# UNIVERZITA PARDUBICE Fakulta elektrotechniky a informatiky

# Aparatura pro měření vyzařovací charakteristiky antén pomocí UAV Bc. Filip Prakesch

Diplomová práce 2023

Univerzita Pardubice Fakulta elektrotechniky a informatiky Akademický rok: 2021/2022

# ZADÁNÍ DIPLOMOVÉ PRÁCE

(projektu, uměleckého díla, uměleckého výkonu)

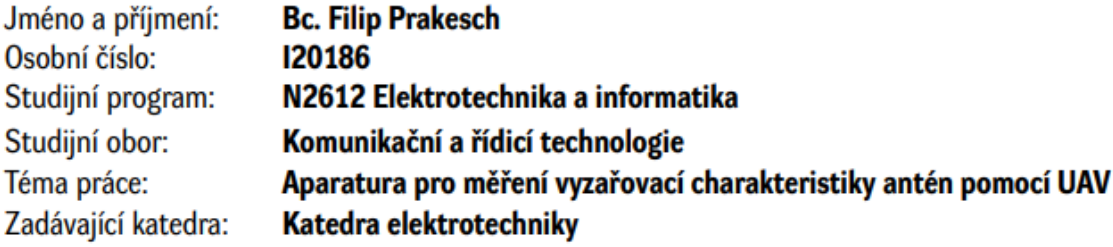

# Zásady pro vypracování

Navrhněte, realizujte a ověřte aparaturu pro měření vyzařovacích charakteristik antén ve vzdálené zóně s použitím bezpilotního prostředku kategorie mikro-UAV (kvadrokoptéry). Při návrhu uvažujte konfigurace pro měření planárních aktivních elektronicky vychylovaných anténních řad při vysílání i na příjmu. Aparaturu realizujte pro měření v pásmu X. Při řešení realizujte palubní vysílač a přijímač v pásmu X vysílající CW signál bez modulace, případně s modulací 1kHz. Navrhněte algoritmy pro zpracování signálu přijatého radarem/palubním přijímačem a jejich interpretaci na základě záznamu trajektorie letu.

Rozsah pracovní zprávy: 50 Rozsah grafických prací: Forma zpracování diplomové práce: tištěná/elektronická

Seznam doporučené literatury:

PARINI, Clive, Stuart GREGSON, John MCCORMIK a Daniël JANSE VAN RENSBURG. Theory and Practice of Modern Antenna Range Measurements. United Kingdom: The Institution of Engineering and Technology, 2014. ISBN 978-1849195607.

BALANIS, Constantine A. Modern antenna handbook. Hoboken, NJ: Wiley, 2008. ISBN 04-700-3634-6. QuadSAT to Introduce UAV Antenna Testing Technology at SATELLITE 2020. Microwave journal [online]. 2020: Microwave journal, 2020 [cit. 2020-10-06]. Dostupné z: https://www.microwavejournal.com/articles/33597-quadsat-to-introduce-its-uav-antenna-testingtechnology-at-satellite-startup-pavilion

Ardu Pilot [online], 2016 [cit. 2020-10-06]. Dostupné z: https://ardupilot.org/

Ing. Pavel Šedivý Vedoucí diplomové práce:

Datum zadání diplomové práce: 8. listopadu 2021 Termín odevzdání diplomové práce: 20. května 2022

Ing. Zdeněk Němec, Ph.D. v.r. děkan

LS.

Ing. Jan Pidanič, Ph.D. v.r. vedoucí katedry

V Pardubicích dne 19. listopadu 2021

#### **Prohlášení autora**

Prohlašuji:

Tuto práci jsem vypracoval samostatně. Veškeré literární prameny a informace, které jsem v práci využil, jsou uvedeny v seznamu použité literatury.

Byl jsem seznámen s tím, že se na moji práci vztahují práva a povinnosti vyplývající ze zákona č. 121/2000 Sb., autorský zákon, zejména se skutečností, že Univerzita Pardubice má právo na uzavření licenční smlouvy o užití této práce jako školního díla podle § 60 odst. 1 autorského zákona, a s tím, že pokud dojde k užití této práce mnou nebo bude poskytnuta licence o užití jinému subjektu, je Univerzita Pardubice oprávněna ode mne požadovat přiměřený příspěvek na úhradu nákladů, které na vytvoření díla vynaložila, a to podle okolností až do jejich skutečné výše.

Beru na vědomí, že v souladu s § 47b zákona č. 111/1998 Sb., o vysokých školách a o změně a doplnění dalších zákonů (zákon o vysokých školách), ve znění pozdějších předpisů, a směrnicí Univerzity Pardubice č. 9/2012, bude práce zveřejněna v Univerzitní knihovně a prostřednictvím Digitální knihovny Univerzity Pardubice.

V Pardubicích dne 15. 05. 2022 Filip Prakesch

#### **Poděkování**

Zde chci poděkovat všem, kteří mi pomohli, poradili a podpořili mě při vytváření této práce. Děkuji vedoucímu práce Pavlu Šedivému za jeho rady, pomoc a trpělivost a dále pak své rodině.

#### **Anotace**

Tato diplomová práce se zabývá návrhem, realizací a testováním aparatury pro měření vyzařovacích charakteristik antén ve vzdálené zóně s použitím bezpilotního prostředku kategorie mikro-UAV.

Práce obsahuje teorii k měření antén, pravidla letového provozu mikro-UAV, chyby působící na měření, návrh zařízení, popis vytvořených programů, ukázku měření a výsledků.

#### **Klíčová slova**

Pracoviště pro měření antén ve vzdálené zóně, vyzařovací charakteristika antény, vzdálená zóna, anténa, mikro-UAV, SDR

#### **Title**

Micro-UAV unmanned vehicle based far field antenna test range measuring equipment.

#### **Annotation**

This master thesis focuses on the design, implementation, and testing of a micro-UAV unmanned vehicle based far field antenna test range measuring equipment.

Theses covers antenna measurement theory, impact of micro-UAV flight rules, errors impact on measurement, equipment design, custom software description, proof of concept test results.

#### **Keywords**

Antenna Far field test range, antenna radiation pattern, far-field zone, antenna, Micro-UAV unmanned vehicle, SDR

# Obsah

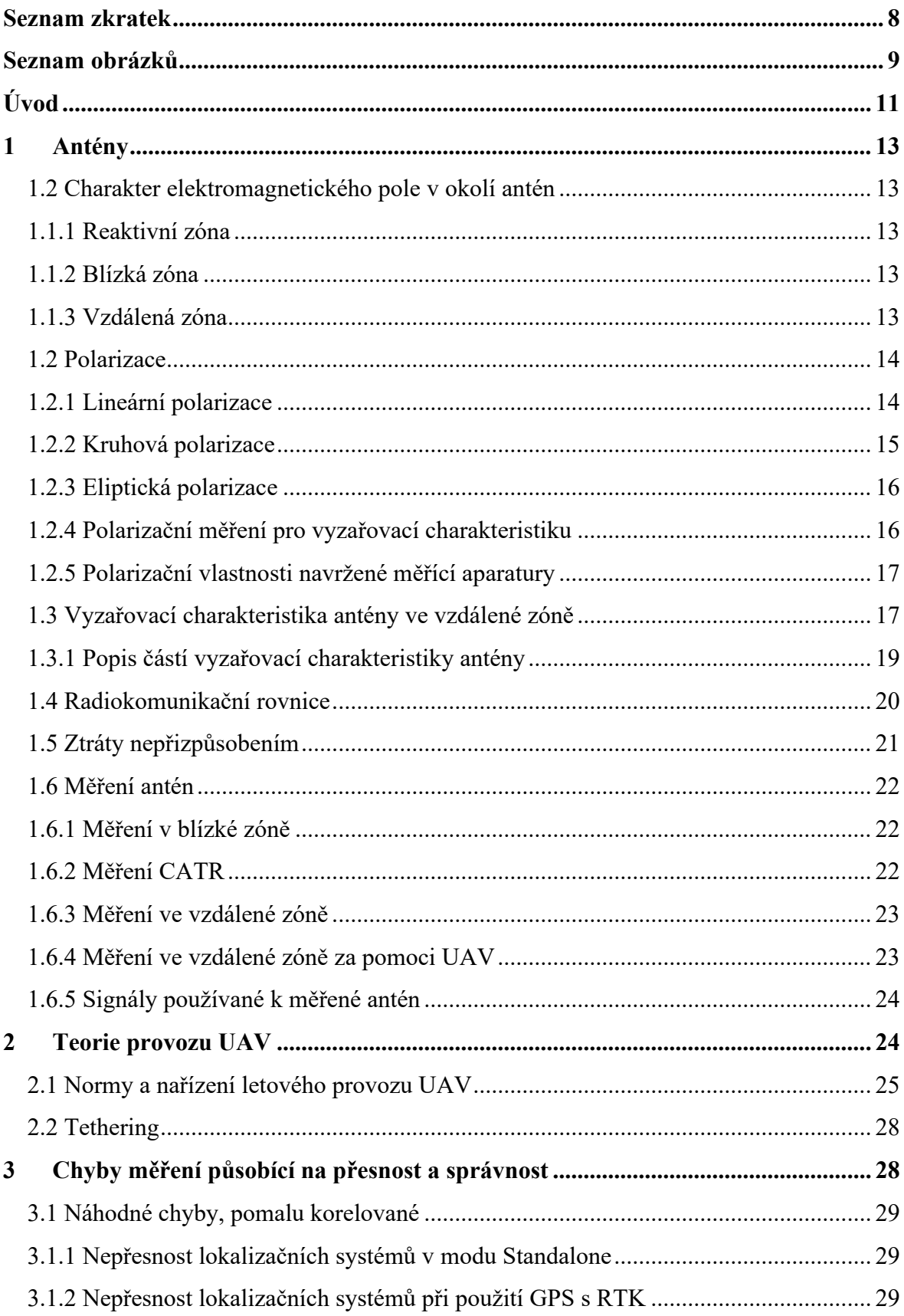

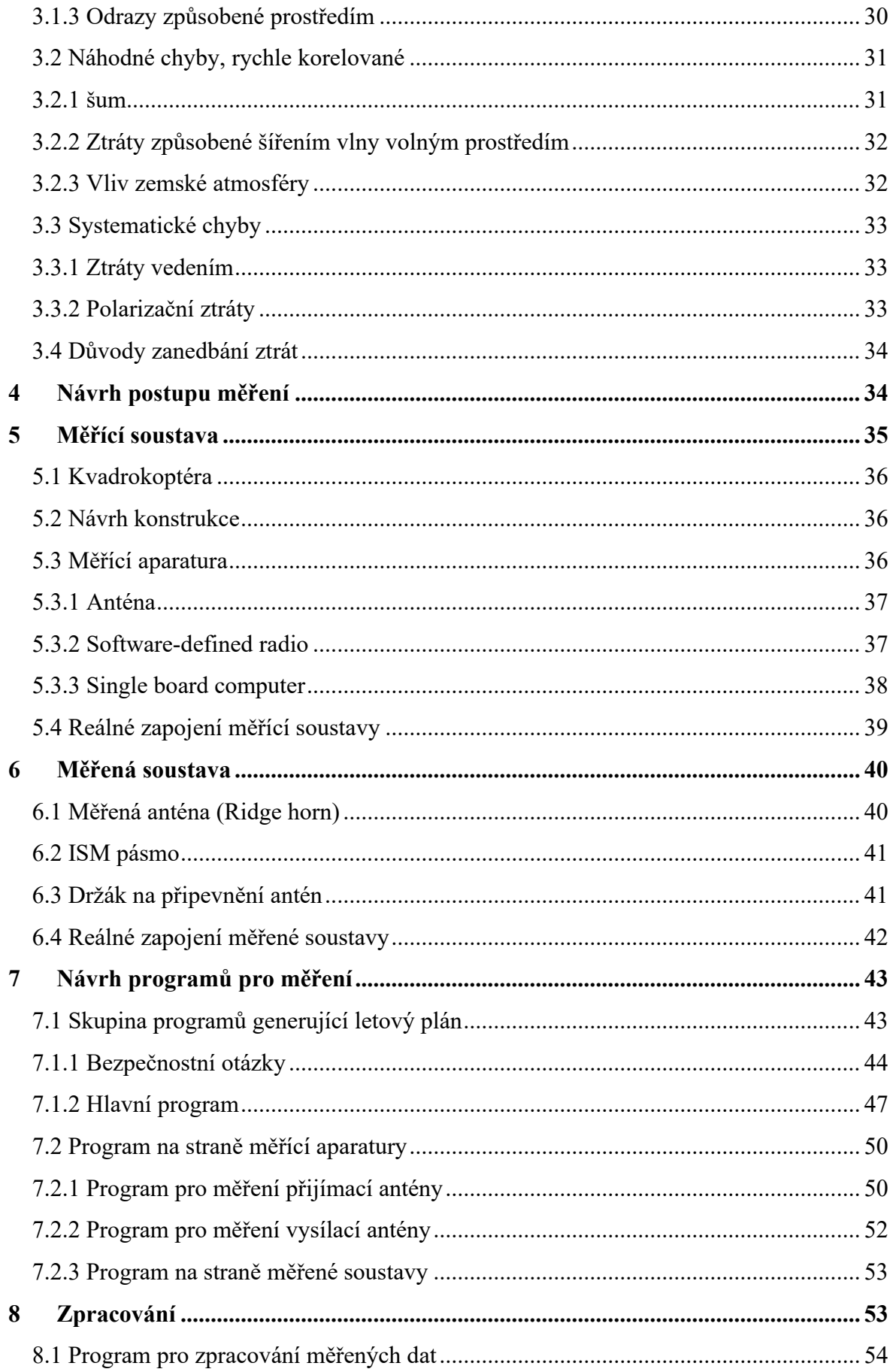

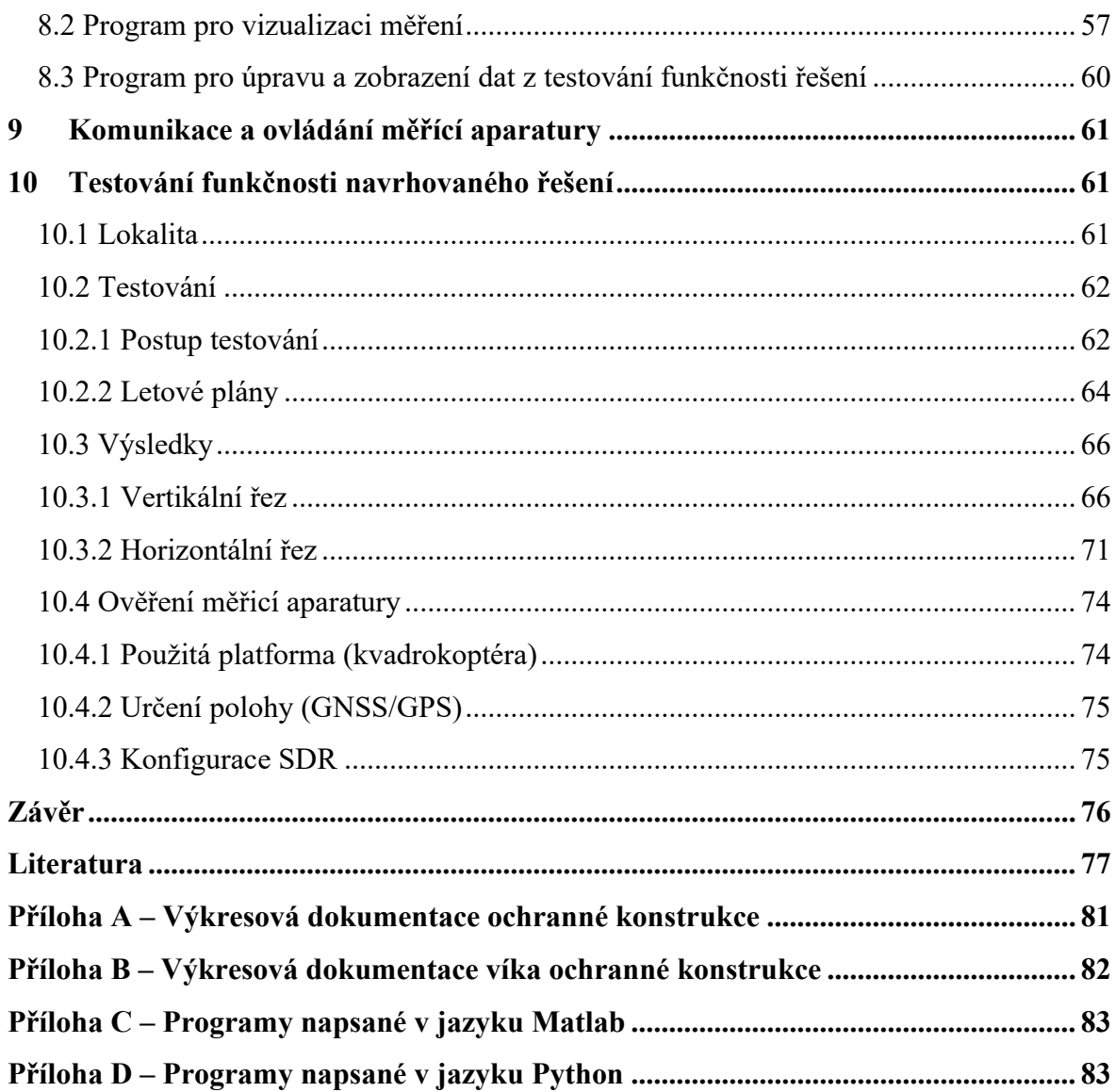

# <span id="page-9-0"></span>**Seznam zkratek**

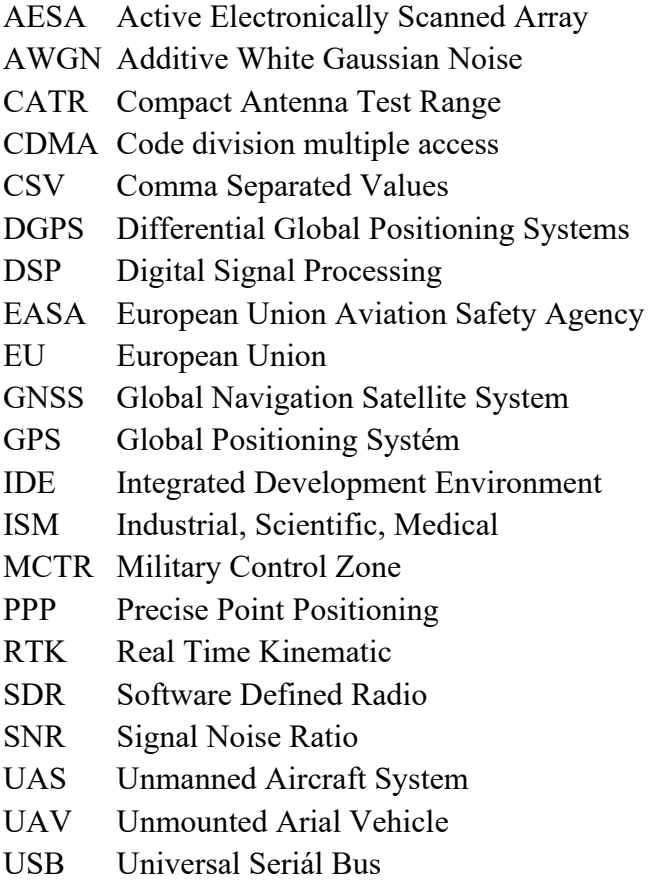

# <span id="page-10-0"></span>**Seznam obrázků**

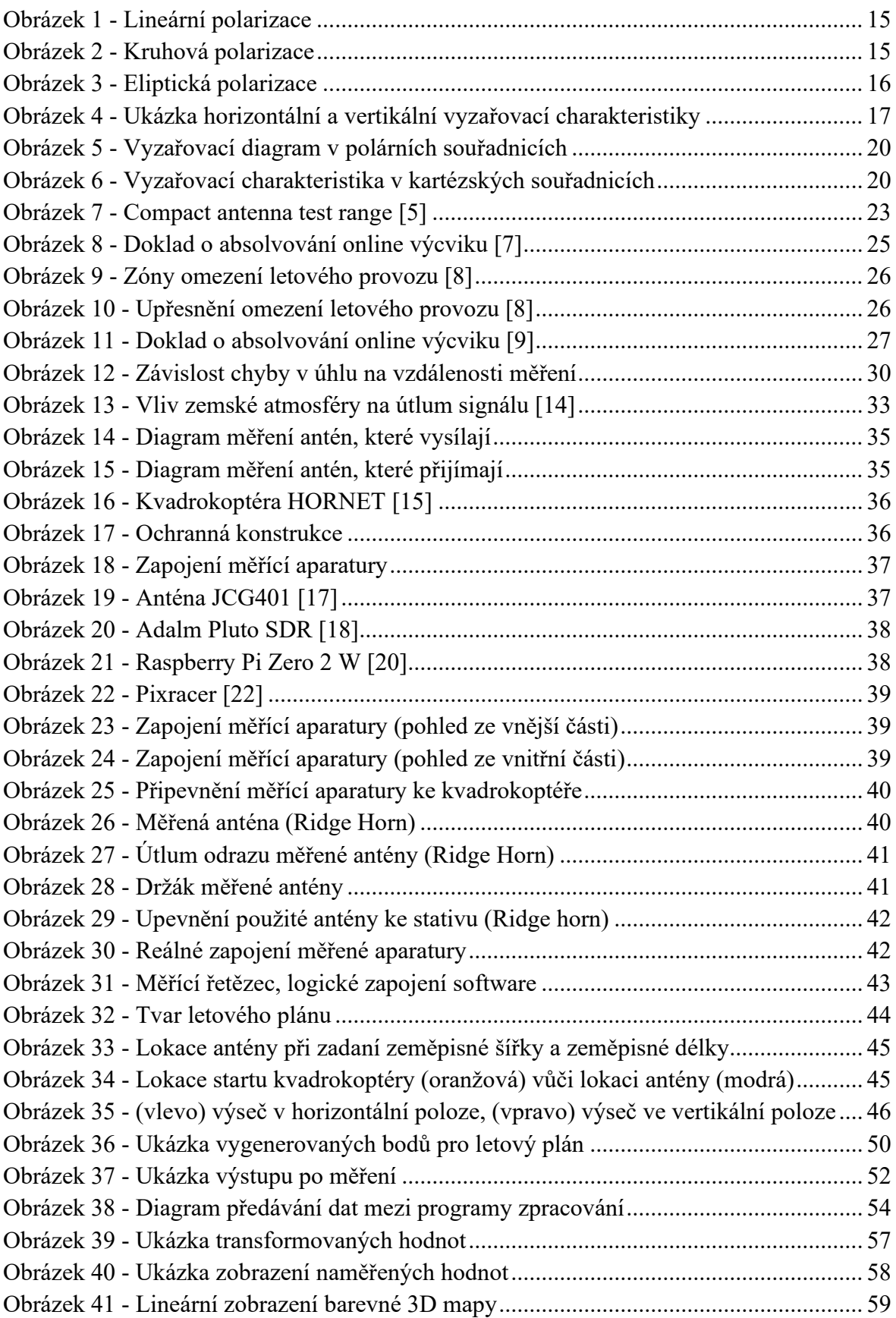

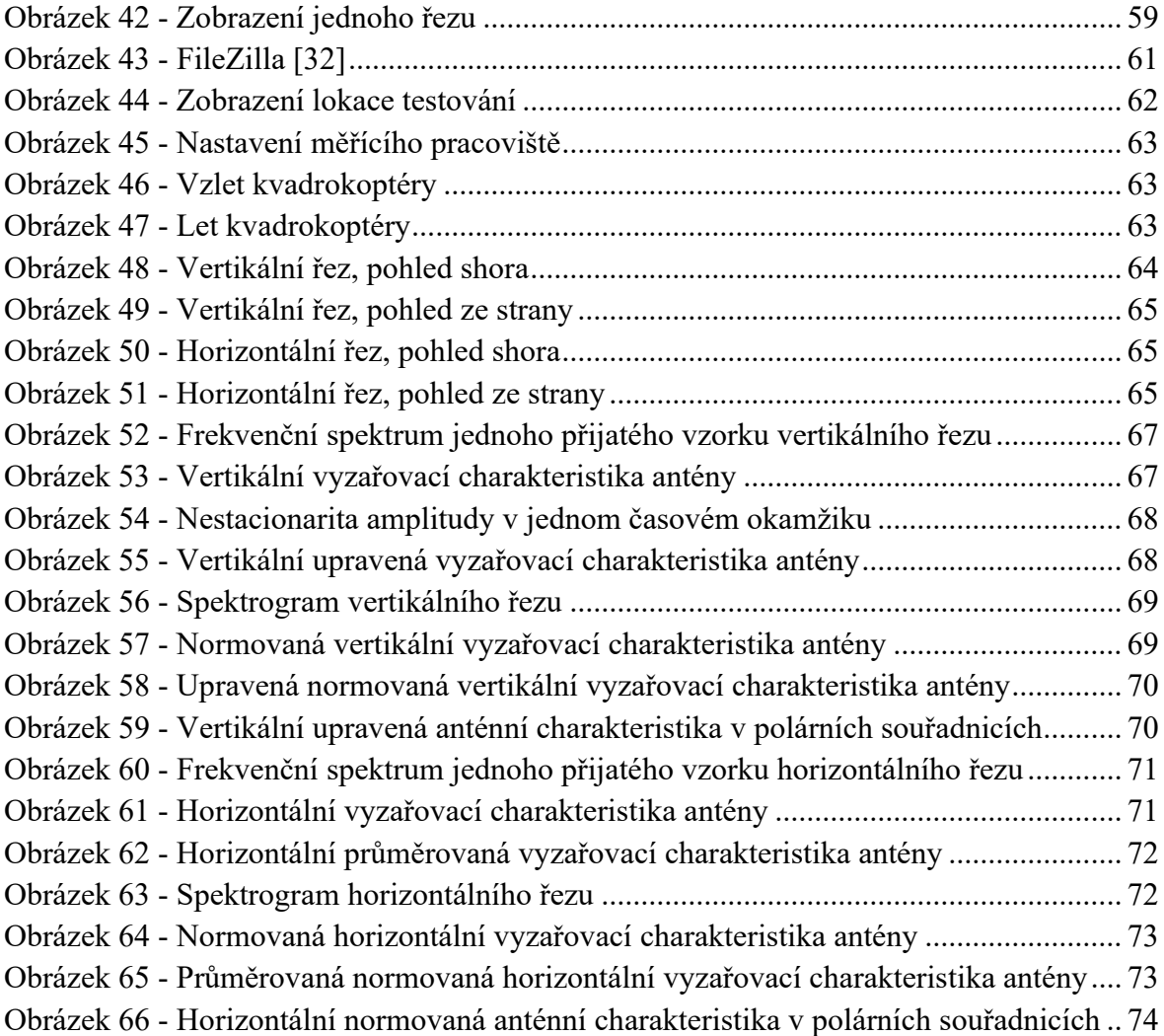

# <span id="page-12-0"></span>**Úvod**

Měření vyzařovacích charakteristik antén probíhá buď v bezodrazových komorách, nebo na měřících polygonech. Oba typy pracovišť zajišťují potlačení vlivu okolního prostředí a snaží se přiblížit ideálnímu prostředí bez vícecestného šíření. Tato diplomová práce se zabývá alternativou k pracovištím pro měření antén v exteriéru, ve vzdálené zóně, a to s použitím bezpilotního systému kategorie mikro-UAV. V lokacích, kde je přijatelná úroveň vícecestného šíření je levnější alternativou fixních pracovišť. Dále pak umožňuje ověření reálných vyzařovacích charakteristik v provozním prostředí.

Měření vyzařovacích charakteristik pomocí UAV je novou metodou, která se teprve v současné době začíná rozvíjet. Je využívána v aplikacích, kde klasické metody nelze aplikovat (vyhodnocení vlivu prostředí). Často je použita v kombinaci s měřením antén využívající provozní signály a při vyhodnocování chování celých rádiových systémů například datových sítí, či satelitních komunikací. [1]

Cílem této diplomové práce je navrhnou a realizovat měřící aparaturu pro měření vyzařovacích charakteristik pomocí UAV ve vzdálené zóně. Tato aparatura připevněna na UAV bude přijímat (vysílat) měřící signál a z velikosti jeho amplitud získávat vyzařovací charakteristiku měřené antény. UAV bude po dobu měření, autonomně, pod dohledem pilota, provádět letový plán navržený se zásadami měření ve vzdálené zóně. Generace letového plánu a následné vyhodnocené naměřených hodnot bude prováděno mimo letový hardware, na osobním počítači (off-line).

První kapitola shrnuje teoretická východiska práce, zaměřuje se na vlastnosti antén, jejich vliv na měření a způsoby jejich měření.

Druhá kapitola se zaměřuje na Teorii provozu UAV. Je zde upřesněno, jaké UAV se v práci využívá. Dále jsou tu vyjmenovány kategorie UAV dle České legislativy a jejich omezení. Poslední část této kapitoly je věnována alternativní metodě provozu UAV, a to za pomoci tetheru.

Ve třetí kapitole jsou popsány chyby ovlivňující přímo měřené vlastnosti antén a jsou zde popsány i chyby ovlivňující přijímaná data.

Ve čtvrté kapitole je popsán návrh postupu měření. Je zde vysvětleno proč navrhované řešení bylo koncipováno pro příjem i vysílání za minimálního zásahu do aparatury.

V páté kapitole je naznačeno zapojení komponentů měřící soustavy. Dále se tato kapitola zabývá stručným popisem komponentů a vysvětlením proč byly vybrány.

V šesté kapitole je naznačeno zapojení komponentů měřené soustavy. Je zde ukázána anténa, která se použila při testování. Dále je zde vysvětleno pásmo kmitočtů využité k testování nazvané ISM.

V sedmé kapitole je naznačeno logické zapojení a předávání informací v měřící aparatuře. Kapitola dále popisuje funkce jednotlivých programů pro vytváření letového plánu a měření signálů s ukázkami důležitých části jednotlivých kódů.

V osmé kapitole je vysvětlena funkce programů pro zpracování a zobrazení měřených hodnot. Dále jsou zde popsány důležité části těchto programů.

V deváté kapitole je popsána komunikace a ovládání měřící aparatury pomocí osobního počítače.

V desáté kapitole je popsáno reálné měření a testování měřící aparatury, jsou zde prezentovány výsledky a chyby které se vyskytly při testování.

#### <span id="page-14-0"></span>**1 Antény**

Antény jsou radiotechnické mikrovlnné subsystémy, které jsou schopny vyzařovat elektromagnetické vlnění do volného prostoru, a naopak z volného prostoru takové vlnění přijímat. Charakterizují se tím, že mají prostorovou selektivitu, tedy přijímají a vysílají v určitých směrech lépe než v jiných, tuto vlastnost lze znázornit vyzařovací charakteristikou. Dále mají frekvenční selektivitu, kdy se antény chovají jako frekvenční filtr a také jsou polarizačně selektivní, jejich geometrická konstrukce a natočení v prostoru určuje, jak dobře přijímají různé polarizace.

#### <span id="page-14-1"></span>**1.2 Charakter elektromagnetického pole v okolí antén**

Elektromagnetické pole mění svůj charakter na základě vzdálenosti od antény, rozlišujeme tři základní zóny, kde se tento charakter mění odlišně:

#### <span id="page-14-2"></span>**1.1.1 Reaktivní zóna**

Je to zóna v těsné blízkosti od antény, intenzita elektrického pole E a magnetického pole H není ve fázi, převládají zde reaktivní složky intenzit, které ale rychle klesají se vzdáleností. Elektrické pole E má krom příčné i podélnou složku šíření. Poloměr této zóny je přibližně:

$$
R \sim 0.62 \sqrt{\frac{d^3}{\lambda}} \tag{1.1}
$$

kde d maximální rozměr vyzařovací části antény,

λ vlnová délka,

R vzdálenost mezi vysílací a přijímací anténou.

#### <span id="page-14-3"></span>**1.1.2 Blízká zóna**

Zde začínají převládat vyzařovací složky intenzit polí. Vyzařovací diagram se zde stále mění se vzdáleností. Poloměr této zóny je:

$$
R < \frac{2d^2}{\lambda} \tag{1.2}
$$

#### <span id="page-14-4"></span>**1.1.3 Vzdálená zóna**

Zde jsou vektory a fázory Intenzit elektrického pole E a magnetického pole H kolmé na směr šíření a kolmé mezi sebou, vyzařovací charakteristika je tedy nezávislá na vzdálenosti, fáze se zde mění lineárně:

$$
R > \frac{2d^2}{\lambda} \tag{1.3}
$$

Tato práce se výhradně zabývá měřením charakteristik pomocí UAV, ve vzdálené zóně. v blízké zóně lze také využít možnosti měření pomocí UAV, ale vznikají problémy, které značně ztěžují návrh řešení.

Jedním z problémů je, že při měření v blízké zóně získáváme komplexní amplitudy. Ty jsou závislé na přesnosti lokace měřící sondy, protože obsahují fázovou složku. Běžně se vyskytující lokalizační systémy na UAV však poskytují přesnost měření pozice v řádu metrů, které nejsou dostačující. Tyto přesnosti začnou být přijatelné, až při měření ve vzdálené zóně, na vzdálenostech stovek metrů. Kde po přepočtu do úhlové polohy, dosahují chyby přesnosti maximálně jednoho stupně.

Při měření v blízké zóně, je dále nutné dbát a počítat s ovlivňováním měření samotou měřící sondou, trup UAV může nepříznivě ovlivnit vyzařování měřené antény.

Dalším problémem je nutnost pro fázové měření v blízké zóně, zajistit dostupnost referenčního signálu, který je koherentní se signálem vysílaným měřenou anténou, což je u měření antén pomocí UAV značně složité.

#### <span id="page-15-0"></span>**1.2 Polarizace**

Polarizace popisuje vztah mezi směrem šíření a směrem kmitání vektorů intenzit polí E a H, při šíření volným prostorem. Vektory intenzit polí ve vzdálené zóně jsou ortogonální, tedy kolmé na směr šíření a kolmé mezi sebou. Ortogonalita platí na všechny typy polarizací. Tvar polarizace závisí na geometrii antén a orientaci v prostoru. Obecná polarizace je eliptická ostatní polarizace jsou její zvláštní případy. [2]

#### <span id="page-15-1"></span>**1.2.1 Lineární polarizace**

Je stav kdy vektory polí periodicky kmitají a nemění svůj směr během šíření. Rozlišujeme horizontální a vertikální lineární polarizaci ([Obrázek](#page-16-1) 1). Obě lineární polarizace mají obdobný zápis, pouze se zamění roviny x a y. Vektor intenzity pole E, který má horizontální polarizaci kmitá kolmo k rovině dopadu. Vektor intenzity pole E, který má vertikální polarizaci kmitá v rovině dopadu: [2]

$$
E_x = E_{x0}e^{j(\omega t - kz)} \t E_y = E_z = 0 \t (1.4)
$$

kde  $E_{x0}$  fázor komplexní složky pole  $E_x$  v rovině  $z = 0$ , kz k-tá vlnoplocha kolmá na rovinu z.

Pro obecně natočenou vlnu dosadíme:

$$
E_{x0} = E\cos{(\alpha)} \qquad \qquad E_{y0} = Esin(\alpha) \tag{1.5}
$$

Polarizace pro vektory intenzity pole H:

$$
H_x = -\frac{E_y}{Z} \t H_y = H_z = 0 \t (1.6)
$$

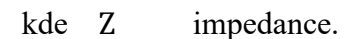

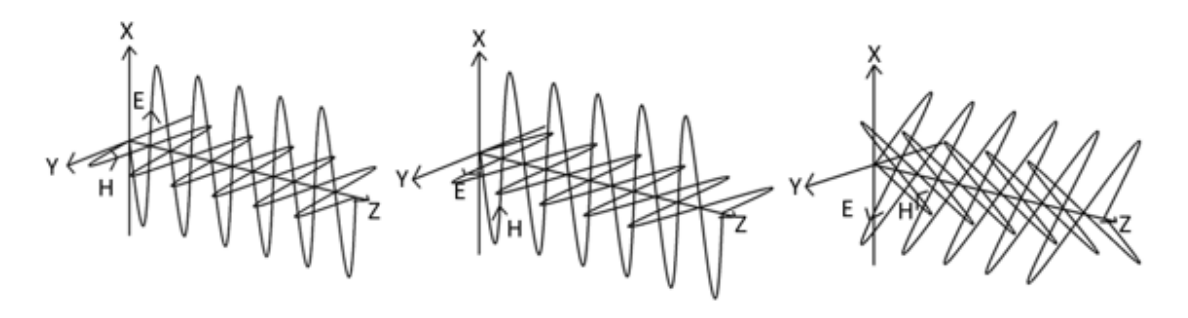

**Obrázek 1 - Lineární polarizace**

#### <span id="page-16-1"></span><span id="page-16-0"></span>**1.2.2 Kruhová polarizace**

Je stav kdy vektory intenzity pole E,  $E_x$  a  $E_y$  jsou fázově posunuty o 90 stupňů, ale mají stejnou amplitudu. Rozlišujeme pravotočivou a levotočivou kruhovou polarizaci ([Obrázek](#page-16-2)  [2\)](#page-16-2), které mají obdobný zápis, pouze se zamění roviny x a y. Otočení o 360 stupňů provede polarizace za vzdálenost jedné vlnové délky λ: [2]

$$
E_x = \frac{1}{\sqrt{2}} E_0 e^{j(\omega t - kz)} \qquad E_y = -j \frac{1}{\sqrt{2}} E_0 e^{j(\omega t - kz)} \qquad E_z = 0 \tag{1.7}
$$

kde  $E_{x0}$  fázor komplexní složky pole  $E_x$  v rovině  $z = 0$ , kz k-tá vlnoplocha kolmá na rovinu z.

Polarizace pro vektory pole H:

$$
H_x = \frac{-E_y}{Z} \qquad H_y = \frac{E_x}{Z} \qquad H_z = 0 \qquad (1.8)
$$

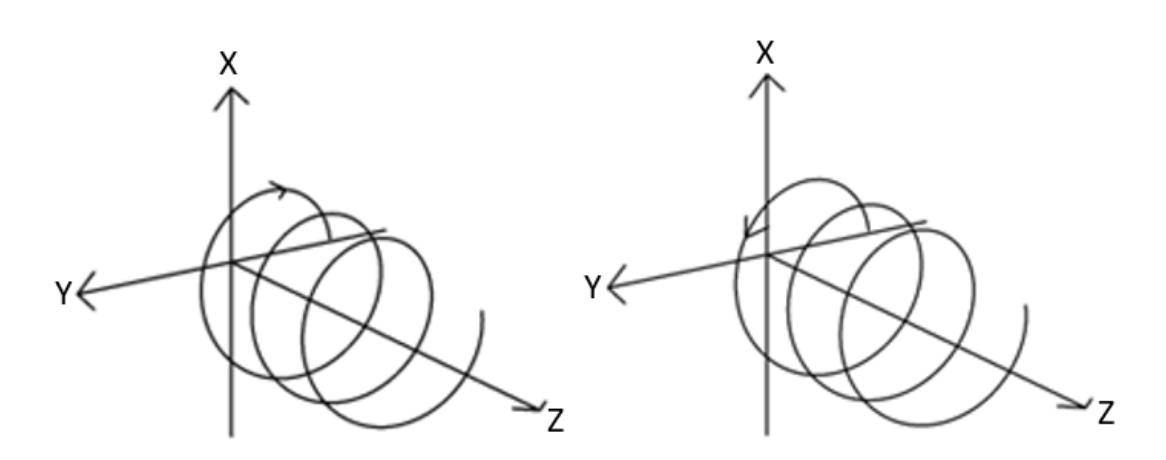

<span id="page-16-2"></span>**Obrázek 2 - Kruhová polarizace**

#### <span id="page-17-0"></span>**1.2.3 Eliptická polarizace**

Je stav kdy  $E_x$  a  $E_y$  jsou fázově obecně posunuty a mají různé amplitudy. Rozlišujeme pravotočivou a levotočivou eliptickou polarizaci ([Obrázek](#page-17-2) 3): [2]

$$
E_x = a_x \cos(\omega t - kz) \quad E_y = a_y \cos(\omega t - kz + \delta) \quad E_z = 0 \tag{1.8}
$$

kde δ fázový posun,  $a_{x,y}$  amplituda vektoru  $E_{x,y}$ .

Po vyloučení  $\omega t - kz$ :

$$
\left(\frac{E_x}{a_x}\right)^2 + \left(\frac{E_y}{a_y}\right)^2 - 2\frac{E_x}{a_x}\frac{E_y}{a_y}\cos\left(\delta\right) = \sin\left(\delta\right)^2\tag{1.9}
$$

Pokud je fázový posun $\delta = \pi/2$ , je hlavní osa elipsy totožná s osami x nebo y a  $a_x/a_y$  osový poměr je pak: [2]

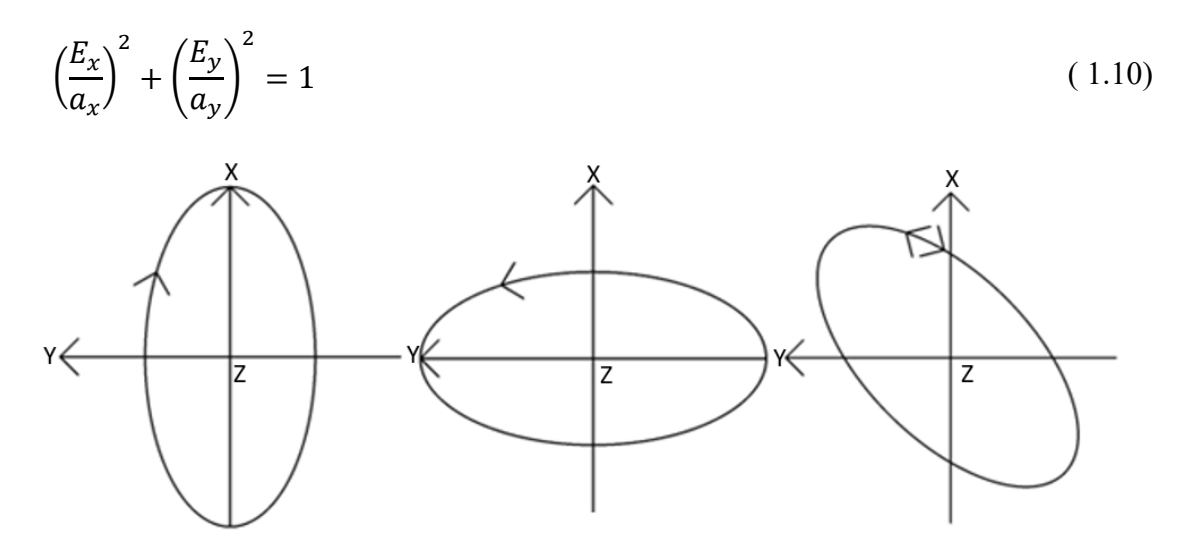

**Obrázek 3 - Eliptická polarizace**

#### <span id="page-17-2"></span><span id="page-17-1"></span>**1.2.4 Polarizační měření pro vyzařovací charakteristiku**

Při měření vyzařovací charakteristiky antén je důležité, aby měřící anténa poskytovala dostatečně polarizačně selektivní měření charakterizované složky vyzařování, aby bylo možné zajistit správnost měření, při dvou základních natočení jednotlivých antén měřícího řetězce vůči sobě.

Co-polarizace představuje měření, kdy obě antény měřícího řetězce mají stejnou polarizaci a jsou vůči sobě stejně natočeny. Například měřená anténa má lineární horizontální polarizaci a měřící anténa má také lineární horizontální polarizaci. z takového měření, získáme vyzařovací charakteristiku antény v požadované polarizaci, ze které jsme schopni určit další vlastnosti jako například směrovost. [2]

Cross-polarizace představuje měření, kdy antény mají stejnou polarizaci, ale jsou vůči sobě ortogonálně natočeny. Například měřená anténa má kruhovou pravotočivou polarizaci a měřící anténa má kruhovou levotočivou polarizaci. z takového měření, získáme vyzařovací charakteristiku antény, zobrazující její schopnost, vysílat v nežádoucí polarizaci. [2]

#### <span id="page-18-0"></span>**1.2.5 Polarizační vlastnosti navržené měřící aparatury**

V návrhu řešení měření jsou obě antény, měřená i měřící vybrány jako dostatečně polarizačně selektivní. Pro měření byla zvolena anténa s dominantně lineární polarizací. Obecný návrh počítá i s měřením ostatních polarizací, na základě změny měřící antény, bez nutnosti zásahu do navrženého řešení.

Návrh řešení, rozděluje měření co-polarizace a cross-polarizace, s lineárně polarizovanou anténou do dvou měřících cyklů, které se liší natočením měřící antény v prostoru. Z důvodu, kdy je lineární polarizace velmi závislá na poloze a natočení antén, je v návrhu dosaženo toho, že měřící aparatura v průběhu letu stále sleduje měřenou anténu. Dále je v návrhu možné nastavit rychlost pohybu UAV v prostoru pro nastavení velikosti náklonu měřící aparatury.

#### <span id="page-18-1"></span>**1.3 Vyzařovací charakteristika antény ve vzdálené zóně**

Vyzařovací charakteristika antény je vlastnost měřené antény, o kterou se tato práce primárně zajímá. Charakterizuje, intenzitu elektromagnetického pole, v jednotlivých směrech, dané vyslaným výkonem a prostorovým uhlem. Zobrazuje se v lineární, nebo logaritmické míře ([Obrázek](#page-18-2) 4). [2]

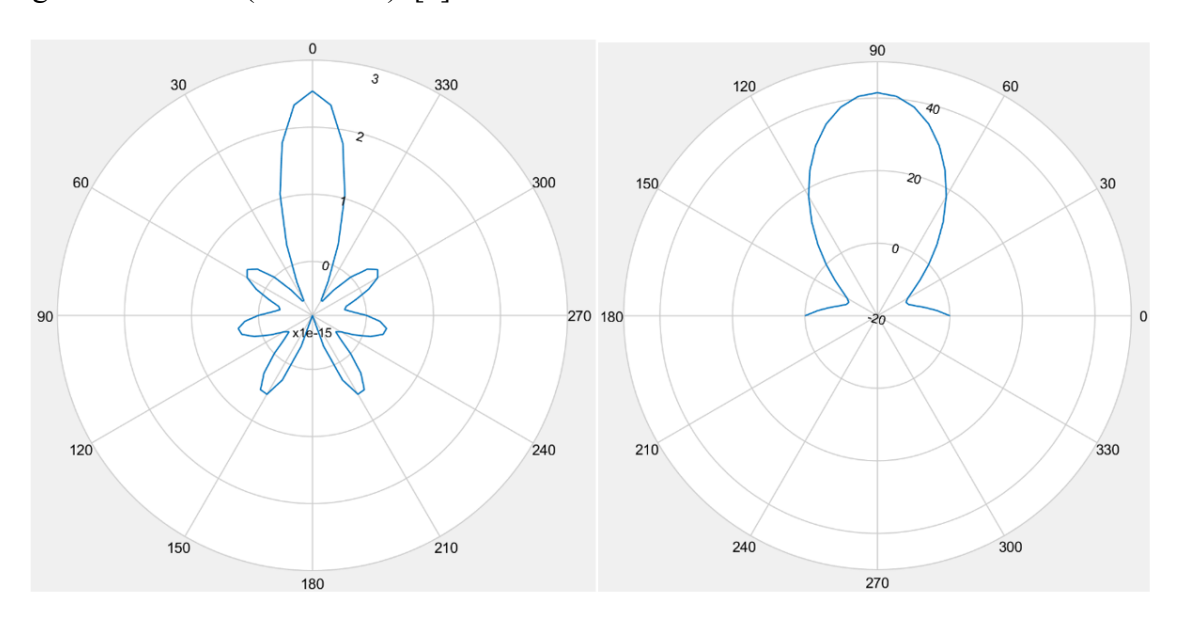

**Obrázek 4 - Ukázka horizontální a vertikální vyzařovací charakteristiky**

<span id="page-18-2"></span>Vyzařovací charakteristiku lze získat buď poměrovou, nebo normovací metodou.

Při poměrové metodě normujeme naměřené amplitudy k maximálním amplitudám, které by za daných podmínek vyzářila referenční anténa. V maximu této charakteristiky je pak zisk antény. [2]

Referenční anténa je bud izotropní, tedy všesměrová, kdy její směrová charakteristika je všude konstantní. V maximu její vyzařovací charakteristiky bude 1. Druhou možností je použití jednoduchého dipólu, kdy v maximu vyzařovací charakteristiky bude 0. [2]

Při normovací metodě najdeme u změřených amplitud maximum, které položíme rovno 1 a ostatní hodnoty vydělíme tímto maximem. Tato metoda, poskytuje stejný tvar vyzařovací charakteristiky antény, jako metoda předchozí. Není zapotřebí však do měřícího řetězce zahrnout referenční anténu. Pro návrh byla vybrána tato metoda. [2]

Tvar charakteristiky ovlivňuje řada faktorů, jako je geometrie antény, nosné konstrukce antény, umístění antény od země a jiných odrazných objektů. [2]

Antény mají jednu základní prostorovou vyzařovací charakteristiku, představující měření v co-polarizaci, normalizace jsou vztažené k této vyzařovací charakteristice. Druhou příčnou polarizaci, představuje měření v cross-polarizaci, která slouží pro poměr mezi těmito charakteristikami. [2]

Normovaná vyzařovací charakteristika pro základní polarizaci  $E_{\phi}$ :

$$
|f_{\phi}(\phi,\theta)|^2 = \frac{S_{\phi}(\phi,\theta)}{\max|S_{\phi}(\phi,\theta)|}
$$
(1.11)

kde  $S_{\Phi}(\Phi, \Theta)$  hustota výkonu pro polarizaci E<sub>Φ</sub>, max $|S_{\Phi}(\Phi,\Theta)|$  maximální hustota výkonu pro polarizaci E<sub>Φ</sub>.

Normovaná vyzařovací charakteristika pro příčnou polarizaci  $E_{\rho}$ :

$$
|f_{\theta}(\Phi,\theta)|^2 = \frac{S_{\theta}(\Phi,\theta)}{\max|S_{\theta}(\Phi,\theta)|}
$$
(1.12)

kde  $S_{\Theta}(\Phi,\Theta)$  hustota výkonu pro polarizaci E<sub> $_{\Theta}$ </sub>, max $|S_{\Theta}(\Phi,\Theta)|$  maximální hustota výkonu pro polarizaci E<sub>Θ</sub>.

Z vyzařovací charakteristiky se dají vypočítat důležité parametry antény jako je směrovost a zisk.

#### **Směrovost antény**

Podíl mezi maximální hustotou výkonu vyzářenou anténou ve vzdálenosti R, ku průměrné hustotě výkonu vyzářené anténou ve vzdálenosti R udává směrovost antény. Je to tedy vlastnost určující, jak moc dokáže anténa koncentrovat vyzářený výkon v určitém směru. V bezeztrátovém prostředí můžeme směrovost vypočítat jako: [2]

$$
D = \frac{S_{max}(R)}{S_{str}(R)} = \frac{max|S_{\theta}(R,\Phi,\theta)|4\pi R^2}{P_{cel}} = \frac{4\pi}{\int_{\phi=0}^{2\pi} \left[\int_{\theta=-\frac{\pi}{2}}^{\frac{\pi}{2}} |f(\theta,\Phi)|^2 \cos\theta d\theta\right] d\Phi}
$$
(1.13)

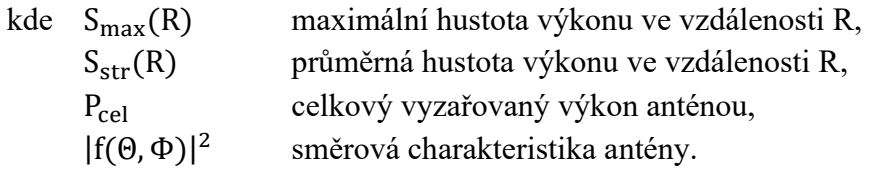

#### **Zisk antény**

Pokud je směrovost vynásobena účinností antény, získáme zisk antény. Účinnost udává jak dobře, dokáže anténa přeměnit výkon k ní dodaný na výkon, který anténa vyzáří. Účinnost je vždy menší než 1, protože se v anténě vykytují ztráty. Jedná se například o ztráty způsobené nedokonalostmi přizpůsobení vedení, nedokonalou vodivostí materiálů a nepřesnostmi tvarů antén:

$$
\eta = \frac{P_{vyz}}{P_{cel}}\tag{1.14}
$$

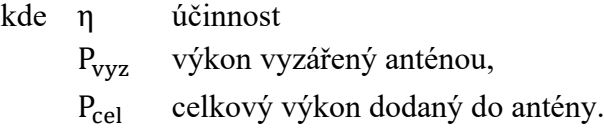

Pro zisk antén G, platí rovnice:

$$
G = \eta D \tag{1.15}
$$

kde D směrovost antény,

η účinnost antény.

#### <span id="page-20-0"></span>**1.3.1 Popis částí vyzařovací charakteristiky antény**

Vyzařovací charakteristiku antény, lze rozdělit na několik částí ([Obrázek](#page-21-1) 5, [Obrázek](#page-21-2) 6). První obrázek zobrazuje úhlovou výseč, ve které je vyzářena největší část výkonu se říká hlavní lalok. Z něj lze určit parametr, zvaný šířka vyzařovacího svazku. Tento parametr udává úhel, který indikuje pokles výkonu na hlavním laloku o polovinu. Z důvodů geometrie a konečných rozměrů antény, nelze veškerý vyzářený výkon však do tohoto svazku směrovat.

Ve vyzařovací charakteristice se tedy objevují další laloky. Ty se nazývají postranní a jsou nežádoucí. Mezi těmito laloky a lalokem hlavním lze určit jejich odstup zobrazující, jak daná anténa dokáže koncentrovat energii do hlavního směru vyzařování vůči ostatním směrům. V charakteristice se někdy objevuje ještě jeden druh laloku a to, takzvaný zadní lalok. Nachází se na opačné straně vyzařovací charakteristiky, než je lalok hlavní. Pokud se v charakteristice vyskytuje můžeme určit předozadní poměr, určující o kolik je hlavní lalok silnější než zadní.

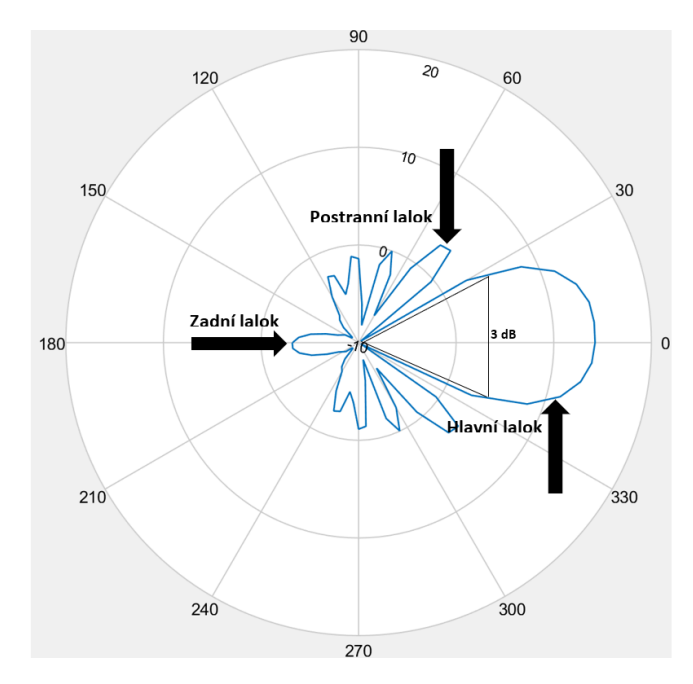

**Obrázek 5 - Vyzařovací diagram v polárních souřadnicích**

<span id="page-21-1"></span>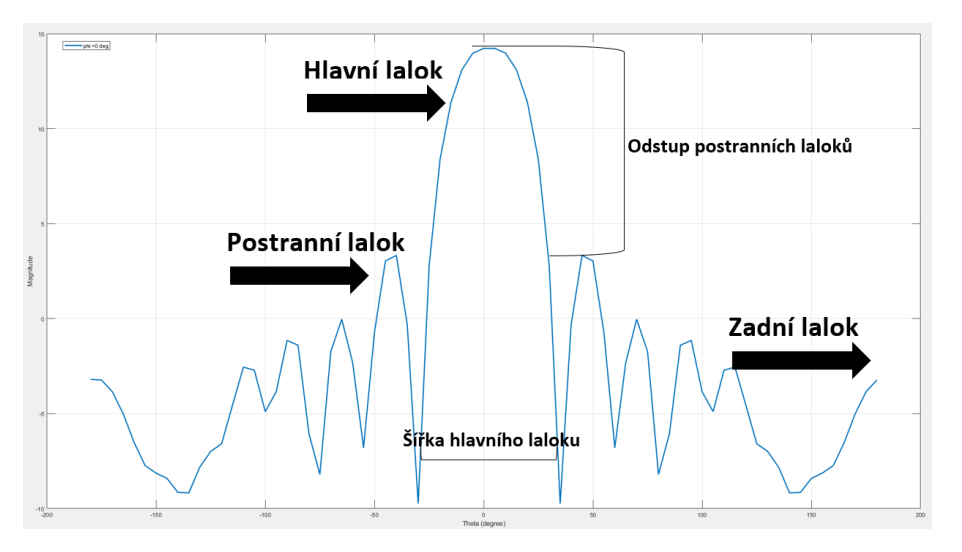

**Obrázek 6 - Vyzařovací charakteristika v kartézských souřadnicích**

#### <span id="page-21-2"></span><span id="page-21-0"></span>**1.4 Radiokomunikační rovnice**

Nejdůležitější rovnicí pro antény je rovnice radiokomunikační. Udává model šíření vlny volným prostorem, který zahrnuje všechny významné parametry antén, jako jsou například zesílení a útlumy, na této cestě:

$$
P_p = P_v G_v G_p f_p^2 (\Phi_p, \Theta_p) f_v^2 (\Phi_v, \Theta_v) \left(\frac{\lambda}{4\pi R}\right)^2 \frac{1}{L}
$$
\n(1.16)

kde P<sub>v</sub> výkon vysílací antény,

- P<sub>p</sub> výkon přijímací antény,
- $G_v$  zisk vysílací antény,
- G<sup>p</sup> zisk přijímací antény,
- f<sub>n</sub> výkonová charakteristika přijímací antény,
- f<sub>v</sub> výkonová charakteristika vysílací antény,
- λ vlnová délka,
- R vzdálenost mezi vysílačem a přijímačem,
- L ztráty.

#### <span id="page-22-0"></span>**1.5 Ztráty nepřizpůsobením**

Jedním z kvalitativních parametrů antén jsou pak ztráty způsobené nepřizpůsobením antény k zapojenému vedení. Pokud by anténa byla dokonale impedančně přizpůsobena na připojený kabel, veškerý výkon dodaný do antény by bylo možné vyzářit. V reálném světě však anténa není nikdy dokonale přizpůsobena a vznikají odrazy. Hodnotu ztrát nepřizpůsobením udává poměr mezi výkonem odražené vlny a výkonem vlny dodané do antény zobrazené v dB: [3]

$$
RL = 10\log 10 \left(\frac{P_r}{P_i}\right) \tag{1.17}
$$

kde P<sup>r</sup> výkon odražené vlny, P<sub>i</sub> výkon dodaný do antény.

Čím menší hodnota tím méně výkonu se odrazí od antény zpět do vedení.

#### **Poměr napětí stojatých vln**

Pokud dojde k odrazu vlny od antény zpět do vedení, vytvoří se zde stojatá vlna. Je to vyslaná vlna upravená vlnou odraženou. Poměr mezi maximem a minimem napětí této vlny je vyjádřen jako: [3]

$$
VSWR = \left(\frac{V_{max}}{V_{min}}\right) \tag{1.18}
$$

kde V<sub>max</sub> maximální napětí stojaté vlny, Vmin minimální napětí stojaté vlny.

Tato hodnota by se pro dokonale přizpůsobenou anténu měla rovnat 1.

#### <span id="page-23-0"></span>**1.6 Měření antén**

Měření antén se v závislosti na frekvenci a velikosti antén běžně provádí buď v bezodrazových komorách, či na měřících polygonech. Bezodrazové komory simulují ideální podmínky pro šíření elektromagnetických vln. Měřící stanoviště na polygonech jsou také konstruována s cílem potlačit nežádoucí vlivy působící na měření. Měření se dá také provádět v místech již instalované měřené antény, což umožňuje právě, návrhové řešení, tj. měření pomocí UAV. Takové měření poskytuje možnost vyhodnocení reálného vlivu prostředí na měřenou anténu. Měření rozdělujeme do zón podle charakteru elektromagnetické vlny popsané výše.

## <span id="page-23-1"></span>**1.6.1 Měření v blízké zóně**

První zóna se nazývá blízká a měří se zde komplexní amplitudy charakteristik antén. Komplexní amplituda se skládá z velikosti intenzity polí, tedy amplitudy a fáze. Pro zajištění lineárních charakteristik je nutná transformace do vzdálené zóny. Při měření je nutné zahrnout i ovlivňování měřící sondy, měřenou anténou. Další nevýhodou je nutnost složité aparatury, jako je obvodový vektorový analyzátor, který je určen pro měření s parametrů obvodů v oblasti vysokých kmitočtů. Při měření v blízké zóně je potřeba přesný poziční systém pro pohyb sondy a měřené antény. Pro transformaci je nutné znát typ měřící plochy. Nejčastěji se používají typy rovinná, válcová a kulová plocha. [4]

Rovinná plocha se používá pro antény, které mají vysoký zisk. Rozložení vzorků na této ploše nejčastěji odpovídá pravoúhlé nebo polární mříži. Pravoúhlá mříž má vysokou citlivost na polohu měřícího zařízení. [4]

Měření na válcové ploše se používá pro antény, které jsou směrové pouze ve vertikální rovině. Sonda se pohybuje pouze ve vertikální rovině, měřená anténa se otáčí kolem své osy. [4]

Měření na kulové ploše se využívá pro antény, které jsou jen málo směrové. Sonda je zde stacionární, měřená anténa se pohybuje ve směrech Θ, Φ. [4]

Měření v blízké zóně se provádí většinou pro měření rozměrově velkých antén, kdy podmínky vzdálené zóny jsou splněny až ve velkých vzdálenostech. Pro měření v blízké zóně se většinou používá bezodrazová komora.

#### <span id="page-23-2"></span>**1.6.2 Měření CATR**

Pro měření vzdálené zóny na malé vzdálenosti je využívá CATR.<sup>1</sup>. Je toho dosaženo, za pomocí odrazů ([Obrázek](#page-24-2) 7). Měření prohýbá v bezodrazové komoře, obsahující reflektující paraboloid, který mění sférickou vlnu na vlnu plochou a tím simuluje prostředí vzdálené zóny. Takovýto způsob měření je velmi závislý na vysílací anténě a odrazné ploše. Pro zajištění ploché vlny je zapotřebí, aby v klidné zóně, kde se nachází zkoumaná anténa, byly

 ${}^{1}CATR =$ Compact antenna test range

jen minimální odrazy. Amplituda a fáze mohou zde mít odchylky maximálně +-1 dB a +-5 stupňů. [5]

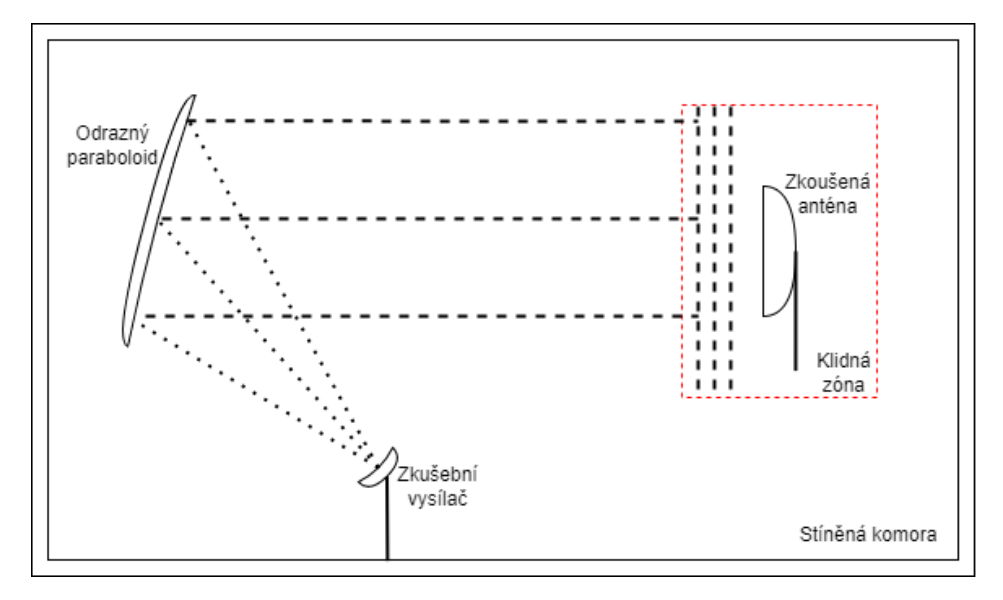

**Obrázek 7 - Compact antenna test range [5]**

#### <span id="page-24-2"></span><span id="page-24-0"></span>**1.6.3 Měření ve vzdálené zóně**

Měření ve vzdálené zóně provádíme většinou na vnějších měřících polygonech. Ve vzdálenosti až několik km, se vybuduje měřící pracoviště, které se skládá ze dvou základních částí. První část zahrnuje nepohyblivou věž, na které je umístěna v určité výšce nad zemí měřící anténa. Druhá část je tvořena měřenou anténou, umístěnou na polohovacím zařízení, které umožňuje s touto anténou hýbat v požadovaných směrech.

Měření ve vzdálené zóně lze provádět i ve bezodrazové komoře, bez nutnosti použití systému CATR. Vše však závisí na velikosti měřených antén a dodržení podmínky (1.3).

#### <span id="page-24-1"></span>**1.6.4 Měření ve vzdálené zóně za pomoci UAV**

UAV nahrazuje věž s měřící anténou. Řešení je pak méně finančně nákladné než stavba měřícího polygonu. Touto metodou lze měřit antény, které jsou již v provozu. Nevýhodou je omezení v podobě počasí, dále pak z dodržení nařízení letového provozu v místě měření. V některých prostorách je provoz UAV, bez patřičného povolení, plně zakázán. Pro ovládání UAV i v autonomním režimu je potřebná přítomnost vyškoleného pilota. [6]

#### **Počasí**

Při měření ve vzdálené zóně na testovacím polygonu, je ovlivnění počasí zanedbatelné a můžeme provádět měření za jakýchkoli podmínek, vyjma velmi silných bouří. Měření antén pomocí UAV je počasím ovlivněno podstatně více. Na UAV negativně působí jak povětrnostní podmínky, tak déšť. Silný vítr ovlivňuje spotřebu energie UAV a stabilitu letu v prostoru, která může způsobit až ztrátu ovladatelnosti. Také teploty ovlivňují výdrž baterií.

#### <span id="page-25-0"></span>**1.6.5 Signály používané k měřené antén**

Pro měření vyzařovací charakteristiky antén můžeme použít nemodulované spojité signály, například cos, které jsou velmi jednoduché na vytvoření, ale neposkytují žádnou ochranu proti rušení.

Dále můžeme použít běžně využívané jednoduché modulace, pro zajištění ochrany proti rušení, zvýšení flexibility výběru frekvencí a zvýšení rozlišovací schopnosti zkoumaného signálu od jiných přijímaných signálů.

Modulace je změna charakteru nosné vlny v čase za pomoci modulačního signálu. Nejčastěji používaná modulace je amplitudová. Jedná se o spojitou modulaci, kde je měněna její amplituda. Hlavní výhoda této modulace spočívá v její jednoduchosti, kdy k vytvoření stačí vynásobení modulačního signálu se signálem nosným. Další výhodou je dostačující selektivita amplitudové modulace při její demodulaci.

Pro měření antén můžeme také použít provozní signály, které se používají při měření signálů za provozu.

Například systémy, které během svého pracovního cyklu své mody mění (pulzní radar), který po určitou dobu  $\frac{\tau}{T}$  vysílá a po zbytek pracovního cyklu T přijímá, využívají místo spojitých modulací, modulace pulsní.

Pseudonáhodné kódy, jsou do budoucna zamýšleny jako alternativa k předchozím signálům. Vezmou se determinované signály, jejíž statické vlastnosti se blíží vlastnostem signálů náhodných a použijí se k modulaci nosných vln. Takto namodulované signály jsou širokopásmové a jsou detekovatelné pomocí korelaci i pokud jsou utopené v šumu. Kvůli své velké šířce pásma nejsou plně zarušeny úzkopásmovými signály a zároveň z důvodu malé spektrální výkonové hustoty, takové signály neruší. Pseudonáhodné signály jsou další možností, jak zvýšit selektivitu při použití CDMA.

# <span id="page-25-1"></span>**2 Teorie provozu UAV**

Bezpilotní letoun, je zařízení, které umí létat, a to bez pomoci člověka na jeho palubě. Řízen může být pilotem pomocí rádiového ovladače na dálku, nebo může nezávisle vykonávat letový plán. [7]

Označení bezpilotního letounu (UAV) postihuje více kategorií zařízení. Tato práce využívá v návrhu zařízení zvané kvadrokoptéra, protože využívá k pohybu prostorem čtyři nezávislé motory. Pro takový letoun platí však stejné normy a postupy, jako pro ostatní UAV a je zapotřebí se nimi řídit.

#### <span id="page-26-0"></span>**2.1 Normy a nařízení letového provozu UAV**

Normy a nařízení vztahující se na UAV zastřešuje v Evropské Unii EASA<sup>2</sup>. V České republice je zastoupena Úřadem pro civilní letectví. Nařízení (EU) 2019/947 a 2019/945 přijímají přístup na základě posouzení rizika a rozlišují tři kategorie provozu UAV, Open, Specific, Certified. [7]

Kvadrokoptéra použitá v práci bude používána v kategorii Open. Tato kategorie, má své příslušné podkategorie A1, A2, A3, do které spadají třídy letounů nesoucí označení C0, C1, C2, C3, C4. [7]

Jednou z povinností provozovatele letounu, v této kategorii je registrace a označení příslušného zařízení registračním číslem. Dále je nutné projít školením pilota stávající se z online výcviku a složení teoretické zkoušky. Po úspěšném výcviku je přidělen pilotu doklad ([Obrázek](#page-26-1) 8). Tyto nařízení se nevztahují na letouny označená jako hračky, obsažené v podkategorii A1, ve třídě C0 a C1. [7]

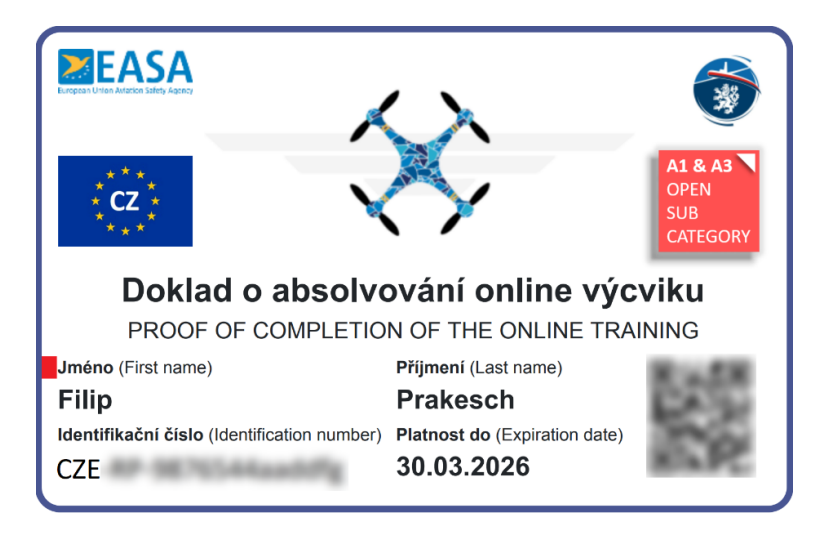

**Obrázek 8 - Doklad o absolvování online výcviku [7]**

#### <span id="page-26-1"></span>**Normy a nařízení pro kategorii Open**:

První z nařízení o provozu bezpilotního letounu je, že UAV nesmí narušit omezení vyplývající z uspořádání vzdušného provozu. Letoun tedy nesmí být používán v místě kde je vzdušný prostor regulován, nebo je jeho provoz výslovně omezen, např. povolenou výškou. Úřad pro civilní letectví má na svém webu odkazy na aplikace, které ukazují regulované zóny i s příslušnými omezeními, která v daných lokalitách musí být dodržena. Mapa regulace vzdušného provozu v České republice ([Obrázek](#page-27-0) 9, [Obrázek](#page-27-1) 10) ukazuje přiklad regulace. Pro dodržení tohoto nařízení by letouny měli mít funkci geo-fencing<sup>3</sup>. [7] [8]

<sup>2</sup> European Union Aviation Safety Agency = Evropská agentura pro bezpečnost letového provozu

 $3$  Geo-fencing = funkce zabraňující letu v zakázaných oblastech.

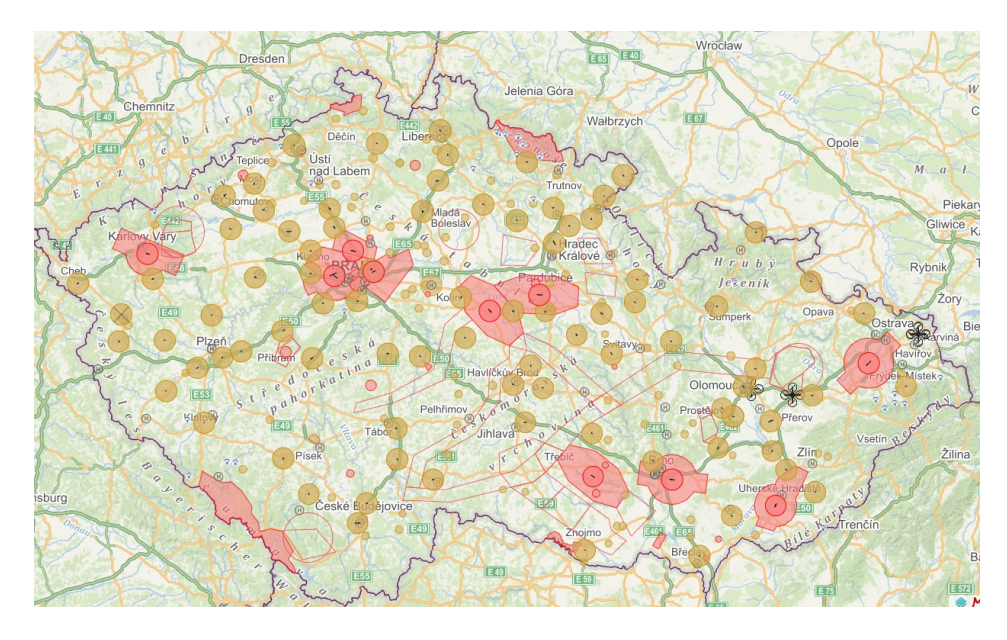

**Obrázek 9 - Zóny omezení letového provozu [8]**

<span id="page-27-0"></span>Let dronu do 0,91 kg je možné uskutečnit pod ochrannými pásmy letiště (OP), ne však nad 100 m nad zemí. OP nejsou graficky znázorněna a klesají směrem k letišti až na zem. Doporučujeme létat pod úrovní nejvyšších bodů okolních překážek.

Let dronu nad výškou OP nebo let s těžším dronem je možný jen při dodržení podmínek provozovatele letiště viz VFR příručka a po koordinaci s letištní službou AFIS nebo RADIO (nejsou-li poskytovány, tak přímo s provozovatelem letiště).

V případě, že ATZ je překryto některým z dalších prostorů např. typu CTR, TMA, P, R, D, TRA nebo TSA, je nutné dodržet podmínky všech překrývajících se prostorů!

#### **Obrázek 10 - Upřesnění omezení letového provozu [8]**

<span id="page-27-1"></span>Dále pak pilot má povinnost neustále držet vizuální kontakt s letounem a provádět kontrolu prostoru ve kterém se pohybuje, aby snížil riziko vzniku nehod, nebo omezení vzdušného provozu. Pilot je povinen přerušit let, pokud nastane takové riziko. [7]

Je zakázáno létat více jak 120 m nad nejbližším bodem terénu a tato hranice může být dále omezena zeměpisnou normou. V případě překážek vyšších, než 120 m je za souhlasu majitele překážky ([Obrázek](#page-28-0) 11), možné létat až 15 m nad ní. [7]

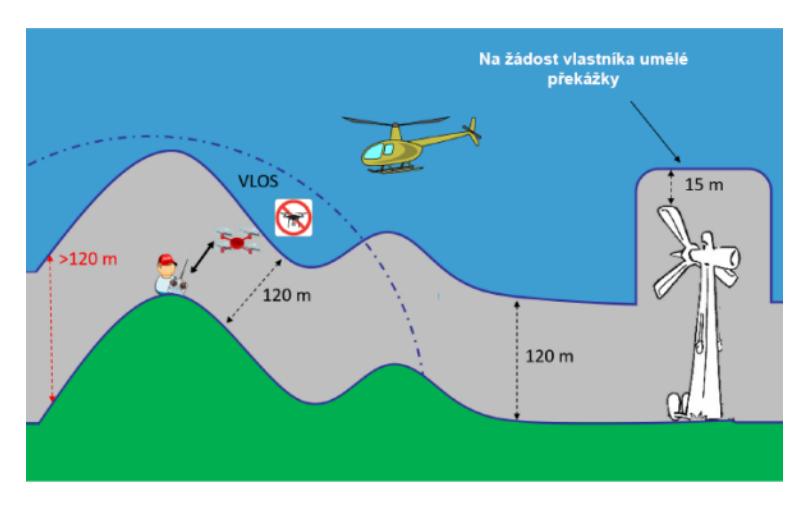

**Obrázek 11 - Doklad o absolvování online výcviku [9]**

#### <span id="page-28-0"></span>**Vybrané nařízení pro podkategorie:**

#### **A1**

Letouny s maximální vzletovou hmotnost nižší než 250 g a nejsou soukromě zhotoveny. Do této podkategorie spadají třídy C0 a C1. [7]

Přelétání nad shromážděním osob je zakázáno, přelet nad nezapojenými osobami je povolen, ale pilot by se tomuto přeletu měl vyhýbat. [7]

#### **A2**

Letouny s maximální vzletovou hmotnost nižší než 2 kg, a u kterých se předpokládá létání v blízkosti osob. Let musí být od nezapojených osob prováděn ve vzdálenosti minimálně 5 m, za předpokladu že má zapojenou funkci nízkorychlostního režimu. V opačném případě musí být let prováděn v minimální vzdálenosti 50 m. Do této kategorie spadá třída C2. [7]

Přelétání nad shromážděním osob je zakázáno., přelet nad nezapojenými osobami je zakázán. [7]

Provozovatel musí zajistit informování všech zapojených osob o rizikách provozu a získat jejich výslovný souhlas se svou přítomností. [7]

V této podkategorii operuje kvadrokoptéra využitá v této práci.

#### **A3**

Letouny s maximální vzletovou hmotnost nižší než 25 kg, a u kterých se předpokládá že v dosahu bezpilotního letadla, nebudou ohroženy žádné osoby nezapojené do provozu. Provoz musí být prováděn v minimální vzdálenosti 150 m od obydlených oblastí. Do této kategorie spadají třídy C2, C3 a C4. [7]

Přelétání nad shromážděním osob a. přelet nad nezapojenými osobami je zakázán. [7]

Provozovatel musí zajistit informování všech zapojených osob o rizikách provozu a získat jejich výslovný souhlas se svou přítomností. [7]

#### <span id="page-29-0"></span>**2.2 Tethering**

Hlavní nevýhoda využití bezpilotních letounů a speciálně multikoptér<sup>4</sup> spočívá v jejich výdrži a užitečné nosnosti. Baterie připevněné k trupu multikoptéry zvyšují zátěž a její výdrž se tak snižuje. Průměrná doba letu mise na jedno nabití se pohybuje okolo 30 minut. Poté je nutné misi přerušit bezpečně přistát, vyměnit baterii a obnovit misi. Tato nevýhoda se dá potlačit za pomoci přístupu koncepce letu zvané tethering. [10]

Základní funkce spočívá vtom, že multikoptéra je propojena se základnovou stanicí, dodávající energii, lehkým napájecím kabelem. Tento kabel může ve svém svazku obsahovat i kabel datový. [10]

Výhodou tohoto přístupu je, že lze dosáhnout přímé komunikace mezi multikoptérou a základnovou stanicí, nehrozí ztráta spojení, délka mise není závislá na výdrži baterie a zvyšuje se bezpečnost. Délka kabelu přesně vymezuje nebezpečnou zónu, kam až může multikoptéra v případě poruchy, nebo nehody spadnout a způsobit tak nebezpečí či škodu. Multikoptéra se při tomto přístupu, také může chovat jako vertikální sonda, kdy vyletí do určené výšky a zde bude ve stacionární pozici přijímat vertikální řez vyzařovací charakteristiky měřené antény. Pohyb v tomto případu bude vykonávat přímo měřená anténa. [10]

Nevýhodou tohoto přístupu je, omezení pracoviště měření na délku kabelu. V současné době legislativa nerozlišuje tetherovanou multikoptéru od bateriově napájené. Vztahují se tedy na ně všechna pravidla a zákazy jako na běžné multikoptéry, například pilot musí projít stejným školením. Tento přístup je málo univerzální, a proto nebyl v návrhu využit. [10]

# <span id="page-29-1"></span>**3 Chyby měření působící na přesnost a správnost**

Při každém měření fyzikálních veličin jsou výsledky ztíženy chybami. Tyto chyby ovlivňují jak měřené veličiny, například útlum výkonu signálu způsobený šířením volným prostorem, tak naměřená metadata. Jedná se například o přesnost určení polohy kvadrokoptéry, kdy běžně využívané lokační zařízení mají přesnost v řádu metrů.

Chyby lze podle charakteru jejich chování v čase nebo při opakovaném pozorování rozdělit na náhodné a systematické. Náhodné chyby, pokud se mění v určitém časovém rámci pozorování velmi pomalu, jsou silně korelované. Tyto chyby se svým chováním podobají chybám systematickým a lze je potlačit stejným způsobem.

<sup>4</sup> Multikoptéra = Podkategorie rádiově řízených vrtulníků. Do této podkategorie patří zařízení rozdělená podle počtů nezávislých motorů, jako jsou kvadrokoptéry či hexakoptéry.

#### **Způsob potlačení chyb**

Systematické chyby se dají kalibrovat, normovat, či je lze pouze uvažovat že se vyskytují.

Náhodné chyby, které jsou ve vybraném časovém rámci rychle korelované, lze potlačit pomocí průměrování.

Náhodné chyby, které jsou ve vybraném časovém rámci pomalu korelované, lze potlačit pomocí kalibrace, normování, či je nutné najít konfigurace kde nebudou významné.

#### <span id="page-30-0"></span>**3.1 Náhodné chyby, pomalu korelované**

#### <span id="page-30-1"></span>**3.1.1 Nepřesnost lokalizačních systémů v modu Standalone**

Na nepřesnost lokalizačních systémů působí řada faktorů, jako aktuální stav ionosféry, počet připojených družic, lokalita měření, či terén a počasí. Pro návrh řešení byla využita GPS na kvadrokoptéře v modu Standalone.

Tento mód, vypočítává lokalitu pouze na základě informací z připojených družic. Přesnost takové konfigurace se pohybuje v řádu metrů a není možné za čas letu, který vymezuje baterie kvadrokoptéry tuto přesnost zvýšit a stabilizovat.

Tento mód však lze i tak použít za předpokladu měření na velké vzdálenosti stovek metrů a přepočtu chyby lokace, na chybu v úhlu. Pro přesné měření a měření na krátké vzdálenosti by bylo nutné použít GPS v modu RTK.

#### <span id="page-30-2"></span>**3.1.2 Nepřesnost lokalizačních systémů při použití GPS s RTK**

V tomto modu GPS přijímá stejně jako v modu Standalone, data z družic, ale dále přijímá data ze základnové stanice. Tyto data se použijí ke korekci. Základnová stanice, přijímá data, o poloze družic a stavu ionosféry přes internet. Pro vytvoření základnové stanice lze využít například mobilní telefon. Tato metoda dosahuje přesnosti v cm. [11]

Závislost chyby v úhlu na vzdálenost měření ([Obrázek](#page-31-1) 12), ukazuje srovnání modu Standalone při typické chybě 5 m s modem RTK, který má typickou chybu 10 cm. Je patrné, že mód Standalone je možné efektivně využít ve vzdálenosti od 300 metrů. RTK dosahuje chyby v úhlu méně než stupeň už ve 4 metrech.

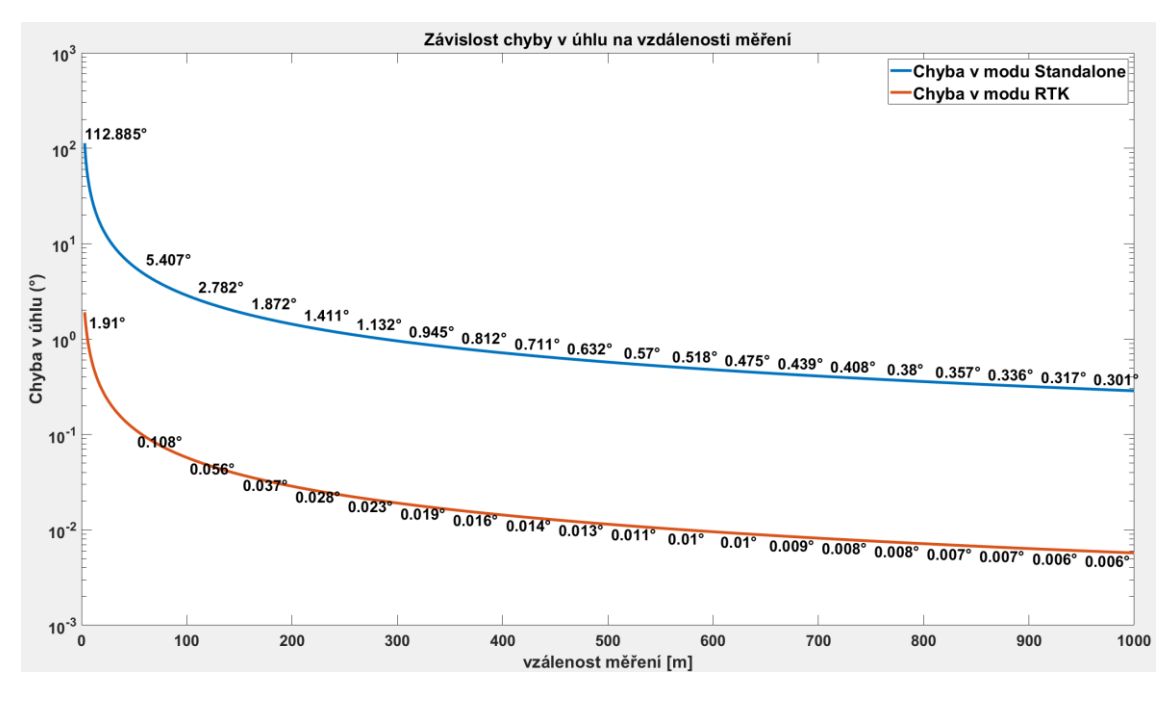

**Obrázek 12 - Závislost chyby v úhlu na vzdálenosti měření**

<span id="page-31-1"></span>Mód RTK však významně zvyšuje složitost systému, a to z důvodů nutnosti přidání základnových stanic, vytvoření nového datového kanálu mezi základnovými stanicemi a GPS připevněné ke kvadrokoptéře a nutnost přítomnosti GPS s podporou RTK módu. Přináší tedy i vyšší náklady. Mód RTK je tedy více vhodný pro komerční měření, čí pro měření ve blízké zóně, kde je kladen větší důraz na přesnost měření. Pro testování navrhované řešení je mód Standalone dostačující a přináší výhodu v podobě zlehčení dosažení vzdálené zóny pro měřené antény.

#### <span id="page-31-0"></span>**3.1.3 Odrazy způsobené prostředím**

Pokud vlna dopadne na rovinný terén, který nemá stejnou impedanci, část se odrazí pod stejným úhlem a část se absorbuje v místě dopadu. Odražená vlna bude mít jinou fázi než vlna přímá. Vzájemná fáze mezi přímou a odraženou vlnou v místě dopadu se dá vyjádřit: [12] [13]

$$
\Delta \psi = \pi \left( \frac{4h \sin(\theta)}{\lambda} + 1 \right) \tag{3.1}
$$

kde Δψ vzájemná fáze, Θ elevace přijímací antény, h výška antény, λ vlnová délka.

Liché násobky π vzájemné fáze se v místě příjmu budou odečítat, dojde tedy k zeslabení signálu. Čím vyšší je poměr  $\frac{h}{\lambda}$ , tím vyšší je citlivost změny elevace přijímací antény na rychlost střídání zesílení a zeslabení signálů. Pro velmi malé úhly (0.1 až 3 stupně), mezi

terénem a paprskem, kdy se velmi hrbolatý terén jeví jako dokonale vodivá plocha, nastane, úplný odraz a změna fáze o 180 stupňů. Důsledkem nastanou i největší změny signálů. Pro vyšší úhly se odrazy již tolik neprojeví. Protože v návrhu řešení je přijímací anténa instalována na kvadrokoptéře, lze vyhodnotit reálný vliv odrazů v daném prostředí za pomoci měření na více vzdálenostech, které měření pomocí kvadrokoptéry umožnuje snadno a rychle zhotovit. [12]

Ačkoli jsou odrazy náhodné, dají se kompenzovat dodatečným zpracováním, a to za podmínky že prostředí, ve kterém se měří je neměnné. Při opakujících se měření budou odrazy od terénu zaznamenány na stejných pozicích a při zpracování je bude možné lokalizovat a vyhodnotit, zda se mohou vyfiltrovat či nikoli. [12]

#### <span id="page-32-0"></span>**3.2 Náhodné chyby, rychle korelované**

#### <span id="page-32-1"></span>**3.2.1 šum**

Signál generovaný z různých elektrických i mechanických zdrojů, který nenese žádnou užitečnou informaci, má náhodný charakter a negativně ovlivňuje signály užitečné. Důležitým parametrem vycházející ze šumu je odstup signálu od šumu. SNR<sup>5</sup> udává, jak je užitečný signál rozlišitelný od šumu udávaný v dB.

$$
SNR = 10 \log_{10} (\frac{P_s}{P_n})
$$
\n(3.2)

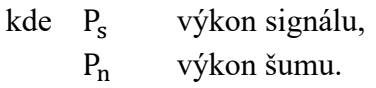

Šum se nedá plně odstranit, pouze potlačit. V návrhu řešení rozlišujeme dva typy šumu, které přispívají k malým chybám při měření.

#### **AWGN**

Aditivní bílý Gaussovský šum, se přičítá k užitečnému signálu. V celém spektru má konstantní výkonovou spektrální hustotu a amplitudy mají normální rozložení. Způsobuje malé odchylky naměřených hodnot při opakovaných měřeních.

#### **Tepelný šum**

Může vznikat na více místech měřícího řetězce. Ve vodičích dochází k tepelnému pohybu atomů, to způsobuje kolísání hustoty elektronů, což vytváří tepelný šum.

Šum dopadající na anténu, závisí na šumové teplotě antény, ta závisí na teplotě prostředí.

 $5$  SNR = Signal Noise Ratio

$$
N_v = kT_a B \tag{3.3}
$$

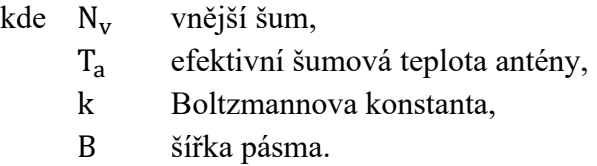

Z důvodu jeho velké šířky pásma, vzhledem k šířce pásma měření se dá považovat za konstantní.

#### <span id="page-33-0"></span>**3.2.2 Ztráty způsobené šířením vlny volným prostředím**

Hustota výkonu vlny klesá v závislosti na vzdálenosti v důsledku rozpínání ve vyzářeném prostředí. [12]

Protože jsou tyto ztráty závislé výhradně na vzdálenosti, bude jejich vliv na chyby měření uniformní přes všechna provedená měření a je tedy možné tento vliv potlačit korekcí naměřených dat.

Rozlišujeme homogenní prostředí, kde pokles hustoty výkonu je vyjádřen jako ztráty prostředím ku rozpínání vlny v prostoru: [12]

$$
S(R) \sim \frac{e^{(-2\alpha R)}}{R^2} \tag{3.4}
$$

kde R vzdálenost měření,

α ztrátový koeficient prostředí.

Z logaritmického vztahu získáme ztráty útlumem prostředím: [12]

$$
L = 10 \log_{10} \left[ e^{(-2\alpha R)} \right] = (20\alpha R) \log_{10}(e) = 8{,}64\alpha R = L_0 R \tag{3.5}
$$

kde L<sub>0</sub> měrný útlum prostředím.

V nehomogenním prostředí musíme sčítat ztráty v malých částech kde je prostředí přibližně homogenní: [12]

$$
L(R) = \int_0^R L_0(R) dR \tag{3.6}
$$

#### <span id="page-33-1"></span>**3.2.3 Vliv zemské atmosféry**

Zemská atmosféra se skládá z několika vrstev, které odlišně ovlivňují šíření signálů. Toto rušení je obecně závislé na denní době, lokalitě měření, počasí, hustotě atmosféry a vzdálenosti ([Obrázek](#page-34-3) 13). Graf ukazuje, že vliv zemské atmosféry je významný až od frekvence 50 GHZ, proto je tento vliv v návrhu zanedbán.

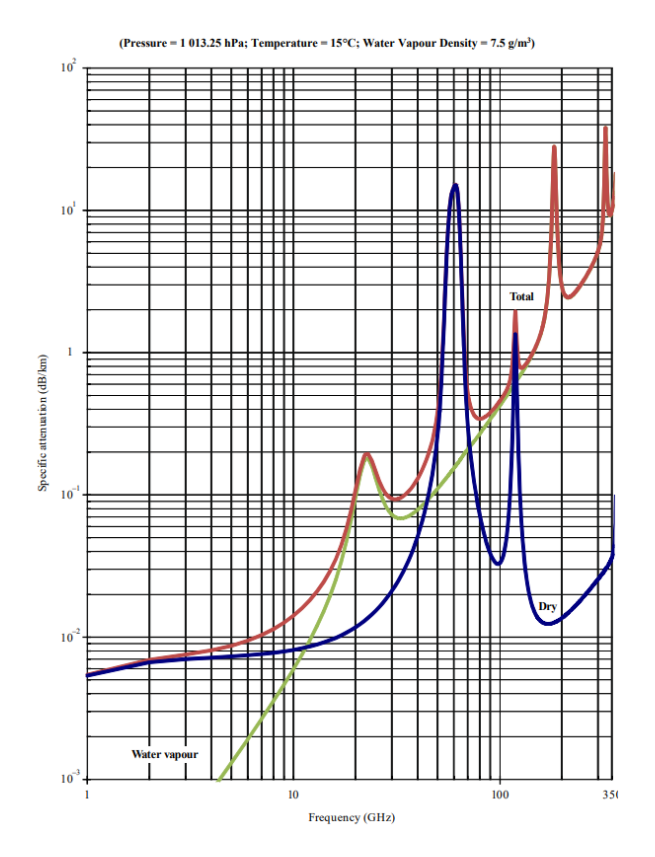

**Obrázek 13 - Vliv zemské atmosféry na útlum signálu [14]**

#### <span id="page-34-3"></span><span id="page-34-0"></span>**3.3 Systematické chyby**

#### <span id="page-34-1"></span>**3.3.1 Ztráty vedením**

Ztráty způsobené nepřizpůsobením vedení, vodivými, magnetickými a dielektrickými ztrátami, jsou systematické ztráty způsobené nepřesností a nedokonalostí součástek. Dají se kompenzovat.

#### <span id="page-34-2"></span>**3.3.2 Polarizační ztráty**

Vznikají tehdy, když se polarizace a její natočení, vektorů intenzit polí E a H vyslaného signálu neshodují s polarizací a jejím natočením vektorů intenzit polí E a H, které by vyzářila přijímací anténa, pokud by vysílala. Pokud je natočení těchto vektorů jiné, ale polarizace se shodují, například vyslaná vlna má polarizaci pravotočivou kruhovou a přijímací anténa je na tuto polarizace nastavena, polarizační ztráty budou maximálně jednotky dB. Pokud se však polarizace nebudou shodovat, ztráty budou vysoké. [12]

Neshodu a nesprávné natočení způsobuje samotný let kvadrokoptéry, která pro pohyb ve vertikální rovině využívá náklonu trupu. Velké rychlosti a rychlé změny dráhy letu budou mít za dopad větší náklony.

Navrhované řešení je primárně koncipováno jako kontinuální let kvadrokoptéry v prostoru, při kterém probíhá měření. Kvůli uvažování polarizačních ztrát je v návrhu možnost upravit let do podoby, kdy kvadrokoptéra bude podnikat při letu zastávky, kde po určitou dobu setrvá ve vodorovné poloze. Při tomto druhu letu, bude natočení kvadrokoptéry záviset primárně na povětrnostních podmínkách

#### <span id="page-35-0"></span>**3.4 Důvody zanedbání ztrát**

Důvody proč výše uvedené ztráty nemají velký dopad na návrh měřící aparatury jsou dva. Zaprvé většina ztrát je velmi slabá. Jedná se například o ztráty vyzařováním do postranních laloků, které mají hodnoty 1 až 2 dB. Nejsilnější působí ztráty šíření volným prostorem, které jsou závislé na vzdálenosti. Dále polarizační ztráty, které jdou potlačit správným natočením a použití stejné polarizace na obou stranách měřícího řetězce.

Zadruhé, pokud budeme měřit v konstantní vzdálenosti a v menších časových intervalech za sebou, budou ztráty také konstantní. Proměnné ztráty se mohou vyskytnout pouze v případech, kdy budeme měření opakovat na jiných vzdálenostech či za jiných atmosférických podmínek. Například pokud měření provedeme ve vzdálenosti 300 m a druhé provedeme ve vzdálenosti 1 km. Dále pokud provedeme měření při čisté atmosféře a další měření bude provedeno za hustého deště.

## <span id="page-35-1"></span>**4 Návrh postupu měření**

Navrhované řešení, měření vyzařovací charakteristiky antény ve vzdálené zóně, se skládá ze tří částí.

První část zahrnuje měřící soustavu. Měřící soustava představuje zapojení navržené měřící aparatury a kvadrokoptéry, ke které je měřící aparatura připevněna. Kvadrokoptéra zajišťuje let v prostoru. Měřící aparatura provádí příjem či vysílání testovacích signálů a jejich následné ukládání.

Druhá část zahrnuje měřenou soustavu. Měřená soustava představuje aparaturu s měřenou anténou, které provádí vysílání, či příjem testovacích signálů.

Třetí část zahrnuje zpracování, které je prováděno off-line, mimo měřící soustavu.

Navrhované řešení ([Obrázek](#page-36-1) 14), je primárně koncipováno, s cílem měřit antény, které jsou schopny vysílat. Měřící soustava za pomoci kvadrokoptéry vykoná autonomní let, při kterém kontinuálně přijímá testovací signál, vyslané měřenou anténou a spojí je s lokacemi a časem ve kterém byly přijaty. Po provedení měření, jsou získaná data zpracována a vyhodnocena.

Většina antén je reciprokých, tj. pro vysílání a příjem mají stejnou vyzařovací charakteristiku. Je tedy možné si vybrat, zda bude měřená anténa přijímat, nebo vysílat. Moderní aktivní elektronicky vychylované antény (AESA), však reciproké nejsou a je nutné měřit obě vyzařovací charakteristiky na příjmu i vysílání samostatně.
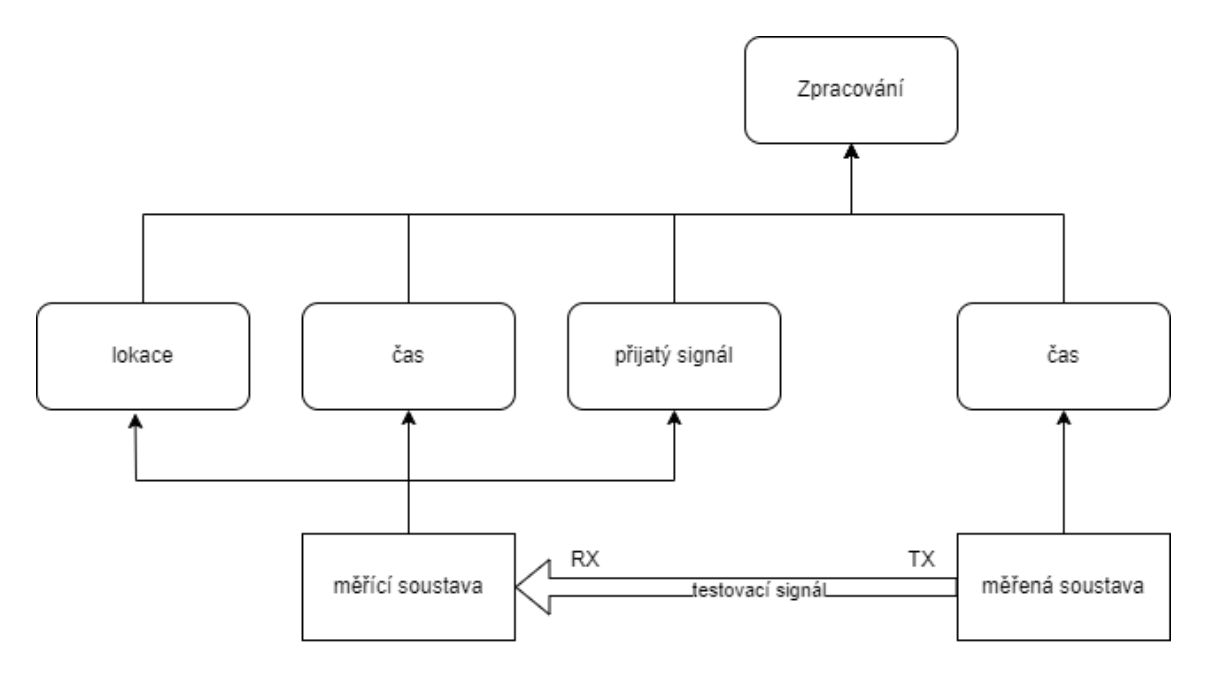

**Obrázek 14 - Diagram měření antén, které vysílají**

Z toho důvodů, bylo navrženo i druhé řešení ([Obrázek](#page-36-0) 15). Měřící soustava za pomoci kvadrokoptéry vykoná autonomní let, při kterém kontinuálně vysílá testovací signál a ukládá lokace a čas jeho vyslání. Měřená anténa tento signál kontinuálně přijímá a s časem ukládá. Získaná data jsou poté zpracována a vyhodnocena.

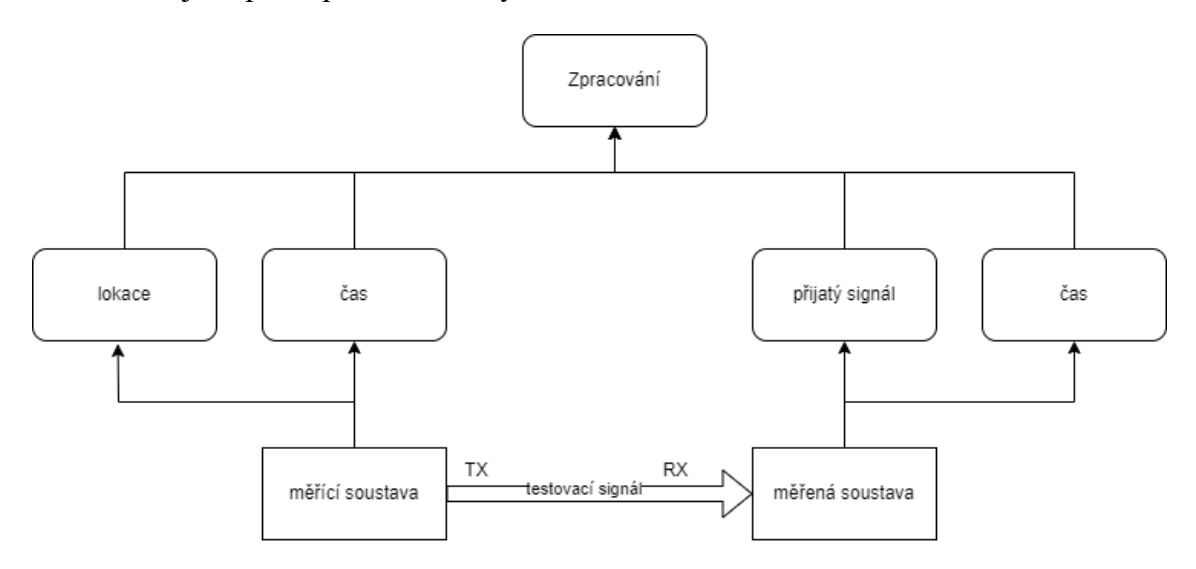

**Obrázek 15 - Diagram měření antén, které přijímají**

# <span id="page-36-0"></span>**5 Měřící soustava**

Měřící soustava se skládá z kvadrokoptéry, ochranné konstrukce a měřící aparatury.

# **5.1 Kvadrokoptéra**

Kvadrokoptéra od firmy Robodrone Industries s.r.o. typu hornet, která byla v práci použita ([Obrázek](#page-37-0) 16), byla dodána školou a vyznačuje se upravitelností rámu. Běžné komerční multikoptéry takové úpravy téměř neumožňují, jelikož se jedná o zavřené systémy. [15]

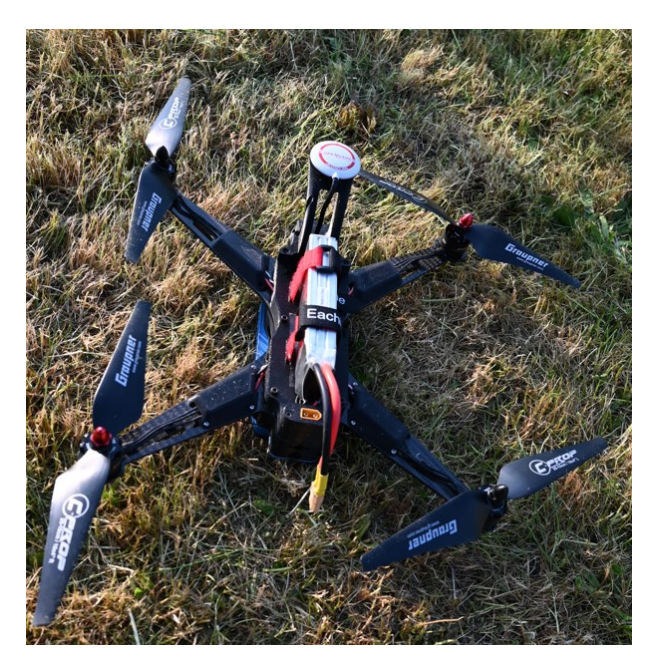

**Obrázek 16 - Kvadrokoptéra HORNET [15]**

# <span id="page-37-0"></span>**5.2 Návrh konstrukce**

Konstrukce ([Obrázek](#page-37-1) 17), byla navržena pro usazení a ochranu měřící aparatury na rámu kvadrokoptéry a nahrazuje její původní dno. Konstrukce se skládá ze dvou částí, hlavní ochranné konstrukce a víka. Konstrukce byla vytisknuta na 3D tiskárně. Návrh byl vypracován v programu AutoCAD od firmy Autodesk a držel se zásad spojenými s navrhováním součástek určené pro použití na UAV. [16]

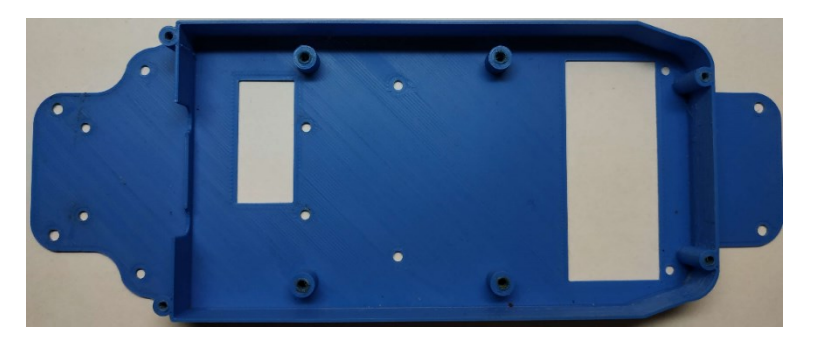

**Obrázek 17 - Ochranná konstrukce**

# <span id="page-37-1"></span>**5.3 Měřící aparatura**

Měřící aparatura má zapojení podle následujícího diagramu ([Obrázek](#page-38-0) 18). Power distribution board zajišťuje distribuci energie z baterie kvadrokoptéry do měřících přístrojů.

Kvadrokoptéra je ovládána pomocí letového kontroléru Pixracer, primárně navrženého na ovládání závodních multikoptér a jiných malých UAV. Na Raspberry Pi je spouštěn hlavní program. Software defined radio (SDR) je měřící zařízení, které přijímá a předzpracovává signál z měřené antény. Raspberry Pi Zero 2 W i Adalm Pluto vyžadují 5V napájení, baterie kvadrokoptéry dodává 11.3 V, do řetězce byl proto přidán Step down konvertor zajištující snížení napětí.

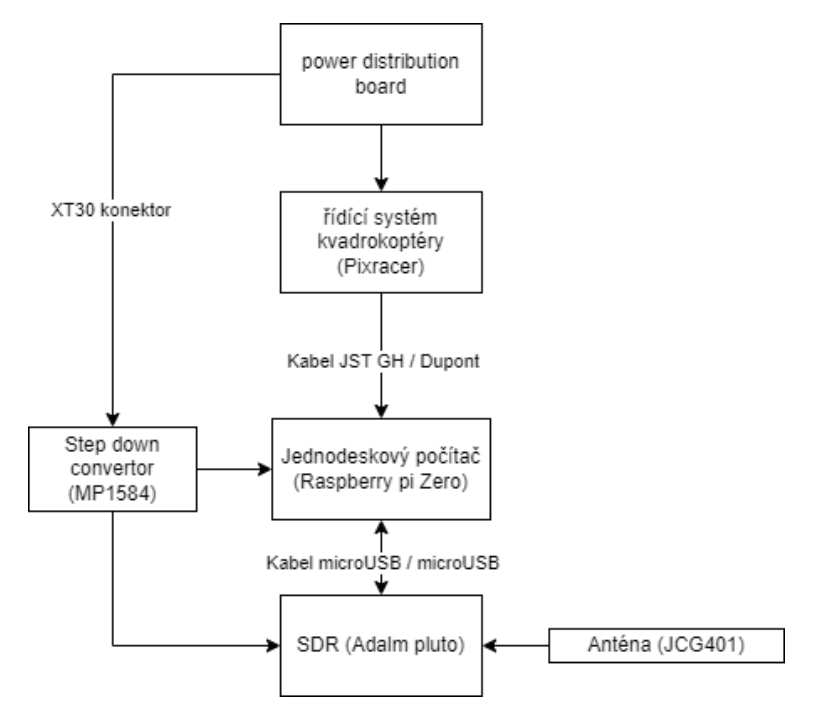

**Obrázek 18 - Zapojení měřící aparatury**

## <span id="page-38-0"></span>**5.3.1 Anténa**

Pro měření byla použita anténa ([Obrázek](#page-38-1) 19), dodávaná přímo s SDR Adalm Pluto.

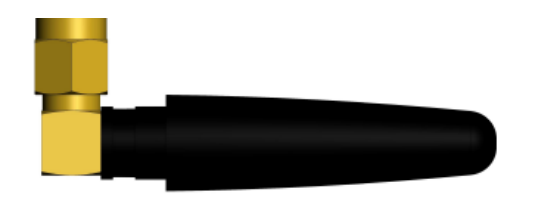

**Obrázek 19 - Anténa JCG401 [17]**

## <span id="page-38-1"></span>**5.3.2 Software-defined radio**

Software defined radio nebo zkráceně SDR, je systém, který slouží pro příjem signálů. Některá SDR mají obvody umožňující i vysílání. SDR nahrazuje většinu analogových obvodů klasického přijímače/vysílače softwarovým řešením využívající zpracování signálů digitálně (například A/D konverzi, filtraci, či digitální demodulaci). Pro návrh řešení bylo vybráno SDR v podobě Adalm Pluto od firmy Analog Devices Inc. ([Obrázek](#page-39-0) 20). [18]

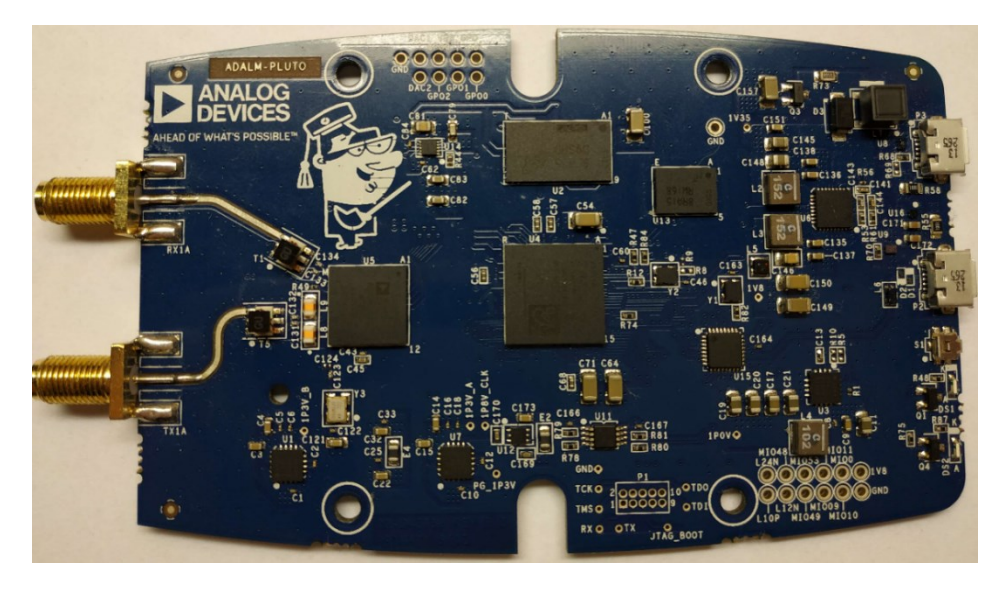

**Obrázek 20 - Adalm Pluto SDR [18]**

<span id="page-39-0"></span>Adalm Pluto je plně duplexní, dovoluje tedy přijímat a vysílat zároveň. Může vysílat a přijímat v rozsahu frekvencí 325MHz až 3.8GHz. Tyto hodnoty jdou však upravit nastavením firmware, po kterém se rozsah frekvencí změní na 70MHz až 6GHz. Pro měření na vyšších kmitočtech by bylo nutné do návrhu zahrnou pevný místní oscilátor.

Adalm pluto dokáže spouštět a vykonávat programy samo z připojeného flash disku Bez nutnosti ovládání jiným zařízením. Takové programy však musí být kompilovány a jejich úprava, například nastavení centrální frekvence měření, by vyžadovala vždy novou kompilaci. Pro zvýšení všestrannosti je v návrhu pluto ovládáno přes single board computer. [19]

# **5.3.3 Single board computer**

Jednodeskový počítač, je takový, kde veškeré komponenty a obvody jsou přímo na jediné desce. Takové řešení umožňuje zmenšit celkovou velikost počítače za cenu nižších výkonů. Pro rozměry, hmotnost a energetickou nenáročnost, bylo vybráno Raspberry Pi Zero 2 W ([Obrázek](#page-39-1) 21). Další Single board computer použitý v návrhu je open hardware Pixracer ([Obrázek](#page-40-0) 22). Tento letový kontrolér je dodáván se stavebnicí kvadrokoptéry. [20] [21] [22]

<span id="page-39-1"></span>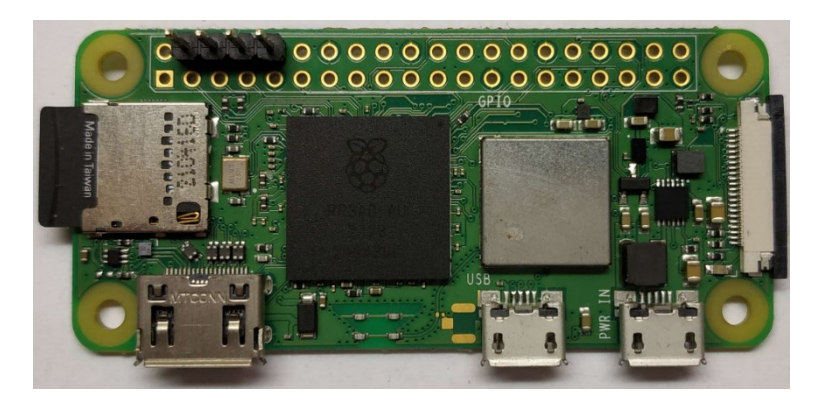

**Obrázek 21 - Raspberry Pi Zero 2 W [20]**

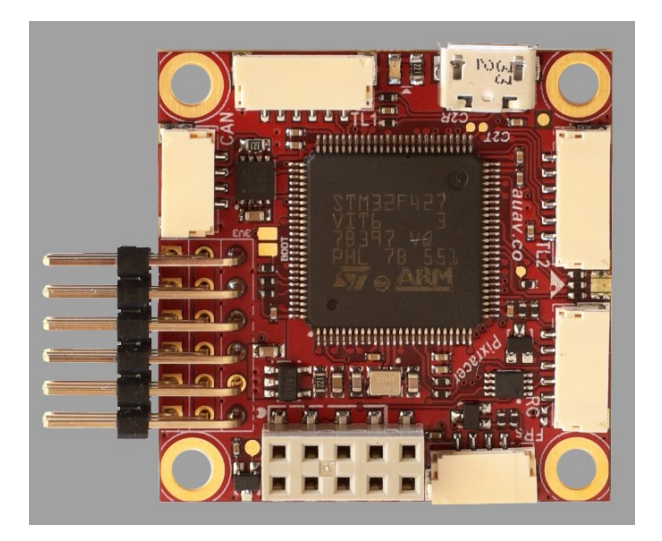

**Obrázek 22 - Pixracer [22]**

# <span id="page-40-0"></span>**5.4 Reálné zapojení měřící soustavy**

Celá měřící aparatura je připevněna k ochranné konstrukci po obou stranách [\(Obrázek](#page-40-1) 23, [Obrázek](#page-40-2) 24). Ochranná konstrukce je připevněna na spodní straně kvadrokoptéry [\(Obrázek](#page-41-0)  [25\)](#page-41-0).

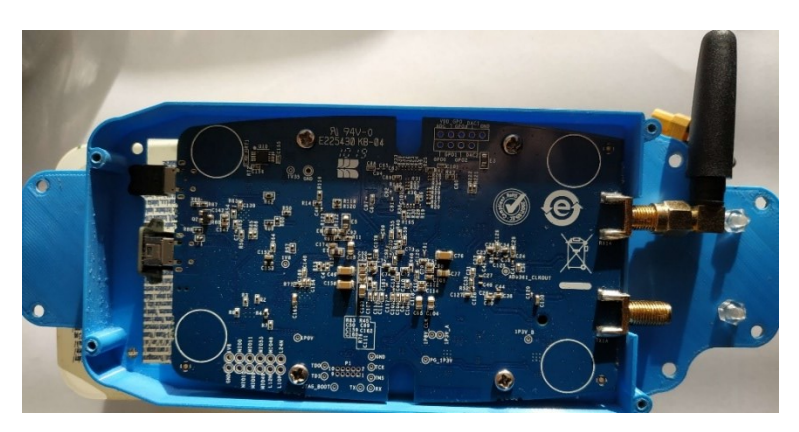

**Obrázek 23 - Zapojení měřící aparatury (pohled ze vnější části)**

<span id="page-40-2"></span><span id="page-40-1"></span>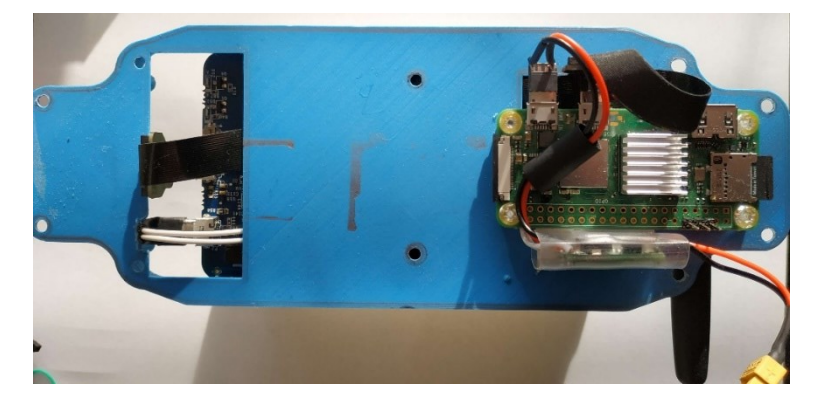

**Obrázek 24 - Zapojení měřící aparatury (pohled ze vnitřní části)**

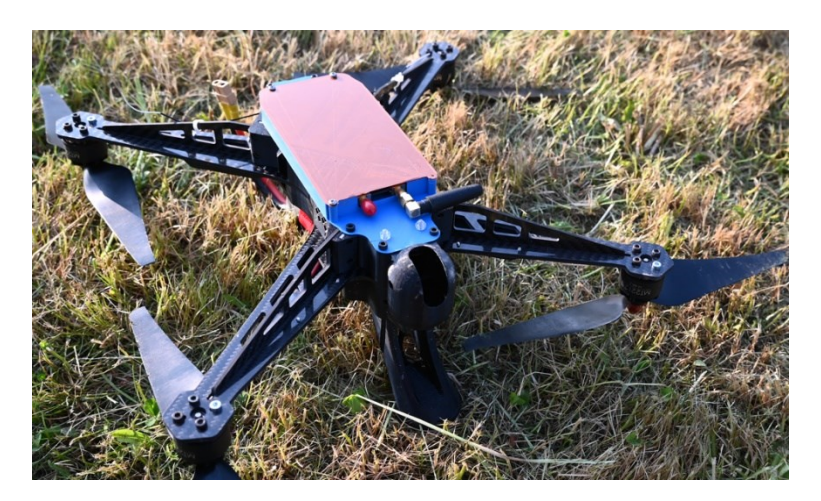

**Obrázek 25 - Připevnění měřící aparatury ke kvadrokoptéře**

# <span id="page-41-0"></span>**6 Měřená soustava**

Měřená soustava pro odzkoušení funkčnosti navrhovaného řešení se skládá z měřené antény ([Obrázek](#page-41-1) 26), SDR Adalm pluto, stativu ([Obrázek](#page-43-0) 29), držáku pro uchopení antén ke stativu ([Obrázek](#page-42-0) 28) a osobního počítače**.**

# **6.1 Měřená anténa (Ridge horn)**

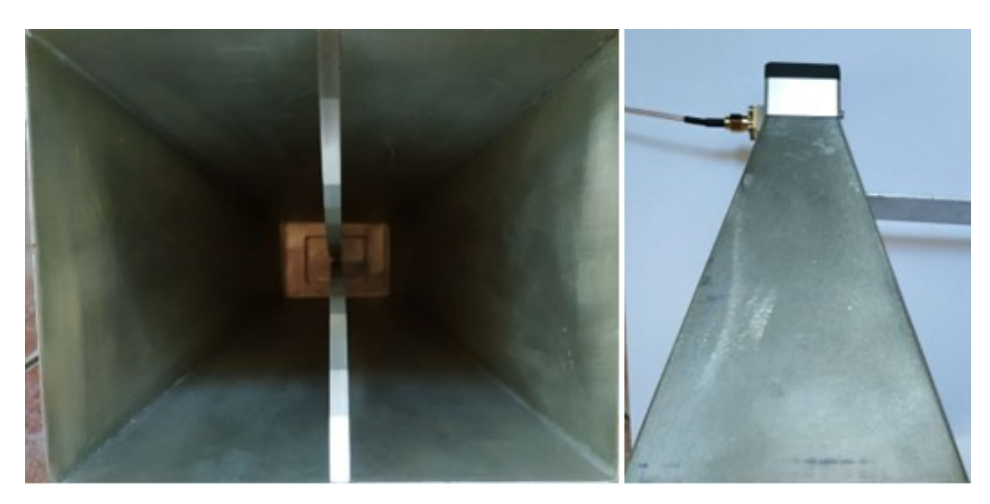

**Obrázek 26 - Měřená anténa (Ridge Horn)**

<span id="page-41-1"></span>Útlum odrazu měřené antény (Ridge Horn) má na frekvenci 2.4 GHz hodnotu -18 dB a hodnotu poměru stojatých vln 1.319 ([Obrázek](#page-42-1) 27). Z hodnot útlumu odrazů měřené antény, bylo navrženo provedení testování funkčnosti navrhovaného řešení ve frekvenčním pásmu ISM.

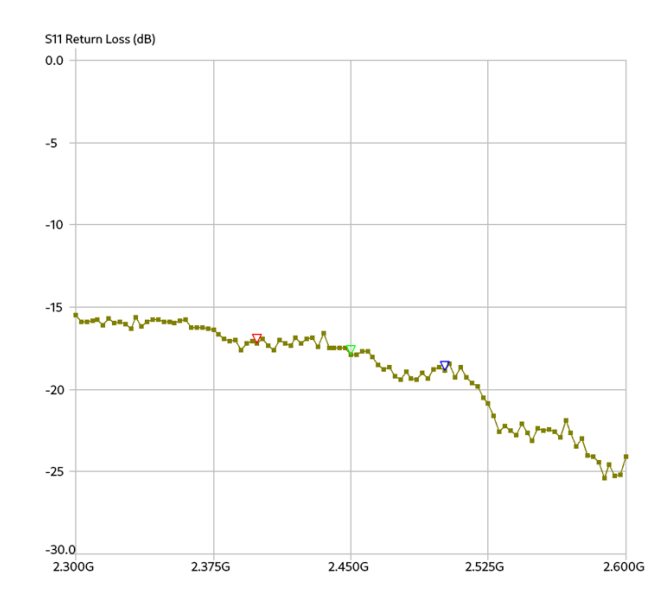

**Obrázek 27 - Útlum odrazu měřené antény (Ridge Horn)**

## <span id="page-42-1"></span>**6.2 ISM pásmo**

ISM je skupina volných frekvenčních pásem určená pro nelicencované nízko výkonové bezdrátové spojení. Frekvenční oblast pásma ISM, které bylo pro testování vybráno je 2.4- 2.4835GHz. Hlavním důvodem, proč byla tato oblast vybrána je z důvodu vysílání bez nutnosti licence. Dalším důvodem je to, že Adalm pluto dokáže v této oblasti vysílat a přijímat bez nutnosti zásahu do software a bez nutnosti přidání dalších zařízení typu směšovač. Nevýhodou použití toho pásma, je možné měření rušení pocházející od, zařízení využívajících Wi-Fi. K potlačení možnosti přijmu takového rušení pomohl výběr lokace, kde testování probíhalo. [23]

# **6.3 Držák na připevnění antén**

Použitá anténa byla ke stativu ([Obrázek](#page-43-0) 29) připojena pomocí držáku vyrobeného na 3D tiskárně ([Obrázek](#page-42-0) 28).

<span id="page-42-0"></span>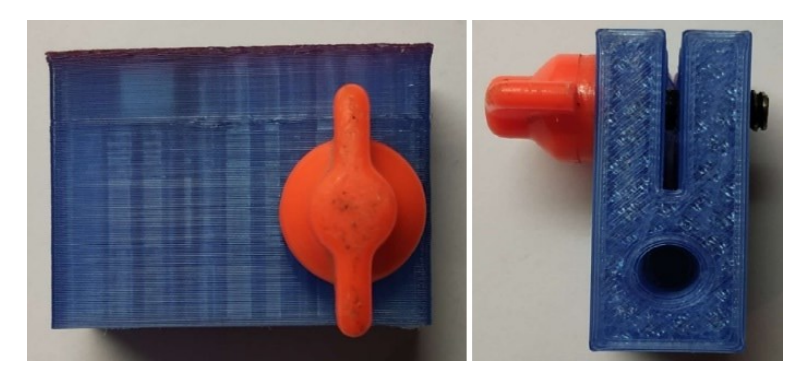

**Obrázek 28 - Držák měřené antény**

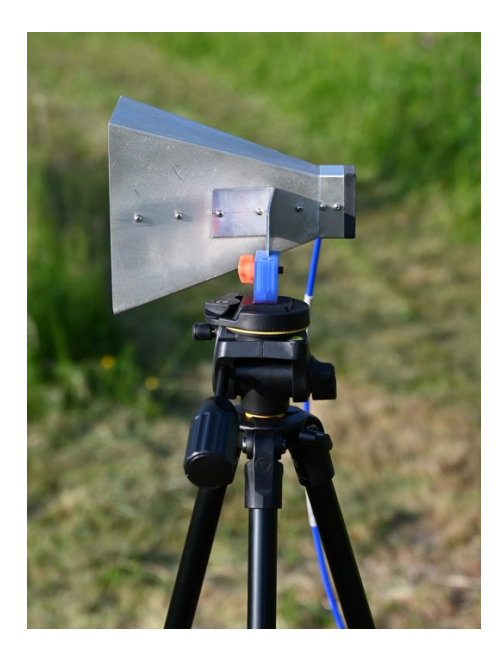

**Obrázek 29 - Upevnění použité antény ke stativu (Ridge horn)**

# <span id="page-43-0"></span>**6.4 Reálné zapojení měřené soustavy**

Měřená anténa připevněná na stativu je spojena s SDR Adalm pluto, které se stará o vysílání, či příjem testovaného signálu. Obsluha této aparatury probíhá přes osobní počítač ([Obrázek](#page-43-1)  [30\)](#page-43-1).

<span id="page-43-1"></span>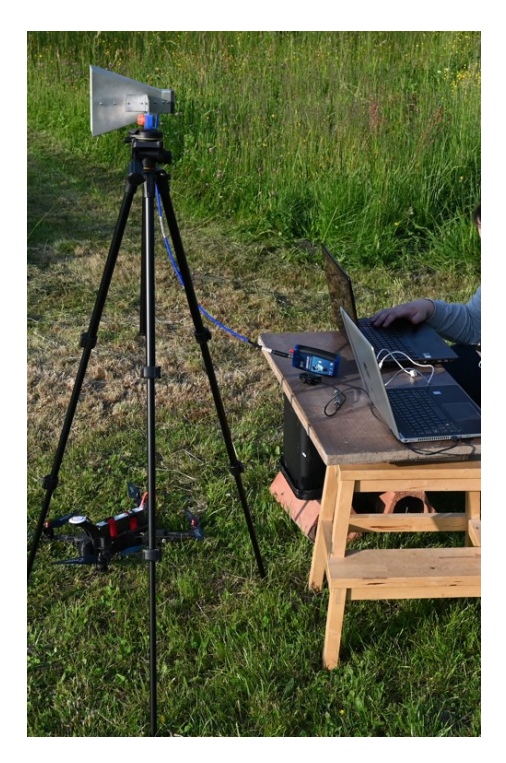

**Obrázek 30 - Reálné zapojení měřené aparatury**

# **7 Návrh programů pro měření**

Diagram ([Obrázek](#page-44-0) 31), zobrazuje logický řetězec předávání informací v měřící soustavě. Do soustavy vstupují programy, které byly pro tuto práci vytvořeny. Skupina programů generující letový plán a hlavní program pro měření antén, běžící na jednodeskovém počítači.

Navržené řešení vytváří pomocí skupiny programů letový plán, který je nahrán do programu Ardupilot. V programu Ardupilot je provedena kontrola, že vygenerované body letového plánu jsou správně nastavené. Po kontrole je letový plán, přes program Ardupilot nahrán do letového kontroléru. Za letu při spuštění režimu auto, letový kontrolér vykoná letový plán, zároveň na jednodeskovém počítači běží program pro měření antén. Ten sbírá data naměřených hodnot z SDR a lokace kvadrokoptéry, které pak ukládá je ve formátu csv na SD kartu jednodeskového počítače.

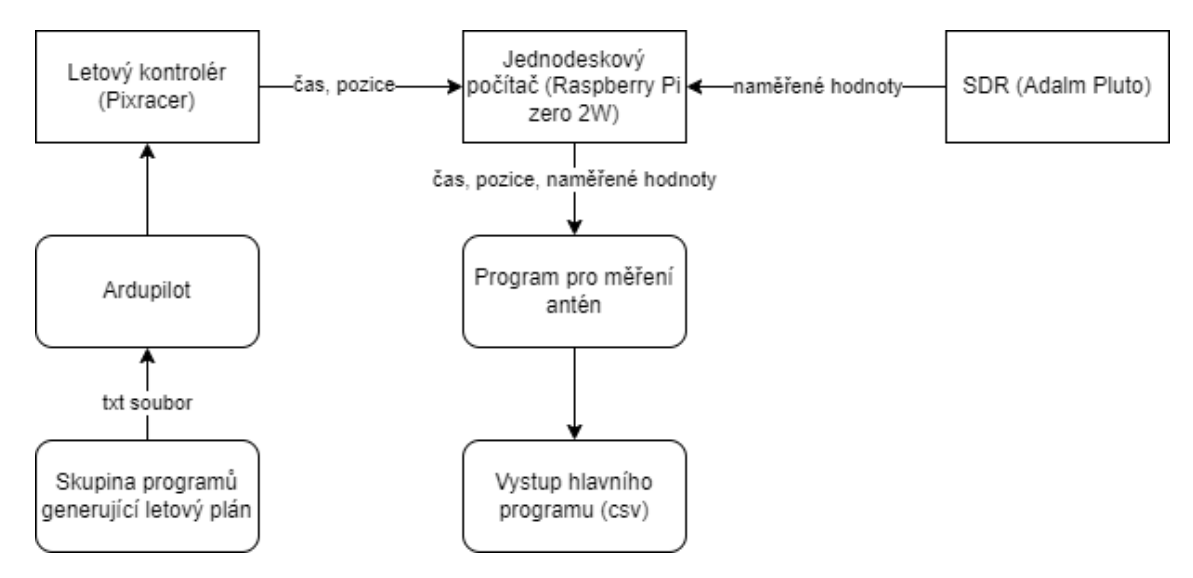

**Obrázek 31 - Měřící řetězec, logické zapojení software**

# <span id="page-44-0"></span>**7.1 Skupina programů generující letový plán**

Tato skupina programů (bezpecnostni\_otazky.m, draha\_letu\_dronu.m, vyska.m, confirm.m, getstring.m, getinteger.m, getfloat.m), vytváří letovou dráhu, ve formátu bodů v prostoru, které kvadrokoptéra při plnění mise v autonomním režimu proletí. Každý bod se skládá z hodnot nadmořské výšky, zeměpisné šířky a zeměpisné délky.

Letová dráha, dodržuje tvar, jednoho ze tří obrazců ([Obrázek](#page-45-0) 32). Pro všeobecné měření se vybírá tvar dráhy v podobě koule, kdy jednotlivé generované body jsou ve stejných vzdálenostech od měřené antény a není potřeba dodatečných geometrických převodů. Pro měření anténních polí v lineární konfiguraci je možné použít tvar dráhy letu v podobě plochy, která je kolmá na měřené anténní pole.

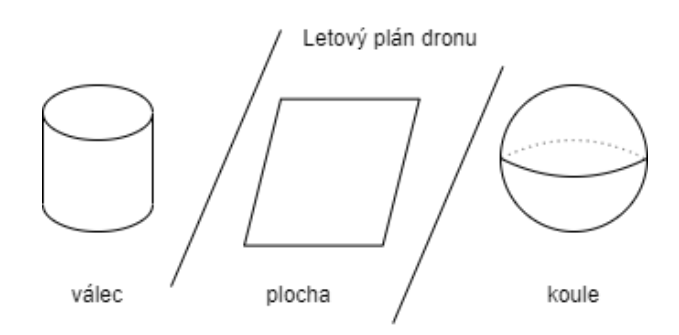

**Obrázek 32 - Tvar letového plánu**

<span id="page-45-0"></span>Body letové dráhy jsou zapsány do textového souboru, ve formátu, který vyžaduje program Ardupilot, běžící na letovém kontroléru. V programu se kromě generace bodů letového plánu měří také celková dráha, kterou je kvadrokoptéra schopna uletět na připojenou baterii. Pokud by další bod již nebyl schopen uletět, je vytvořen nový textový soubor, který v sobě bude mít následující generované body. Všechny programy, které generují body letového plánu, byly napsány v prostředí Matlab.

## **7.1.1 Bezpečnostní otázky**

Tento program (bezpecnostni\_otazky.m) zajišťuje uživatelské rozhraní pro zadání hodnot ve správném tvaru, potřebných ke generaci bodů letového plánu. Tyto hodnoty jsou dále předány hlavnímu programu, který provádí samotnou generaci. Program bezpecnostni\_otazky.m využívá čtyři pomocné programy confirm.m, getstring.m, getinteger.m a getfloat.m.

Hodnoty jsou zadávány v následujícím pořadí: první zadanou hodnotou je scénář, pak se vyplňuje lokace měřené antény v prostoru, poté je zde nepovinný údaj počáteční lokace startu kvadrokoptéry. Dále se vyplňují úhly a vzdálenost ve které bude měření probíhat. Poté následuje vyplnění hodnot počtu bodů v rovině a počtu výšek a poslední hodnotou je pak rychlost kterou kvadrokoptéra poletí.

### **Scénář**

Scénář udává, v jakém geometrickém obrazci se bude letový plán generovat. Je zadáván ve formě slova.

### **Lokace měřené antény**

Tyto hodnoty udávají lokaci měřené antény v prostoru, zadávané ve stupních pro zeměpisnou šířku a délku a v metrech pro výšku nad povrchem země. Takto zadaná lokace se využije jako střed geometrického obrazce letového plánu.

Po zadání těchto hodnot program vygeneruje obrázek ukazující, kde se anténa má nacházet, fungující jako ujišťující ochrana, že lokace byla správně zadána ([Obrázek](#page-46-0) 33).

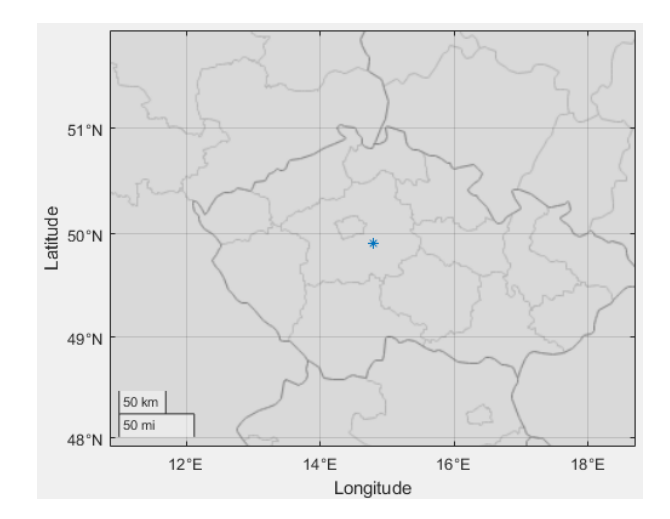

**Obrázek 33 - Lokace antény při zadaní zeměpisné šířky a zeměpisné délky** 

#### <span id="page-46-0"></span>**Lokace startu kvadrokoptéry**

Hodnoty udávají lokaci startu kvadrokoptéry, zadávané ve stupních pro zeměpisnou šířku a délku a v metrech pro výšku nad povrchem země nejsou povinné. Přispívají však k přesnějšímu výpočtu celkové uletěné dráhy kvadrokoptéry. Pokud tyto hodnoty zadat nechceme, budou se rovnat lokaci antény, pokud je zadáme, program vygeneruje obrázek ukazující lokaci kvadrokoptéry vůči měřené anténě ([Obrázek](#page-46-1) 34). Tento obrázek opět funguje jako ujišťující ochrana, správně zadaných hodnot.

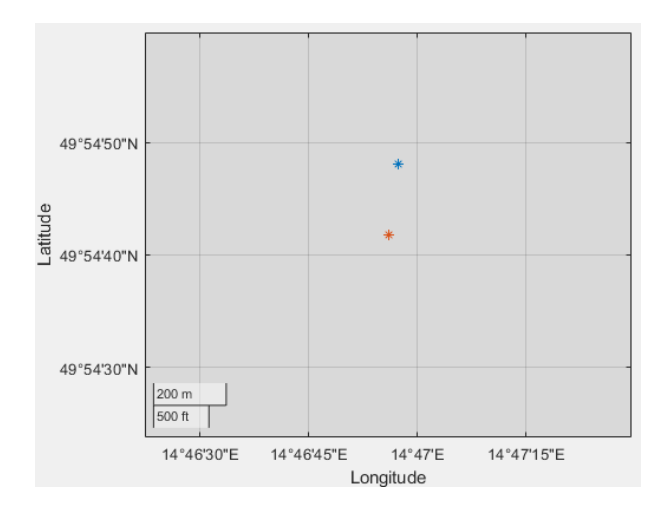

**Obrázek 34 - Lokace startu kvadrokoptéry (oranžová) vůči lokaci antény (modrá)**

#### <span id="page-46-1"></span>**Úhly měření**

Úhly měření se zadávají ve stupních a určují v jaké oblasti výseče ohraničené vybranými úhly bude měření probíhat. Někdy totiž není nutné, aby měření probíhalo v rozsahu 0 až 360 stupňů. Zadání v horizontální pozici, probíhá z pohledu středu kružnice. Pokud tedy chceme provádět měření ve výseči ohraničené úhly 150 a 210 stupňů ([Obrázek](#page-47-0) 35), zadáváme pro ohraničeni zleva úhel 150 stupňů. Pokud při zadávání úhly otočíme, získáme letový plán měření, který povede přes všechny úhly krom výseče mezi 150 a 210 stupni. Hodnota 0 stupňů zobrazuje sever, pokud tedy měřená anténa má natočení na západ, zadáváme výseče okolo 270 stupňů.

Zadávání výseče měření výšek je rozděleno horizontální rovinou, ve výšce antény, kde se nachází stupeň 0. Ohraničení shora je zde možné nastavit od této roviny do kolmé roviny značící 90 stupňů. Pokud je možno generovat letový plán pod úroveň výšky antény, může být ohraničení zdola nastaveno mezi 270 a 360 stupni. Pokud zadáme ohraničení zdola mezi 0 a 90 stupni, bude se měřit výseč v horní části kružnice.

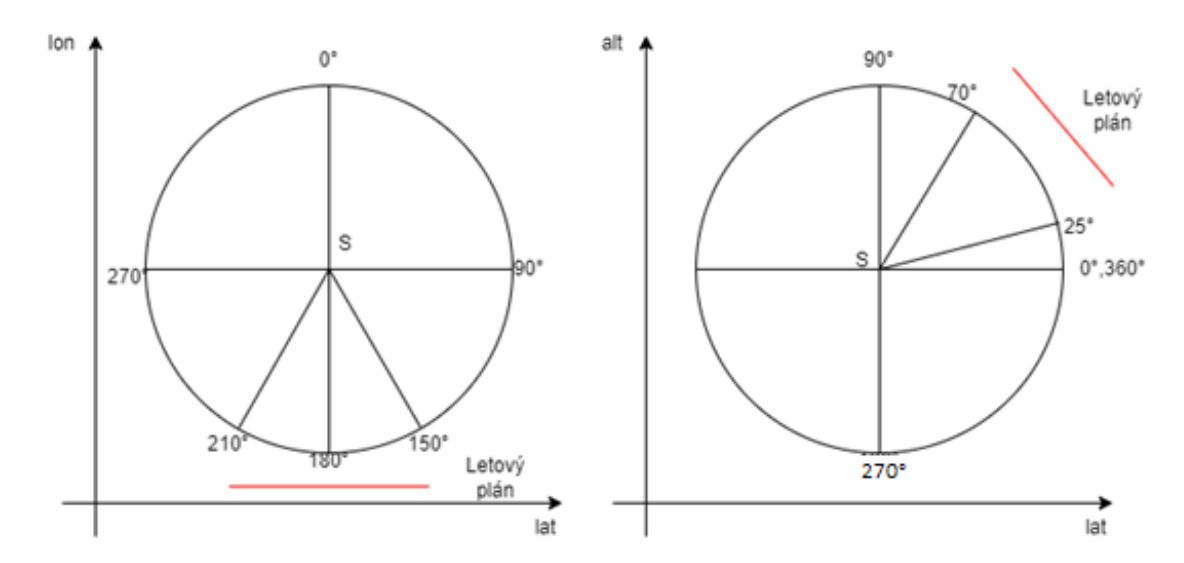

**Obrázek 35 - (vlevo) výseč v horizontální poloze, (vpravo) výseč ve vertikální poloze**

#### <span id="page-47-0"></span>**Vzdálenost měření**

Vzdálenost měření udává poloměr geometrického tvaru letového plánu, ve kterém bude měření probíhat a je zadávána v metrech.

### **Počty bodů a výšek**

Tyto hodnoty určují, kolik bodů letového plánu má program vygenerovat v jedné výšce a kolik má vygenerovat výšek. Pokud nastavíme 100 bodů a 10 výšek, měl by vygenerovaný textový soubor obsahovat 1000 bodů. Program má však nastavená omezení, například jak vysoko a nízko může kvadrokoptéra letět, a proto se některé body nemusí zapsat. Celková dráha, kterou je kvadrokoptéra schopna na baterii uletět také omezuje počet bodů zapsaných v jednom textovém souboru.

Pokud nechceme explicitně zadávat hodnoty počtu bodů a výšek, můžeme zadat hodnotu přesnosti udávanou v metrech. Podle ní program vygeneruje tolik bodů a výšek, aby odchylka vzdálenosti dráhy letu kvadrokoptéry nepřesáhla právě tuto přesnost.

```
% uhel bodu na zaklade vyseci
uhel=mod(vysece(2)-vysece(1)+360,360);
% presnost ktere musime dosahnout
ratio=1-(presnost/vzdalenost); 
n=1;while \cosh(\theta)/2/n) <ratio
     n=n+1; % generace bodu
end
poctybody(1)=n+1;
```
### **Rychlost letu**

Tato hodnota udává rychlost, kterou bude kvadrokoptéra při vykonávání letové plánu dodržovat a zadává se v m/s. Nastavení této hodnoty ovlivňuje chybovost měření. Velké rychlosti totiž mohou způsobit velký náklon kvadrokoptéry a tím dají vzniknout polarizačnímu útlumu, který byl popsán v kapitole 3.

### **7.1.2 Hlavní program**

Hlavní program (draha letu dronu.m) používá tři neoficiální přídavky, obsahující funkce, které byly do programu Matlab nahrány. Jedná se o funkci closest\_value [24], která je obsažena v pomocné funkci výška, o funkci readhgt [25] a o funkce direct a inverse, které jsou součástí Geodetic ToolBox [26]. Dále pak hlavní program využívá pomocný program vyska.m.

#### **Readhgt**

Funkce, která v zadaném rozmezí zeměpisných šířek a délek stáhne soubory<sup>6</sup> obsahující nadmořské výšky terénu v zvolené oblasti. Jelikož tyto mapy pracují v jiné přesnosti počtu dat než program samotný, je poté využita funkce closest\_value, pro namapování a přičtení výšky měřené antény k nejbližší hodnotě získané z readhgt mapy. Tento proces je dále prováděn pro výšku startu kvadrokoptéry a pro generaci výšek bodů letového plánu. Tato funkce přispívá k ochraně vůči srážce se zemí.

#### **Scénář**

Na základě zvoleného scénáře, se provede generace bodů ve zvoleném geometrickém tvaru. Tato část kódu je identická pro výpočet všech tří geometrických tvarů použitých v práci. Liší se pouze ve zvoleném vzorci výpočtu vzdálenosti ve funkci direct. Při výběru koule, bude vzdálenost bodů od měřené antény vždy stejná. Na základě výpočtu přepony pravoúhlého trojúhelníku je vypočítána vzdálenost bodů válce. Vypočet plochy je prováděn přes výpočet odchylky mezi kružnicí a tečnou a opět vypočítání přepony pravoúhlého trojúhelníku.

Tato část kódu funguje na principu, kdy se prvně vypočítají příspěvky úhlů mezi jednotlivými body, a výškami Poté je v cyklech volána funkce direct. Ta vypočítá

<sup>6</sup> Použitá funkce [24] stahuje výšková data z [https://srtm.kurviger.de,](https://srtm.kurviger.de/)

zeměpisnou šířku, délku a nadmořskou výšku jednotlivých bodů, a to na základě zadání zeměpisné šířky, délky, nadmořské výšky měřené antény a azimutu, elevace, vzdálenosti jednotlivých bodů od měřené antény.

```
elseif strcmp(scenar,'koule')
    % vypocet prispevku uhlu 
    hstep=mod(vysecl-vysecp+360,360)/(hpocet-1);
    vstep=mod(vysech-vysecd+360,360)/(vpocet-1);
    body=zeros(hpocet,3,vpocet);
    for i=1:hpocet
         for j=1:vpocet
            [x, y, z] =direct(deg2rad(rdrlat), ...
                             deg2rad(rdrlon), ...
                            rdralt, ...
                            deg2rad(vysecp+(i-1)*hstep), ...
                            deg2rad(vysecd+(i-1)*vstep), ...
                             vzdalenost);
            body(i,1,j)=rad2deg(x);
            body(i,2,j)=rad2deg(y);
            body(i,3,j)=z; end
    end
```
Po generaci bodů na základě scénáře následuje jejich transformace do sloupců a přeskládání pozice hodnot, aby body při změně výšek navazovali na sebe a kvadrokoptéra tak letěla kontinuálně.

```
for i=0:2:vpocet-1
     n=i*hpocet;
     tlat(n+1:n+hpocet)=flip(tlat(n+1:n+hpocet));
     tlon(n+1:n+hpocet)=flip(tlon(n+1:n+hpocet));
end
```
### **Celková dráha letu**

V této části kódu probíhá výpočet celkové dráhy letu, využívající funkci inverse. Tato funkce vrací azimut, elevaci a vzdálenost dvou bodů v prostoru. Program ji využívá pro získání vzdálenosti mez aktuálním a předešlým bodem letového plánu. Tyto hodnoty jsou přes jednotlivé body sčítány a jsou použity dále pro rozhodování, zda se bod má stále zapsat v aktuálním textovém souboru, nebo se již má vytvořit soubor nový a zapsat se tam.

```
while ntotal<=length(xx)
    nindex=4;
    drahaulet=0;
     prev=[tolat, tolon, toalt];
    [az21, va21, delkaodstartu] = inverse(deq2rad(prev(1)), ...deg2rad(prev(2)), ...
                               deg2rad(prev(3)), ...
                               deg2rad(takeoff(1)), ...
                               deg2rad(takeoff(2)), ...
                               deg2rad(takeoff(3)));
     drahaulet=drahaulet+delkaodstartu;
```
Následuje část kódu pro vygenerování textového souboru, použitého pro ukládání. Jako první hodnoty jsou zde zapsány řádky nastavující rychlost kvadrokoptéry, nastavení směřování přední části kvadrokoptéry směrem měřené antény a lokace měřené antény, ve formátu, který vyžaduje program Ardupilot.

Další část kódu zabezpečuje, aby nebyly zapsány body, které nelze použít. Jedná se o body pod úrovní nadmořské výšky terénu a body které jsou ve výšce přesahující 120 m nad úrovní terénu země.

```
while ntotal<=length(xx)
        current=[tlat(ntotal),tlon(ntotal),tht(ntotal)];
        h1=vyska(a, current(1), current(2));
        if \sim (tht (ntotal) >=h1+safezone ...
               && ...
              tht(ntotal) \leq h1+120 ntotal=ntotal+1;
              continue; 
% pokud bod je pod urovni AMSL + safezone anebo nad 120m 
nezapise se
         end
```
Poslední část programu rozhoduje, které body se zapíšou v aktuálním textovém souboru a které budou zapsány v novém. Konec programu slouží přímo pro zápis do souboru ([Obrázek](#page-51-0) 36).

|                   | QGC WPL 110 |   |     |          |   |   |   |           |           |            |  |
|-------------------|-------------|---|-----|----------|---|---|---|-----------|-----------|------------|--|
|                   |             | 0 | 178 | 0.000000 |   | ø | ø | 0.000000  | 0.000000  | 0.000000   |  |
| $\overline{2}$    |             | 0 | 114 | 2.000000 | ø | 0 | 0 | 0.000000  | 0.000000  | 0.000000   |  |
| 3                 |             | 0 | 201 | 0.000000 | 0 | 0 | ø | 49.913358 | 14.782611 | 526,000000 |  |
| 4                 |             | ø | 16  | 0.000000 | ø | ø | ø | 49.913021 | 14.782913 | 551.000147 |  |
| 5                 |             | ø | 16  | 0.000000 | ø | ø | ø | 49.913032 | 14.782940 | 551.000147 |  |
| 6                 |             | ø | 16  | 0.000000 | ø | ø | ø | 49.913044 | 14,782966 | 551.000147 |  |
|                   |             | ø | 16  | 0.000000 | ø | ø | ø | 49.913056 | 14.782992 | 551.000147 |  |
| 8                 |             | ø | 16  | 0.000000 | ø | ø | ø | 49.913070 | 14,783016 | 551.000147 |  |
| 9                 |             | 0 | 16  | 0.000000 | 0 | ø | 0 | 49.913084 | 14,783039 | 551.000147 |  |
| 10                |             | 0 | 16  | 0.000000 | ø | ø | ø | 49.913099 | 14.783061 | 551.000147 |  |
| 11                |             | ø | 16  | 0.000000 | 0 | ø | ø | 49.913114 | 14.783081 | 551.000147 |  |
| $12 \overline{ }$ |             | ø | 16  | 0.000000 | ø | ø | ø | 49.913131 | 14.783101 | 551.000147 |  |
| 13                |             | ø | 16  | 0.000000 | ø | ø | ø | 49.913148 | 14.783119 | 551.000147 |  |
| 14                |             | ø | 16  | 0.000000 | ø | ø | ø | 49.913165 | 14.783135 | 551.000147 |  |
| 15                |             | ø | 16  | 0.000000 | ø | ø | ø | 49.913184 | 14,783150 | 551.000147 |  |
| 16                |             | ø | 16  | 0.000000 | ø | ø | ø | 49.913202 | 14.783164 | 551.000147 |  |
| 17                |             | ø | 16  | 0.000000 | 0 | ø | ø | 49.913221 | 14.783176 | 551.000147 |  |
| 18                |             | ø | 16  | 0.000000 | ø | ø | ø | 49.913241 | 14.783186 | 551.000147 |  |
| 19                |             | ø | 16  | 0.000000 | ø | ø | ø | 49.913261 | 14.783195 | 551.000147 |  |
| 20                |             | a | 16  | 0.000000 | a | ø | ø | 49.913281 | 14.783202 | 551.000147 |  |
| 21                |             | ø | 16  | 0.000000 | ø | ø | ø | 49.913301 | 14.783208 | 551.000147 |  |
| 22                |             | ø | 16  | 0.000000 | ø | ø | ø | 49.913321 | 14.783211 | 551.000147 |  |
| 23                |             | ø | 16  | 0.000000 | ø | ø | ø | 49.913342 | 14.783214 | 551.000147 |  |
| 24                |             | 0 | 16  | 0.000000 | ø | 0 | ø | 49.913362 | 14.783214 | 551.000147 |  |
|                   |             |   |     |          |   |   |   |           |           |            |  |

**Obrázek 36 - Ukázka vygenerovaných bodů pro letový plán**

## <span id="page-51-0"></span>**7.2 Program na straně měřící aparatury**

Program byl napsán v jazyku python v prostředí Pycharm. Napsány byl dvě verze, jedna řešící měření vysílacích antén (Program\_merici\_aparatura\_prijem.py) a druhá řešící měření přijímacích antén (Program\_merici\_aparatura\_vysilani.py).

Program každou sekundu načítá 1024 naměřených hodnot ze SDR, dále načítá pomocí protokolu Mavlink hodnoty lokací GPS, ve kterých naměřené hodnoty byly snímány. Tyto hodnoty jsou spárovány a uloženy do csv souboru pro další zpracování.

Je načítáno více hodnot z důvodu možného použití měření antén s pracovním cyklem (například pulzní radar), kdy by nebylo zaručeno snímání 1 správné hodnoty. Dalším důvodem je získání hodnot variance a průměrů z většího množství dat.

# **7.2.1 Program pro měření přijímací antény**

Tento program využívá tři přídavné knihovny. Knihovnu numpy [27], pro matematické funkce a práce s vektory. Knihovnu adi [28] pro komunikaci s SDR a knihovnu pymavlink [29] pro komunikaci s letovým kontrolerem.

### **main**

Tato metoda obsahuje inicializace hodnot potřebných pro nastavení SDR. Je zde nastavena šířka pásma měření, vzorkovací frekvence, centrální frekvence, na které bude vysílat měřená anténa a počet vzorků. Dále je zde volána funkce čištění bufferu SDR, pro zabránění měření nesprávných hodnot. Je zde také umístěn cyklus, který určuje kdy začne probíhat měření.

Při spuštění bude program v tomto cyklu čekat na splnění podmínky změny výšky kvadrokoptéry.

```
# cekani programu nez kvadrokoptéra zmeni vysku (m)
while GPS.wait_for_scan()[2]<vz+2:
     print('cekani na vzlet kvadrokoptéry')
     time.sleep(1)
```
Poslední částí metody main je hlavní cyklus, který donekonečna provádí hlavní úlohu programu.

```
# main loop
while True:
     signal_data=signal.uprava_sig()
     GPS_data= GPS.wait_for_scan()
     csv_save(signal_data,GPS_data)
```
### **signal\_processing**

Tato třída získává naměřená data ze SDR. Data jsou ve formě IQ složek signálu, kdy jsou prvně zapsány I složky signálu a poté Q složky signálu.

```
# metoda pro prijem pres pluto
def pluto_RX(self):
     samples = self.sdr.rx()
     return samples
def uprava_sig(self):
    P IQ = self.pluto RX()
     return P_IQ
```
#### **wait for scan**

Tato třída zajišťuje navázání komunikace s letovým kontrolerem a získávání dat z protokolu Mavlink, který je v pythonu zastoupen knihovnou pymavlink. Program zde čeká na heartbeat, což je signál obsahující údaje o kvadrokoptéře a jeho poloze, který musí povinně každý autopilot kvadrokoptéry v pravidelném intervalu vysílat spolupracujícím blokům avioniky.

```
# prijem GPS dat z mavlink
def wait_for_scan(self):
    NMEA_buff = self.the_connection.recv_match(type='GPS_RAW_INT',
                                                 blocking=True)
     lat= NMEA_buff.__dict__.get('lat')/1e7
    long= NMEA buff. dict .get('lon')/1e7
     alt= NMEA_buff.__dict__.get('alt')/1e3
     time=NMEA_buff.__dict__.get('time_usec')
    hdop=NMEA_buff.__dict__.get('eph')
     return lat,long,alt,time,hdop
```
#### **csv\_save**

Zde jsou naměřeného hodnoty a jejich lokace ukládány za sebou do csv souboru.

#### **Výstupní csv soubor**

Ukázka výstupu je zobrazena níže [\(Obrázek](#page-53-0) 37), jsou zde za sebou zapsány hodnoty zeměpisné šířky, délky a výšky měřených lokací, dále pak čas, chyba GPS a samotné naměřené hodnoty IQ složek.

|  | 56167000                                                                                                    |  |                                                                                                    |                                                                                                    |                                                                                                    |                                                                                                    |                                                                                                    |                                                                                                    |                                                                                            |                                                                                                    | 722.0                                                                                                    |                                                                                                    |                                                                                                    |
|--|----------------------------------------------------------------------------------------------------|--|----------------------------------------------------------------------------------------------------|----------------------------------------------------------------------------------------------------|----------------------------------------------------------------------------------------------------|----------------------------------------------------------------------------------------------------|----------------------------------------------------------------------------------------------------|----------------------------------------------------------------------------------------------------|--------------------------------------------------------------------------------------------|----------------------------------------------------------------------------------------------------|----------------------------------------------------------------------------------------------------|----------------------------------------------------------------------------------------------------|----------------------------------------------------------------------------------------------------|
|  | 57767000                                                                                                    |  |                                                                                                    |                                                                                                    |                                                                                                    |                                                                                                    | 265.0                                                                                                    |                                                                                                    |                                                                                            |                                                                                                    |                                                                                                    |                                                                                                    |                                                                                                    |
|  | 58167000                                                                                                    |  |                                                                                                    |                                                                                                    |                                                                                                    |                                                                                                    |                                                                                                    |                                                                                                    |                                                                                            |                                                                                                    | 157.0                                                                                                    |                                                                                                    |                                                                                                    |
|  | 59767000                                                                                                    |  |                                                                                                    |                                                                                                    |                                                                                                    |                                                                                                    |                                                                                                    |                                                                                                    |                                                                                            |                                                                                                    | 49.0                                                                                                    |                                                                                                    |                                                                                                    |
|  | 60167000                                                                                                    |  |                                                                                                    |                                                                                                    |                                                                                                    |                                                                                                    |                                                                                                    |                                                                                                    |                                                                                            |                                                                                                    |                                                                                                    |                                                                                                    |                                                                                                    |
|  | 62767000                                                                                                    |  |                                                                                                    |                                                                                                    |                                                                                                    |                                                                                                    |                                                                                                    |                                                                                                    |                                                                                            |                                                                                                    |                                                                                                    |                                                                                                    |                                                                                                    |
|  | 63167000                                                                                                    |  |                                                                                                    |                                                                                                    |                                                                                                    |                                                                                                    |                                                                                                    |                                                                                                    |                                                                                            |                                                                                                    |                                                                                                    | 25.0                                                                                                    |                                                                                                    |
|  | 63767000                                                                                                    |  |                                                                                                    | 16.0                                                                                                    |                                                                                                    |                                                                                                    |                                                                                                    | 205.0                                                                                                    |                                                                                            |                                                                                                    | 181.0                                                                                                    |                                                                                                    |                                                                                                    |
|  | 64167000                                                                                                    |  |                                                                                                    |                                                                                                    |                                                                                                    |                                                                                                    |                                                                                                    |                                                                                                    |                                                                                            |                                                                                                    |                                                                                                    |                                                                                                    |                                                                                                    |
|  | 65767000                                                                                                    |  |                                                                                                    |                                                                                                    |                                                                                                    |                                                                                                    | 17.0                                                                                                    |                                                                                                    |                                                                                            |                                                                                                    |                                                                                                    |                                                                                                    |                                                                                                    |
|  | 66167000                                                                                                    |  |                                                                                                    |                                                                                                    |                                                                                                    |                                                                                                    |                                                                                                    |                                                                                                    |                                                                                            | 145.0                                                                                                    |                                                                                                    |                                                                                                    |                                                                                                    |
|  | 67767000                                                                                                    |  |                                                                                                    |                                                                                                    |                                                                                                    |                                                                                                    |                                                                                                    | 36.0                                                                                                    |                                                                                            |                                                                                                    |                                                                                                    |                                                                                                    |                                                                                                    |
|  | 68167000                                                                                                    |  |                                                                                                    |                                                                                                    |                                                                                                    | 100.0                                                                                                    | 769.0                                                                                                    |                                                                                                    |                                                                                            |                                                                                                    |                                                                                                    |                                                                                                    |                                                                                                    |
|  | 69767000                                                                                                    |  |                                                                                                    |                                                                                                    |                                                                                                    |                                                                                                    |                                                                                                    |                                                                                                    |                                                                                            |                                                                                                    |                                                                                                    |                                                                                                    |                                                                                                    |
|  | 70167000                                                                                                    |  |                                                                                                    |                                                                                                    |                                                                                                    |                                                                                                    |                                                                                                    |                                                                                                    | 410.0                                                                                      |                                                                                                    | 34.0                                                                                                    | 169.0                                                                                                    |                                                                                                    |
|  | 71767000                                                                                                    |  |                                                                                                    |                                                                                                    |                                                                                                    |                                                                                                    |                                                                                                    | 178.0                                                                                                    | 409.0                                                                                      | 9.0                                                                                                    |                                                                                                    |                                                                                                    |                                                                                                    |
|  | 72167000                                                                                                    |  |                                                                                                    |                                                                                                    |                                                                                                    |                                                                                                    |                                                                                                    |                                                                                                    |                                                                                            |                                                                                                    |                                                                                                    |                                                                                                    |                                                                                                    |
|  | 73767000                                                                                                    |  |                                                                                                    |                                                                                                    |                                                                                                    |                                                                                                    |                                                                                                    |                                                                                                    |                                                                                            |                                                                                                    |                                                                                                    |                                                                                                    |                                                                                                    |
|  | 74167000                                                                                                    |  |                                                                                                    |                                                                                                    |                                                                                                    |                                                                                                    |                                                                                                    |                                                                                                    |                                                                                            |                                                                                                    |                                                                                                    |                                                                                                    |                                                                                                    |
|  | 75767000                                                                                                    |  |                                                                                                    |                                                                                                    |                                                                                                    |                                                                                                    |                                                                                                    |                                                                                                    |                                                                                            |                                                                                                    | 325.0                                                                                                    |                                                                                                    |                                                                                                    |
|  | 76167000                                                                                                    |  |                                                                                                    |                                                                                                    | 25.0                                                                                                    |                                                                                                    |                                                                                                    |                                                                                                    |                                                                                            |                                                                                                    |                                                                                                    |                                                                                                    |                                                                                                    |
|  | 77767000                                                                                                    |  |                                                                                                    |                                                                                                    | 296.0                                                                                                    |                                                                                                    |                                                                                                    |                                                                                                    |                                                                                            |                                                                                                    |                                                                                                    |                                                                                                    |                                                                                                    |
|  | 49.913358 14.782610 543.14<br>49.913357 14.782611 545.14<br>49.913357 14.782611 545.43<br>49.913357 14.782611 545.68<br>49.913357 14.782611 545.64<br>49.913357 14.782610 545.62<br>49.913357 14.782608 545.61<br>49.913356 14.782602 545.58<br>49.913354 14.782594 545.55<br>49.913337 14.782524 545.31<br>49.913330.14.782495.545.2<br>49.913293 14.782339 544.66<br>49.913282 14.782292 544.5<br>49.913236 14.782093 543.85<br>49.913224 14.782042 543.68<br>49.913176 14.781837 543.02<br>49.913164 14.781786 542.85<br>49.913115 14.781578 542.17<br>49.913103 14.781526 542.0<br>49.913054 14.781318 541.31<br>49.913041 14.781265 541.14<br>49.912992.14.781057.540.44 |  | 121 85.0<br>121 90.0<br>121 25.0<br>121 17.0<br>121 181.0<br>121 377.0<br>121 340.0<br>121 692.0<br>121 333.0<br>121 196.0 | 4.0<br>121 45,000000 85.0<br>121 629,00000 34.0<br>53.0<br>130.0<br>404.0<br>121 64.999999 81.0<br>121 148 99999 181.0<br>121 234,00000 722.0<br>181.0<br>121 17.999999 212.0<br>121 148 99999 226.0<br>205.0<br>121 192,99999 520.0 | 121 64.999999 148.99999 205.0<br>49.0<br>5.0000000 36.0<br>36.999999 325.0<br>121 10.000000 128.00000 136.0<br>20.000000 100.0 | 12.999999 130.0<br>117.00000 53.0<br>109.00000 49.0<br>170.00000 85.0<br>45,000000 17.0<br>121 12.999999 200.00000 40.000000 169.0<br>305.99999 16.0 | 205.0<br>64.999999 415.99999 260.99999 145.0<br>229.00000 25.999999 212.0<br>28.999999 17.0<br>170.00000 164.0<br>25.0<br>533.0 | 740.00000 880.99999 9.0<br>257.00000 866.0<br>60.999999 72.999999 85.0<br>32.000000 36.999999 164.0<br>241.00000 259.99999 106.00000 9.0<br>196.99999 34.0<br>96.999999 337.0 | 103.99999 58.000000 4.0<br>148.99999 169.0<br>207.99999 72.999999 401.00000 436.00000 17.0 | 259.99999 5.0000000 106.00000 10.000000 493.00000 205.0<br>25.999999 196.0<br>232.99999 202.0<br>60.999999 185.00000 389.00000 754.00000 125.00000 361.0<br>121 50.000000 103.99999 221.00000 64.999999 10.000000 88.999999 122.00000 25.0<br>232.00000 82.000000 164.0 | 16.0<br>25.0<br>234.00000 221.00000 234.00000 463.99999 234.00000 364.99999 1369.0<br>245,00000 68.0<br>64.0<br>72.999999 405.00000 103.99999 85.0<br>25.999999 28.999999 20.000000 9.0 | 96.999999 10.000000 185.00000 100.0<br>260.99999 10.000000 71.999999 205.0<br>207.99999 313.99999 290.00000 45.000000 181.0<br>109.00000 617.00000 196.99999 212.0<br>72.999999 145.0 | 369.99999<br>5.0000000<br>115,99999<br>32,000000<br>304.99999<br>269.00000 51.999999 364.99999 53.0<br>113,00000<br>82.000000 185.00000 148.99999 5.0000000 45.000000<br>51.999999 200.00000 32.000000 36.999999 145.0<br>936.00000 49.0<br>740.00000 12.999999 884.00000 229.00000<br>64.999999<br>64.999999<br>245.00000 180.00000<br>82.000000 106.00000 34.0<br>609.99999 2.0000000 103.99999 493.00000 10.000000 125.00000 245.00000<br>468.00000 207.99999 25.999999 369.99999<br>257,00000<br>28.999999 170.00000 162.0<br>425,00000 25.0 |

**Obrázek 37 - Ukázka výstupu po měření**

#### <span id="page-53-0"></span>**7.2.2 Program pro měření vysílací antény**

Tento program (Program\_merici\_aparatura\_vysilani.py) funguje na podobném principu jako program předchozí. Místo funkce přijmu signálu, je zde funkce vysílání a ukládají se zde do csv pouze lokace vysílaných signálů. Vysílaní začíná ihned po startu programu.

### **signal\_processing**

Obsahuje metodu pro vysílání signálů a vytváří se zde signály, které jsou použity k vysílání.

```
def pluto_TX(self):
     samples=self.sdr.tx(self.signal_sin())
     return samples
```
Je zde napsána metoda pro jednoduchý sin signál, metoda pro AM modulaci a metoda pro qpsk modulaci.

```
# metoda pro signal, sin
def signal_sin(self):
    t = np.linspace(0,1,self.num_symbols) # casova osa
   As = 1 # amplituda signalu
    fs = 100e3 # frekvence signalu
    phis = 0 # faze signalu
    samples = As*np.sin(fs*2*np.pi*t + phis) # predpis funkce sin
   samples \star = 2 \star \star 14 # pluto potrebuje data mezi +- 2^14 return samples
```
## **7.2.3 Program na straně měřené soustavy**

Program využitý pro vysílání (Program\_merena\_antena\_vysilani.py) a pro příjem (Program merena antena prijem.py) na straně měřené soustavy je pouze modifikovaná verze předchozích programů. Není zde obsažena metoda GPS, protože lokace měřené antény je neměnná. Data se tu ukládají pouze s časem, ve kterém byly přijaty. Základ programů popsaných v kapitole 7.2 vychází již z existujících kódů, převzatých ze stránky pysdr.org [30].

# **8 Zpracování**

Zpracování a vyhodnocení naměřených hodnot se provádí mimo měřící řetězec na osobním počítači (off-line). Pro tyto účely byly napsány dva programy v jazyku python (Program\_uprava\_namerenych\_hodnot.py, Program\_vizualizace.py). Pro zpracování a vyhodnocení naměřených hodnot při testování funkčnosti navrženého řešení byl napsán třetí program, a to v jazyku Matlab (Program\_uprava\_vizualizace\_testovacich\_rezu.m). Tento program byl napsán pro vizualizaci podrobnějších analýz.

Výsledkem prvního programu je csv soubor obsahující azimut, elevaci a vzdálenost jednotlivých měřených bodů od měřené antény. Tato transformace z hodnot zeměpisné šířky, délky a výšky nad terénem se provádí z důvodu následného využití v programu vytvářející vizualizaci. Z naměřených vektorů vzorků pro jeden bod měření se dále vypočítává variance, která dovoluje případnou filtraci hodnot. Vysoká hodnota variance může indikovat chybu měření, například způsobenou odrazem signálů od překážky.

Další vypočítané hodnoty jsou průměry výkonu a amplitudy jednotlivých bodů měření. Poslední vypočítanou hodnotou programu je normovaná amplituda, která má v maximu hodnotu 1.

Druhý program načítá hodnoty azimutu, elevace, vzdálenosti a normované amplitudy z csv souboru vytvořeného předcházejícím programem a vytváří z nich grafické zobrazení.

Třetí program načítá hodnoty zeměpisné šířky, délky a IQ složky z csv souboru, který obsahuje neupravené naměřené hodnoty. Dále pak načítá vzdálenost ze souboru, který byl upraven prvním programem. Z těchto dat vytváří třetí program grafické zobrazení. Předávání dat mezi programy a soubory použité při zpracování, zobrazuje následující diagram ([Obrázek](#page-55-0) 38).

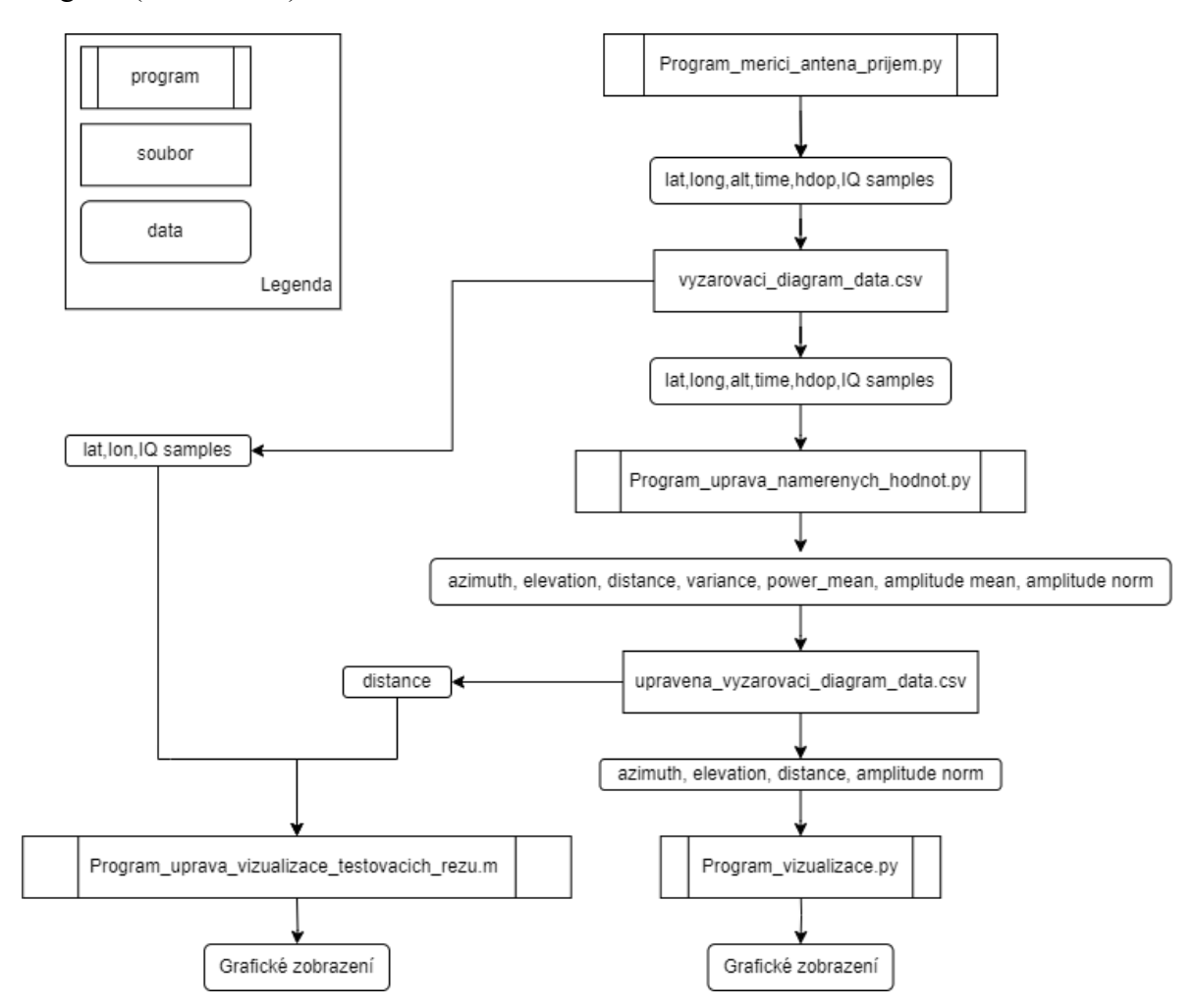

**Obrázek 38 - Diagram předávání dat mezi programy zpracování**

## <span id="page-55-0"></span>**8.1 Program pro zpracování měřených dat**

Program Program uprava namerenych hodnot.py využívá dvě přídavné knihovny. Knihovnu numpy, pro matematické funkce a práce s vektory a knihovnu AltAzRange [31] pro transformaci hodnot.

#### **dataload**

Metoda dataload načítá zeměpisnou šířku, délku a výšku nad povrchem, měřené antény z txt souboru vygenerovaného pro letový kontrolér, dále pak načítá lokace prvního a posledního generovaného bodu. Ty jsou využity při redukci chybných dat, která jsou způsobena zapnutím a vypnutím programu při startu a při přistání.

```
# nacteni lokace merene anteny z vygenerovanych bodu 
drahaletudronu.m
def dataload():
     with open('bodyletu1.txt', 'r') as fp:
         for i, line in enumerate(fp):
             if i == 3:
                 antena_lok= map(float,line.split()[8:11])
             elif i == 4:
                 prvni_bod= map(float,line.split()[8:11])
             else:
                 posledni_bod= map(float,line.split()[8:11])
     return antena_lok, prvni_bod, posledni_bod
```
#### **datasave**

V této metodě probíhá načtení hodnot z csv souboru vytvořeného programem pro měření antén. Dále se zde transformované hodnoty ukládají do nového csv souboru, chybné hodnoty ze začátku a z konce souboru jsou vynechány. Načítání a transformace probíhá přes funkci mapka, která volá transformační metodu azimuth\_distance.

```
def mapka(line):
    lat d, long d, alt d, time, hdop, *power=map(float, line)
    1 real, 1 imag = power[:len(power) // 2], \setminus power[len(power) // 2:]
    vysledek = list(map(lambda x: complex(x[0], x[1]), \
                         zip(1 real, 1 imag))) amp=list(map(lambda x : np.abs(x),vysledek))
    powerv = list(map(lambda x: x * * 2, amp))
    lla data=azimuth distance(lat d,
                                 long_d,
                                alt_d,
                                lat r,
                                long r,
                                alt r)
    return *lla data,np.var(powerv), \
           s.mean(powerv), s.mean(amp)
```
Vynechávání bodů, které nejsou součástí měření, funguje na principu porovnání vzdálenosti mezi naměřenými lokacemi programu pro měření přijímací antény (draha\_letu\_dronu.m) vzaté ze začátku souboru a prvním vygenerovaným bodem programu pro generování letových bodů. Protože se kvadrokoptéra bude při letu blížit k prvnímu vygenerovanému

bodu, bude se vzdálenost mezi jednotlivými naměřenými body a prvním vygenerovaným bodem zmenšovat. Jakmile přeletí první vygenerovaný bod, vzdálenost se začne zvětšovat a hodnoty se budou již zapisovat do csv souboru. Stejný, princip funguje i naměřené body od konce souboru a poslední vygenerovaný bod.

```
# zapis hodnot do noveho csv
with open("radiation_pattern_data.csv", "r") as fcsv, \
         open("lla2aed.csv", "w", newline='') as fcsv2:
     seznam = list(csv.reader(fcsv,delimiter=';'))
     current,prev,zacatecni_index = None,None,0
     while current is None or prev is None or current<prev:
lat_d,long_d,alt_d,*_=map(float,seznam[zacatecni_index])
        current,prev,zacatechi index = \n\ azimuth_distance(prvni_lat,prvni_lon,prvni_alt,
                               lat_d,long_d,alt_d)[2],\
                               current,zacatecni_index+1
     current,prev,koncovy_index = None,None,len(seznam)-1
     while current is None or prev is None or current<prev:
lat_d,long_d,alt_d,*_=map(float,seznam[koncovy_index])
        current,prev,known index = \setminusazimuth_distance(posledni_lat,posledni_lon,posledni_alt,
                               lat_d,long_d,alt_d)[2],\
                               current,koncovy_index-1
     seznam=seznam[zacatecni_index-2:koncovy_index+2+1]
     premapovany_seznam= list(map(mapka,seznam))
    maximum = max(max(lambda x : x[-1], premapovany seznam))
     writer = csv.writer(fcsv2,delimiter=';')
     writer.writerow(('azimuth','elevation',
                       'distance','variance',
                       'power_mean','amplitude_mean',
                       'amplitude_norm'))
     for line in premapovany_seznam:
             writer.writerow((*line,line[-1]/maximum))
```
#### **azimuth\_distance**

Poslední metoda v programu vypočítává na základě pozice měřené antény a pozic bodů měření, azimut, elevaci a vzdálenost mezi těmito body. Výstup programu pro zpracování je ukázán níže [\(Obrázek](#page-58-0) 39).

```
def azimuth_distance(lat_d,long_d,alt_d,lat_r,long_r,alt_r):
     satellite = AltAzimuthRange()
    satellite.target(lat d, long d, alt d)
    satellite.observer(lat r,long r,alt r)
     Azimuth_distance=satellite.calculate()
     return Azimuth_distance.get('azimuth'),\
           Azimuth distance.get('elevation'),\
            Azimuth_distance.get('distance')
```
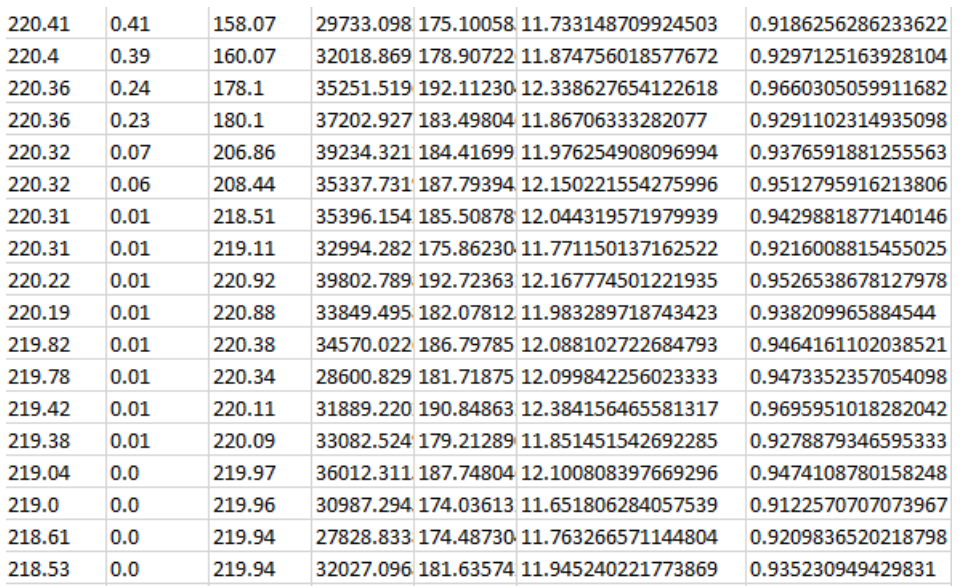

#### **Obrázek 39 - Ukázka transformovaných hodnot**

### <span id="page-58-0"></span>**8.2 Program pro vizualizaci měření**

Program pro vizualizaci měření (Program\_vizualizace.py) vytváří z azimutu, elevace a naměřených amplitud, interpolovanou matici, která se následně graficky zobrazí. Interpolace byla zavedena z důvodu, kdy měření pomocí hlavního programu neprobíhá v přesných polohách. Měřené hodnoty tedy nejsou v přesných mřížkách a není možné zobrazovat například řezy vyzařovací charakteristiky v určité elevaci věrně. Pokud data jsou velmi hrubá, dají se zjemnit použitím klouzavého průměru. Pokud data obsahují pouze jediný řez vyzařovací charakteristiky, je zde metoda, která zobrazí pouze je, bez použití interpolačních metod. Program využívá tři přídavné knihovny. Knihovnu numpy, pro matematické funkce a práce s vektory, knihovnu matplotlib pro zobrazení grafu a knihovnu scipy pro importování funkcí interpolace.

#### **vizualizace**

V této metodě se načítají hodnoty z csv souboru generovaného programem pro zpracování měřených dat. Načítání probíhá stejným způsoben jako v předešlém programu.

#### **zobrazení**

V této metodě dochází k zobrazení naměřených interpolovaných hodnot. Jsou zde implementovány podmínky pro zaručení, že hodnoty azimutu a elevace jsou kladné.

```
# hodnota azimax udava v jakych mezích se vykresli 
charakteristika
azimin, elemin = min(azimuths),min(elevations)
if azimin < 0 :
     azimuths = list(map(lambda x: x+180, azimuths))
if elemin < 0:
     elevations = list(map(lambda x: x+90, elevations))
azimax = max(azimuths)
```
Poté zde je použita interpolace, která ze všech naměřených hodnot udělá matice velikosti 360x180 bodů.

```
xi = np.linspace(0, 180, 180)
yi = np.linspace(0, 360, 360)
xi, yi = np.meshgrid(xi, yi)
zi = griddata((azimuths, elevations),
               smoothed_amplitude_norms,
              (yi, xi), method='linear')
```
Následuje zobrazení řezu v elevaci, azimutu a zobrazení vyzařovací charakteristiky jako barevné mapy ([Obrázek](#page-59-0) 40, [Obrázek](#page-60-0) 41).

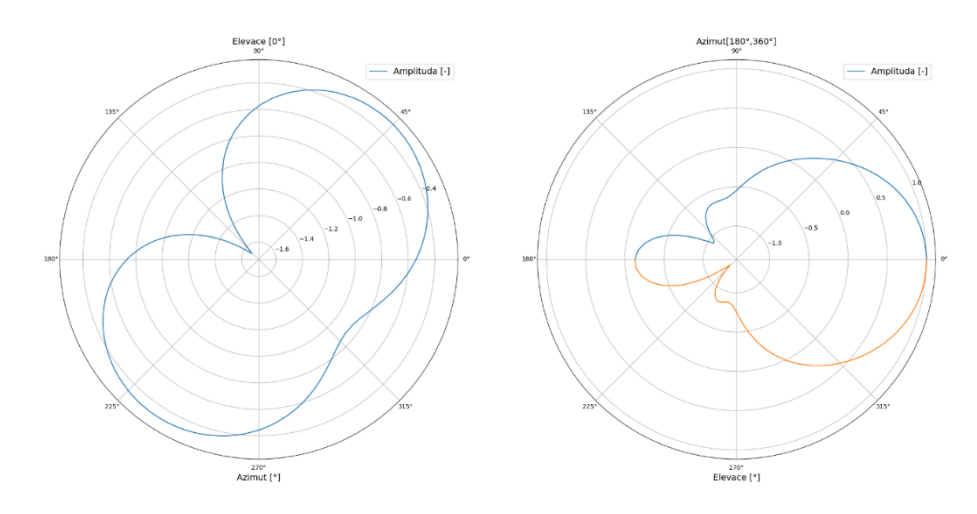

<span id="page-59-0"></span>**Obrázek 40 - Ukázka zobrazení naměřených hodnot**

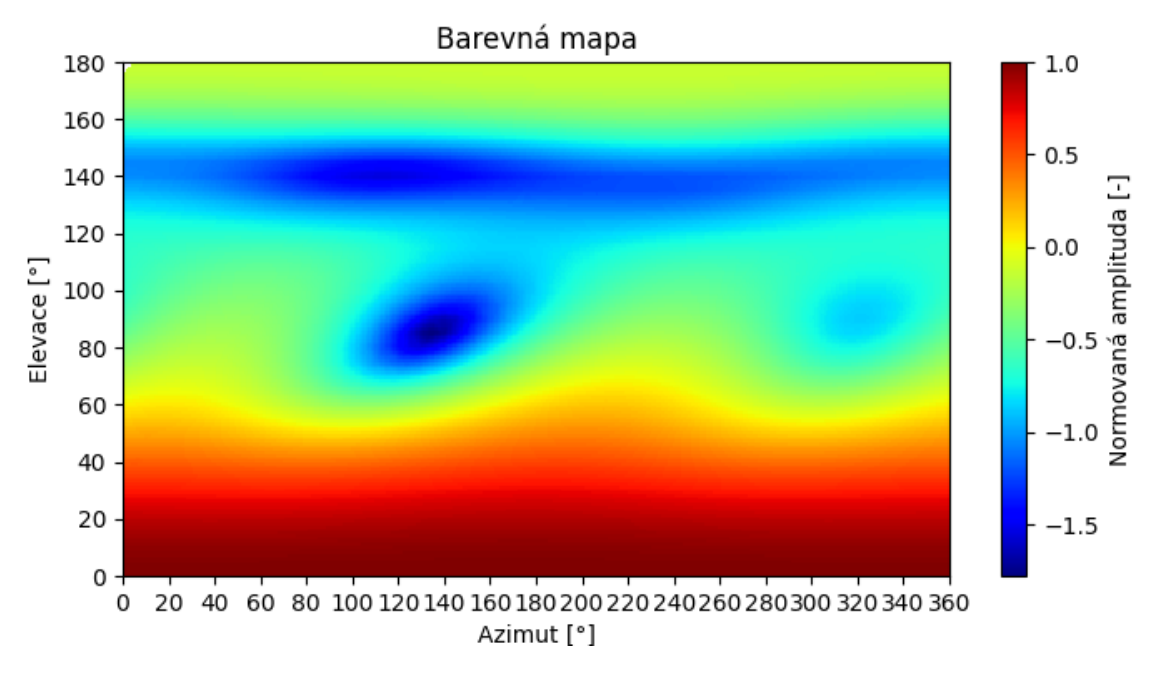

**Obrázek 41 - Lineární zobrazení barevné 3D mapy**

#### <span id="page-60-0"></span>**zobrazeni\_jednoho\_rezu**

V této metodě dochází k zobrazení naměřených hodnot, pro data, která obsahují pouze jeden řez vyzařovací charakteristiky. Je zde implementována podmínka, aby se zobrazil pouze graf pro daný řez ([Obrázek](#page-60-1) 42).

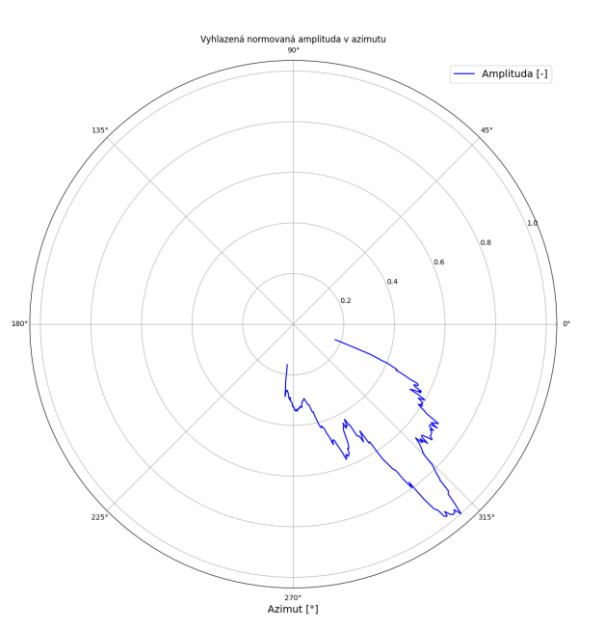

<span id="page-60-1"></span>**Obrázek 42 - Zobrazení jednoho řezu**

### **8.3 Program pro úpravu a zobrazení dat z testování funkčnosti řešení**

Program Program uprava vizualizace testovacich rezu.m, načítá ze souboru vzdálenosti jednotlivých bodů měření mezi měřenou anténou a měřící anténou, upraveného pomocí programu Program\_uprava\_namerenych\_hodnot.py. Z těchto vzdáleností se najde minimum a vypočítá se vektor koeficientů kompenzujících vliv vzdálenosti.

```
hu2 = readmatrix('vertikalni rez upravene.csv');
distance = hu2(:,3);mindist = min(distance);distance koef=distance/mindist;
```
Další část kódu načítá IQ data z neupraveného souboru, který vytvořil program Program merici aparatura prijem.py a upraví je do podoby imaginárních čísel. Tyto čísla představují naměřený přijatý signál v každém měřeném časovém okamžiku. Ve for end cyklu je zde pro všechny naměřené časové okamžiky aplikována Fourierova transformace. Z té se zjistí hodnota maxima, která slouží pro zobrazení vyzařovací charakteristiky antény.

```
hu = readmatrix('vertikalni rez neupravene.csv');
dv = hu(:, 6:1029) + 1i * hu(:, 1030:end);dvs = size(dv);fft signal max = zeros(dvs(1), 1);
signal fft3 = zeros(dvs(1), 1);for i = 1: dvs (1)signal = dv(i, :);signal fft3(i, :) = fftshift(fft(signal));signal fft = fftshift(fft(signal));
   maximum=max(signal fft); %*distance koef
    fft signal max(i) = (10 * log10(abs(maximum)));
end
```
Ostatní části kódu slouží k vykreslení grafů a přidání zvýraznění minima a maxima do těchto grafů. K čitelnějšímu zobrazení hodnot je zde použit výběr maxima ze tří po sobě jdoucích prvků. Tato metoda byla využita na základě menšího počtu vzorků v celém měření a tři vzorky odpovídají změně úhlu o 1 stupeň, výběr z více vzorků by již významně zkreslil zobrazení výsledků.

```
n = length(dv);max values = zeros(1, ceil(n/3));
for i = 1:3:nend idx = min(i+2, n);three numbers = dv(i:end idx);
  max values((i+2)/3) = max(three numbers);
end
```
# **9 Komunikace a ovládání měřící aparatury**

Hlavní program (Program-merici aparatura prijem.py) pro měření běžící na jednodeskovém počítači je spouštěn v operačním systému Raspberry Pi OS Lite. Tento systém byl vybrán z důvodu, snížení náročnosti na výkon jednodeskového počítače a z důvodu kdy není potřeba k měření plné grafické prostředí. Byly do něj doinstalovány modifikace potřebné pro spouštění hlavního programu pyadi-iio, pymavlink a libiio.

Komunikace mezi jednodeskovým počítačem a osobním počítačem probíhá přes protokol ssh. V návrhu byly vytvořeny dva způsoby tohoto propojení. Prvním z nich je možnost komunikace přes lokální sít. Pro možnost navázání komunikace bez přístupu k zařízení vytvářející lokální sít jako je router, byla na jednodeskový počítač instalována aplikace, která vytvoří z jednodeskového počítače lokální hotspot. K vytvořenému hotspotu se následně připojí osobní počítač. Soubory jsou mezi jednotlivými počítači předávány za pomoci programu FileZilla ([Obrázek](#page-62-0) 43). [32] [33]

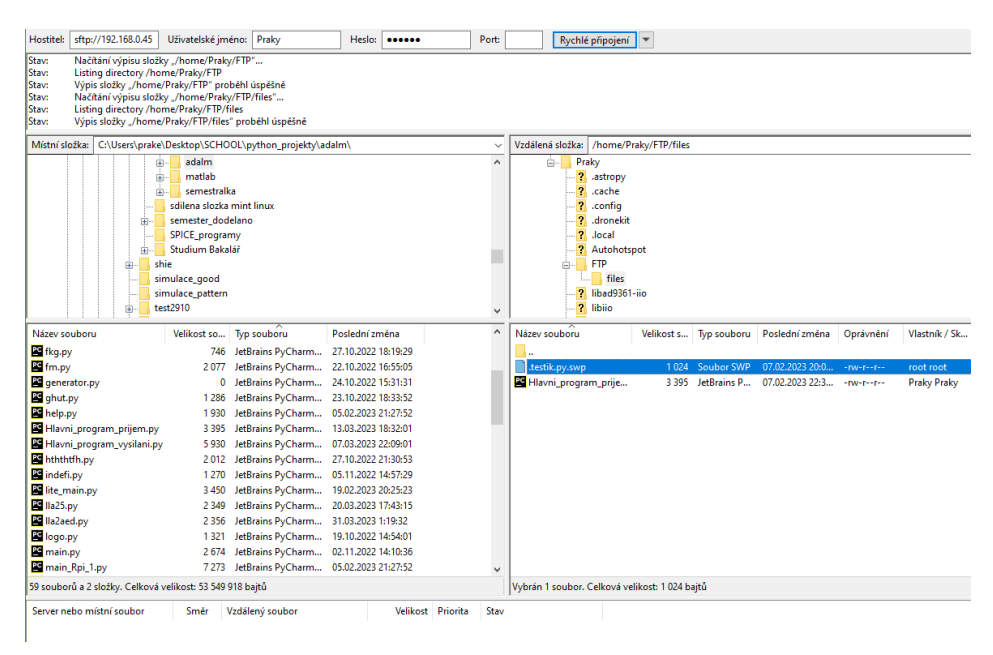

**Obrázek 43 - FileZilla [33]**

# <span id="page-62-0"></span>**10 Testování funkčnosti navrhovaného řešení**

Po otestování jednotlivých funkcí a částí navrhovaného řešení v kontrolovaném prostředím, byl celý návrh testován v reálných podmínkách. Byly naměřeny a odzkoušeny dva řezy anténní vyzařovací charakteristiky, jeden horizontální řez a jeden vertikální řez.

## **10.1 Lokalita**

Pro testování funkčnosti práce byla vybrána lokalita blízko Přelouče. Ve vybraných částech této lokality, nejsou žádná nadzemní vedení elektrického proudu znemožňující testování

a žádné překážky znemožňující přímou viditelnost. Omezení testování, které tato lokalita přinesla, bylo pouze jediné. Lokalita se nachází v MCTR LKPD (koncový řízený okrsek letiště Pardubice) a je zde omezena maximální letová výška na 100 m nad úrovní země. Testování probíhalo v menší výšce, než je 100 m a nebylo tedy ovlivněno tímto omezením.

Měřící pracoviště osazené testovací anténou, bylo umístěno se souhlasem majitele na soukromé zahradě. Testovací lety probíhaly nad přilehlým plotem ([Obrázek](#page-63-0) 44).

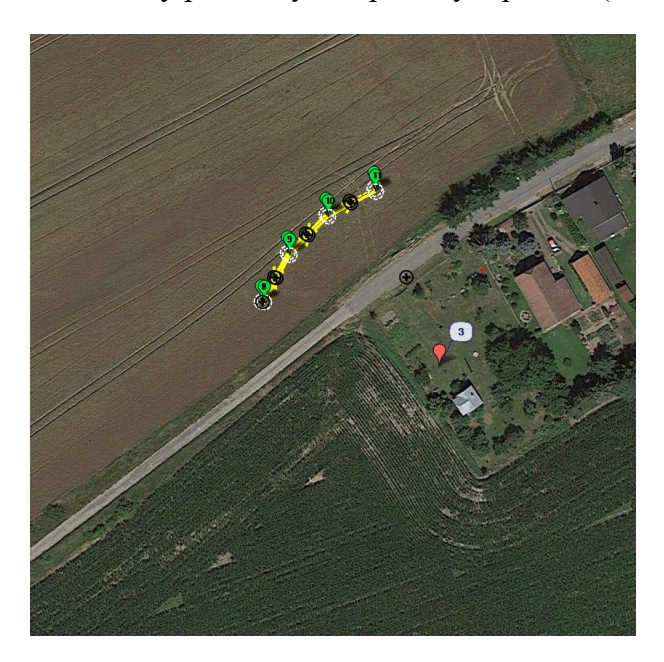

**Obrázek 44 - Zobrazení lokace testování**

# <span id="page-63-0"></span>**10.2 Testování**

Testování probíhalo v modu, kdy stacionární měřící pracoviště vysílalo signál pomocí testované antény, aparatura připevněna ke kvadrokoptéře tento signál přijímala a ukládala. Zapojení měřícího pracoviště je ukázáno na následujícím obrázku ([Obrázek](#page-64-0) 45). Anténa byla upevněna na stativu ve výšce 1.5 metrů nad zemí. Testování probíhalo na anténě Ridge Horn.

# **10.2.1 Postup testování**

Měřící aparatura připevněna ke kvadrokoptéře byla před letem zapnuta a nastavena. Na měřícím pracovišti, byl vytvořen letový plán, který byl následně do Pixracer nahrán. Poté byl spuštěn program Program\_merena\_antena\_vysilani.py zajištující vysílání na měřícím pracovišti a pomoci ssh zapnut program Program\_merici\_aparatura\_prijem.py, na měřící aparatuře připevněné ke kvadrokoptéře zajištující příjem signálu. Kvadrokoptéra byla poté přesunuta na místo startu, kde následoval její vzlet ([Obrázek](#page-64-1) 46). Po dosažení výšky 10 m nad zemí byl spuštěn režim autopilota, který vykonal uložený letový plán ([Obrázek](#page-64-2) 47). Po vykonání mise, se s kvadrokoptérou bezpečně přistálo. Byla stažena naměřená data a na měřícím pracovišti proběhlo jejich následné zpracování do podoby výsledků.

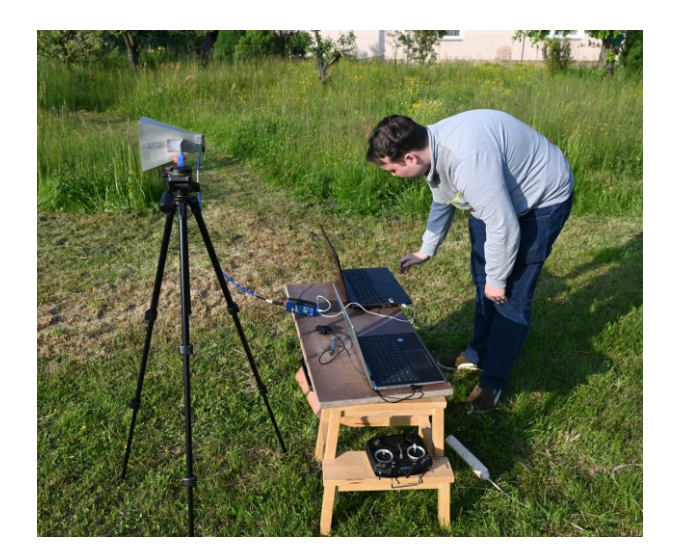

**Obrázek 45 - Nastavení měřícího pracoviště**

<span id="page-64-0"></span>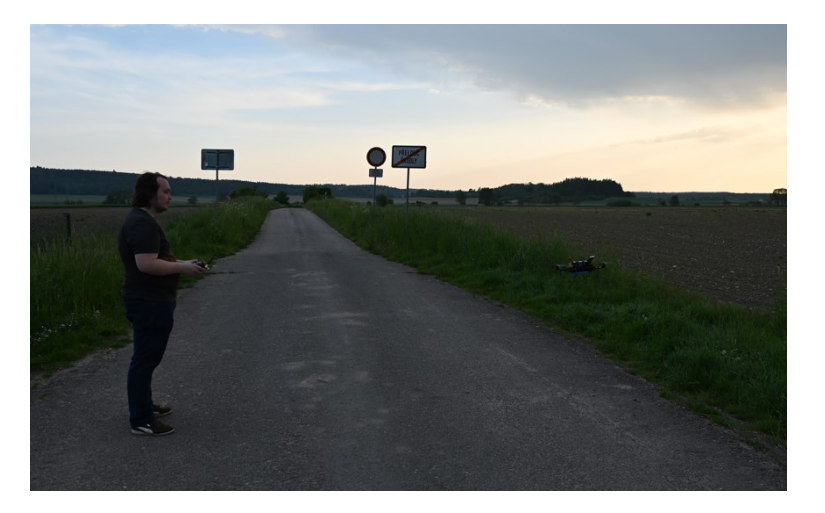

**Obrázek 46 - Vzlet kvadrokoptéry**

<span id="page-64-2"></span><span id="page-64-1"></span>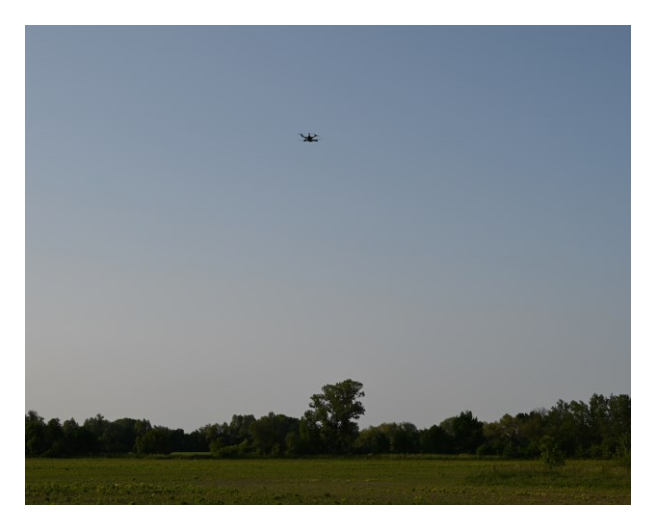

**Obrázek 47 - Let kvadrokoptéry**

# **10.2.2 Letové plány**

Z důvodu, že instalované vybavení bylo na hraně nosnosti použité kvadrokoptéry (viz. 10.4), byly pro testování navrženého řešení použity dva řezy v neúplném tvaru.

Realizovaný rozsah testovacích letů ověřil funkčnost navrženého řešení za použití vertikálního a horizontálního řezu. Jsou to nejednoduší formy měření vyzařovací charakteristiky antény a poskytují dostatečné informace o tom, zda navržené řešení funguje správně či nikoliv.

Realizace neúplných řezů nezanesla při ověření funkčnosti konceptu chybu. Zásadní informací, zda navrhované řešení funguje bylo, že se signál začne zeslabovat, pokud se měřící anténa na kvadrokoptéře, bude oddalovat od hlavního směru vyzařování, a ne jak vypadá úplná vyzařovací charakteristika antény.

### **Vertikální řez**

Vertikální řez zobrazený ([Obrázek](#page-65-0) 48, [Obrázek](#page-66-0) 49), byl testován od -2 do 60 stupňů elevace vůči měřené anténě. Kvadrokoptéra vystoupala ze země do výšky 60 metrů. Azimut tohoto vertikálního řezu, byl 315 stupňů vzdálenost mezi měřenou a měřící anténou byla v naměřeném maximum 36 metrů. Pro ostatní body byl kompenzován vliv vzdálenosti. Z důvodu povětrnostních podmínek a nízké přesnosti GPS použité na kvadrokoptéře, nemělo stoupání kvadrokoptéry přesný tvar přímky.

<span id="page-65-0"></span>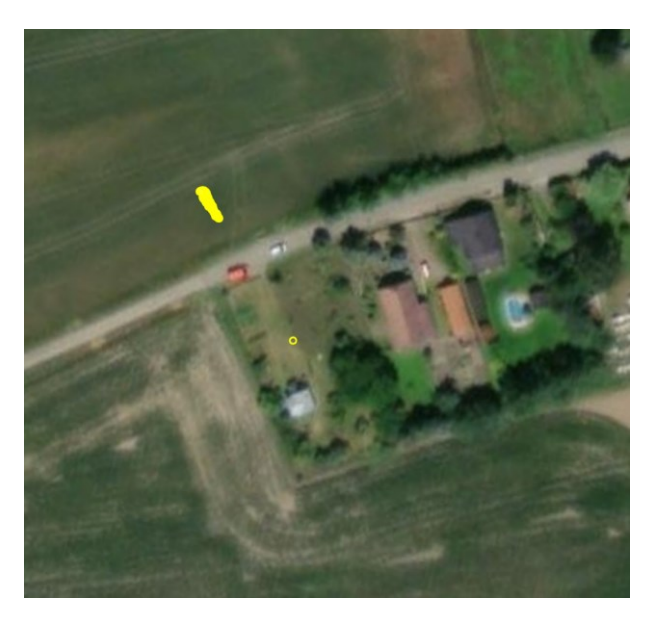

**Obrázek 48 - Vertikální řez, pohled shora**

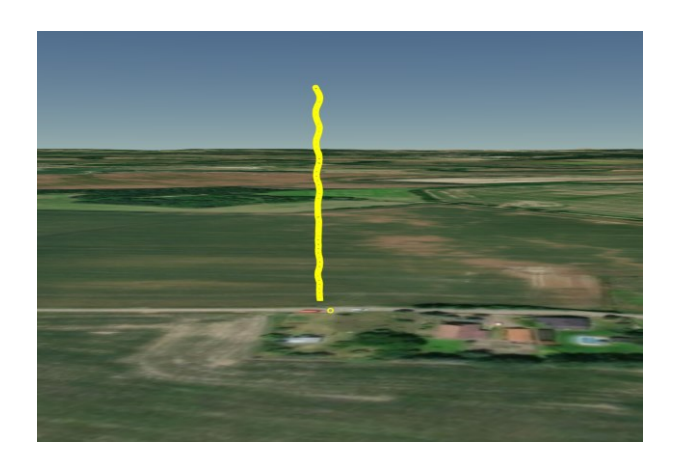

**Obrázek 49 - Vertikální řez, pohled ze strany**

### <span id="page-66-0"></span>**Horizontální řez**

Horizontální řez (O[brázek](#page-66-1) 50, [Obrázek](#page-66-2) 51), byl testován od 265 do 345 stupňů azimutu. Elevace tohoto měření byla rovna 14 stupňů vůči měřené anténě. Kvadrokoptéra vystoupala tedy 30 m nad zem. Vzdálenost mezi měřenou a měřící anténou byla 86 metrů. Elevace byla zvolena tak, aby kvadrokoptéra byla výše nad zemí a v případě chyb autopilota, bylo možné zareagovat a převzít kontrolu.

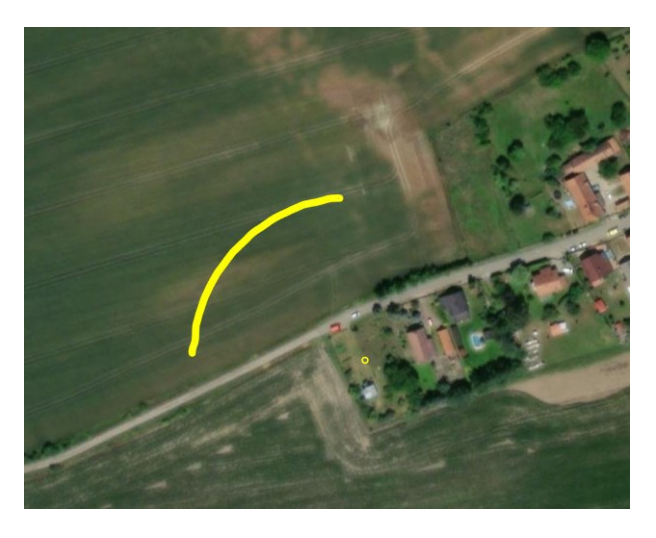

**Obrázek 50 - Horizontální řez, pohled shora**

<span id="page-66-2"></span><span id="page-66-1"></span>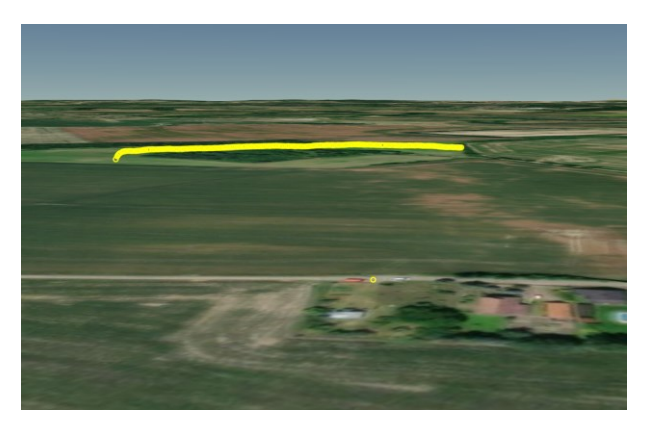

**Obrázek 51 - Horizontální řez, pohled ze strany**

# **10.3 Výsledky**

Pro oba řezy byl použit sinusový signál s frekvencí 100kHz vysílaný na frekvenci 2.45GHz. Z přijatého signálu se ukládají vektory 1024 komplexních vzorků, v jednotlivých okamžicích měření.

Naměřené výsledky byly upraveny programem Hlavni program uprava signalu.py. Program Program uprava vizualizace testovacich rezu.m byl použit k normování naměřených hodnot vertikálního řezu, aby odpovídaly hodnotám naměřeným ve stejných vzdálenostech. Dále byl využit k zobrazení pomocných grafů ([Obrázek](#page-68-0) 52 až [Obrázek](#page-75-0) 66). Z naměřených dat byly dále ručně odstraněny vzorky neodpovídající fyzikálnímu chování antény způsobené interferencemi, které byly způsobeny měřením v testovacím pásmu ISM. Vzorky byly vyhodnoceny na základě pozorování normované vyzařovací charakteristiky. Běžné hodnoty normovaných amplitud vyzařovací charakteristiky se blíží k jedničce, jakmile se blíží k vzorku, který se při normování vybral za maximum. Protože však v naměřených datech byl chybný vzorek, po nanormování se hodnoty v okolí maxima pohybovali v řádu hodnot 0.2. Naměřený vzorek byl, vymazán a charakteristika byla znovu nanormována, kdy již trend hodnot odpovídal předpokladům.

# **10.3.1 Vertikální řez**

Frekvenční spektrum jednoho přijatého vzorku je vidět níže [\(Obrázek](#page-68-0) 52). Přijatý signál na frekvenci 2.45001GHz má amplitudu 59 dBLSB 7 . Jedná se o vzorek přijatý v místě maxima vyzařování měřené antény a ukazuje že měřící aparatura skutečně přijala vysílaný signál. Ve spektru se dále objevuje stejnosměrná složka, na frekvenci 2.45GHz, kvůli použité modulaci, kdy signál je posunut o 100kHz a není zde potlačená nosná frekvence. Na velikost její amplitudy má vliv i SDR Adalm pluto, které se při přijetí silného signálu začíná zahlcovat a způsobuje tak její zesílení.

Naměřená vertikální vyzařovací charakteristika ([Obrázek](#page-68-1) 53) ukazuje, jak se síla antény zvětšuje, když se kvadrokoptéra přibližuje k maximu v elevaci 4 stupňů, při vzletu ze země a pak klesá, jakmile se od maxima vzdaluje, ve výšce 60 m má vzorek přijatého signálu hodnotu 48 dBLSB. Vyzařovací charakteristika je tvořena z maxim jednotlivých vzorků, poskládaných, jak byly v čase naměřeny za sebou. Kvalitu naměřených hodnot ovlivnil přijatý šum a špatné nastavení Adalm pluto. Jak je vidět níže [\(Obrázek](#page-69-0) 54) Adalm pluto nevysílalo kontinuálně, proto jsou ve výsledcích vidět nepravidelné velké propady ([Obrázek](#page-68-1)  [53\)](#page-68-1). Amplituda naměřených vzorků, zobrazených v lineárních jednotkách, v jednom časovém okamžiku [\(Obrázek](#page-69-0) 54), ukazuje příjem signálu, který je z části tlumený a z části nikoli. V tlumené části je stále přítomný přijímaný signál, což může být důsledek chyby navrhnutého programu pro příjem signálu.

 $7$  dBLSB = Jednotka měření signálu vzhledem k nejméně významnému bitu naměřeného signálu.

Tento program (Program\_merici\_aparatura\_prijem.py), provádí čištění bufferu pouze před začátek měření, a ne v jeho průběhu. Pokud tedy Adalm pluto na vysílací straně nevysílá, může stále přijímač zaznamenat měřený signál. Pro lepší zobrazení výsledků byl signál vyhlazen, pomocí vybrání maximálních hodnot z třech po sobě jdoucích vzorků ([Obrázek](#page-69-1)  [55\)](#page-69-1).

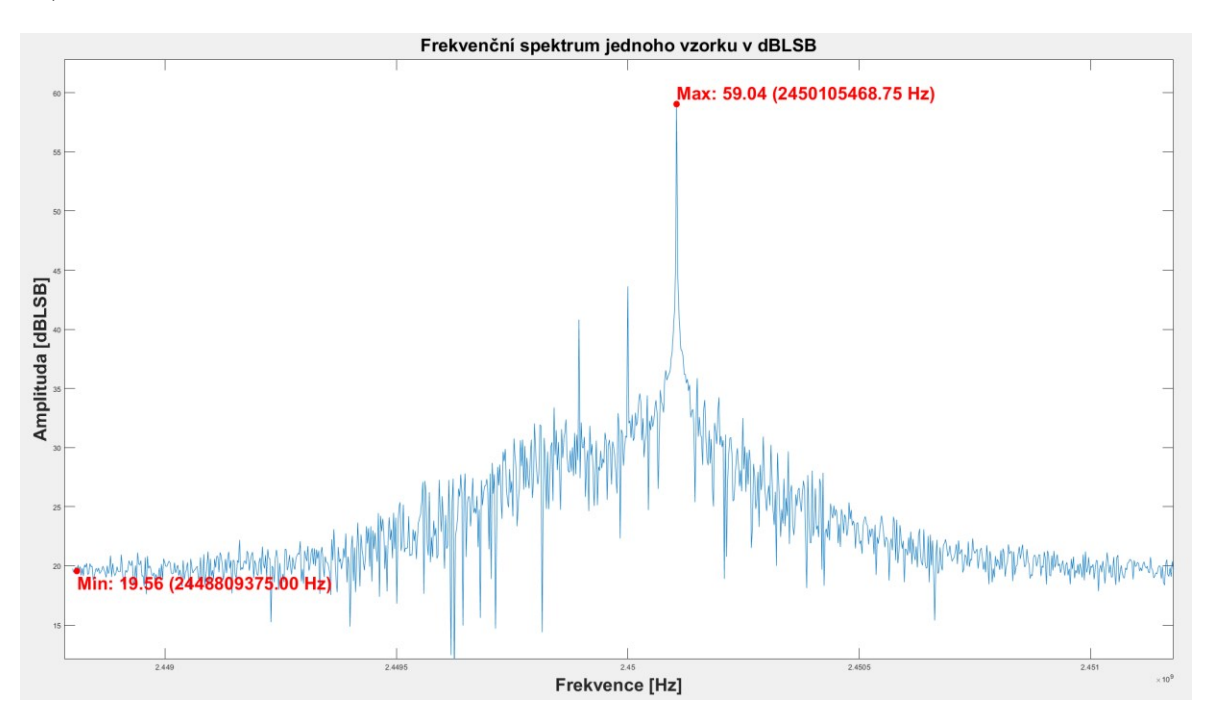

**Obrázek 52 - Frekvenční spektrum jednoho přijatého vzorku vertikálního řezu**

<span id="page-68-0"></span>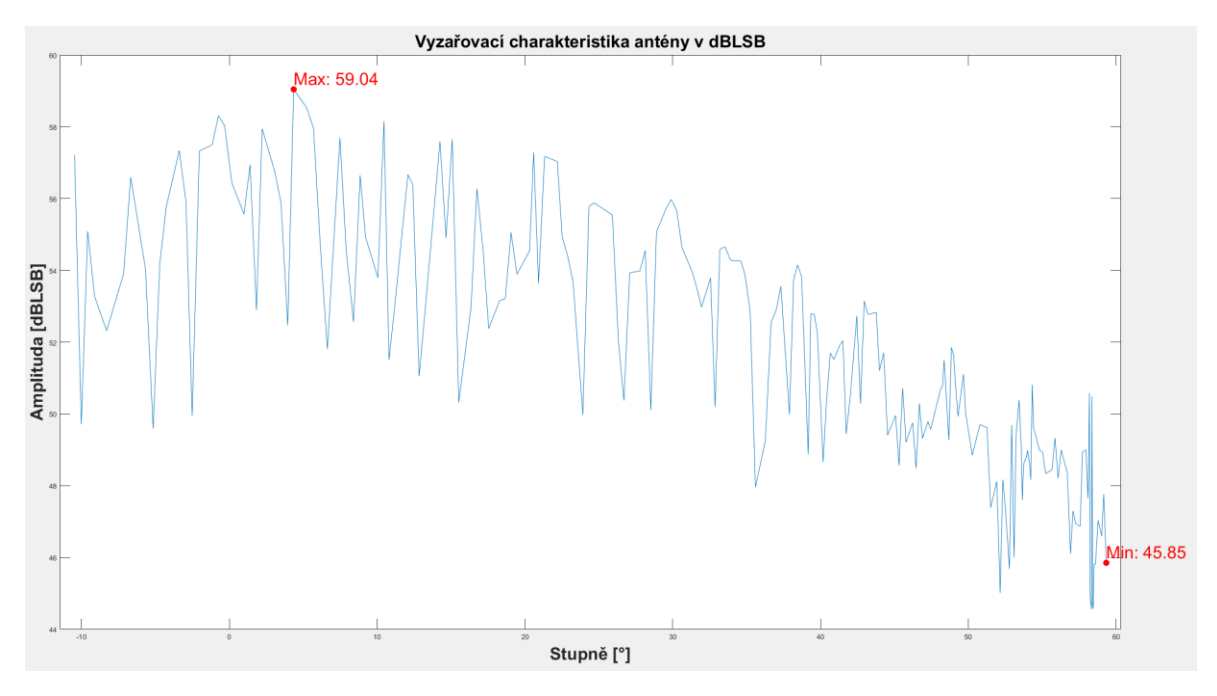

<span id="page-68-1"></span>**Obrázek 53 - Vertikální vyzařovací charakteristika antény**

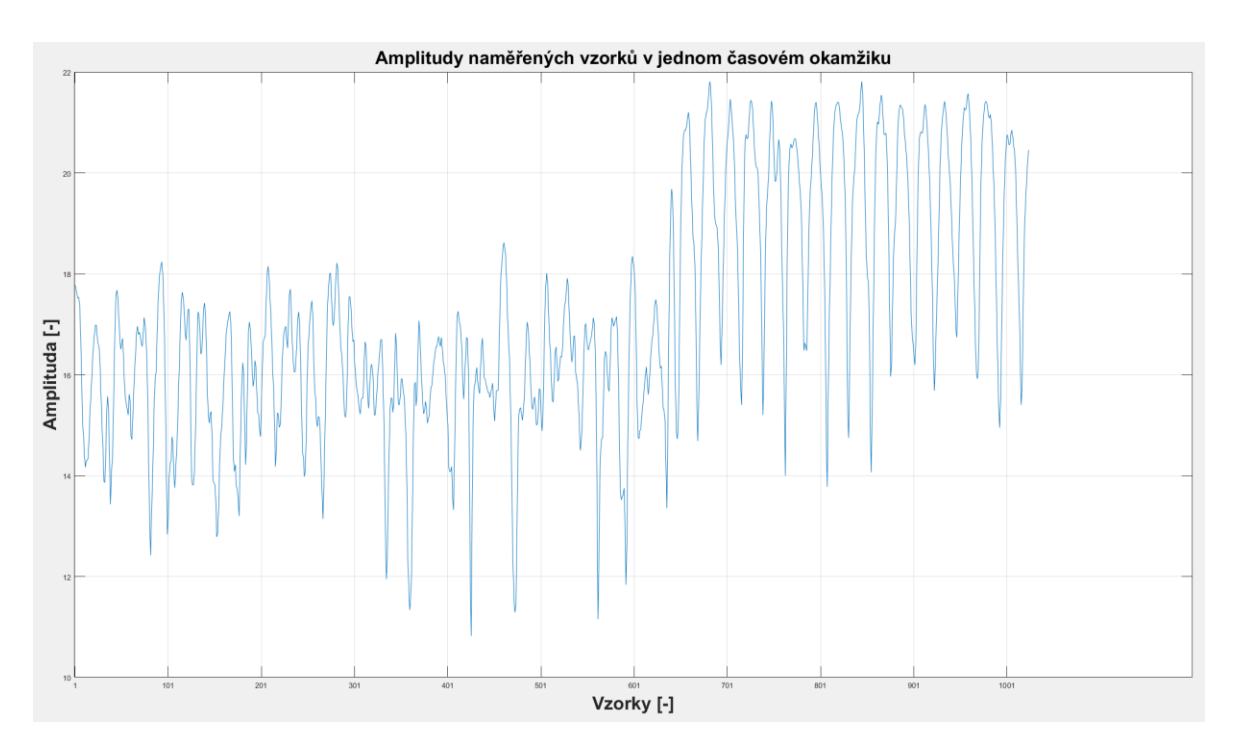

**Obrázek 54 - Nestacionarita amplitudy v jednom časovém okamžiku**

<span id="page-69-0"></span>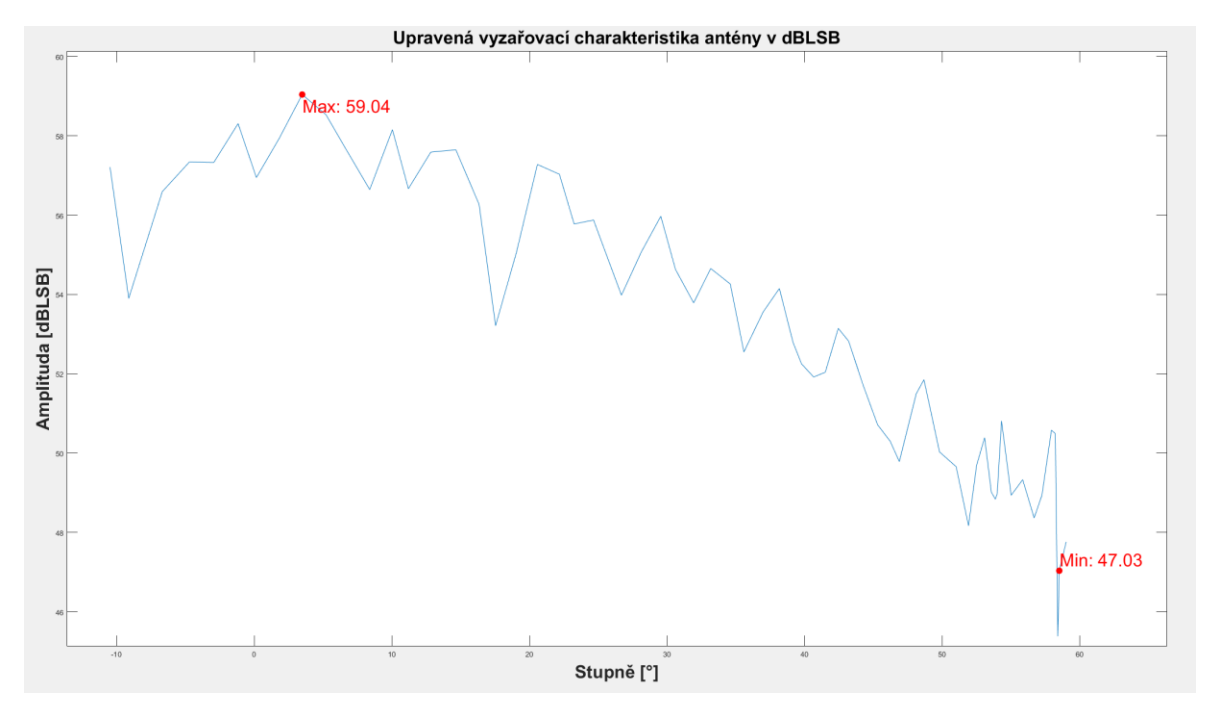

**Obrázek 55 - Vertikální upravená vyzařovací charakteristika antény**

<span id="page-69-1"></span>Spektrogram ([Obrázek](#page-70-0) 56) ukazuje že sin signál byl přijímám přes všechny vzorky v čase pouze s jinou intenzitou.

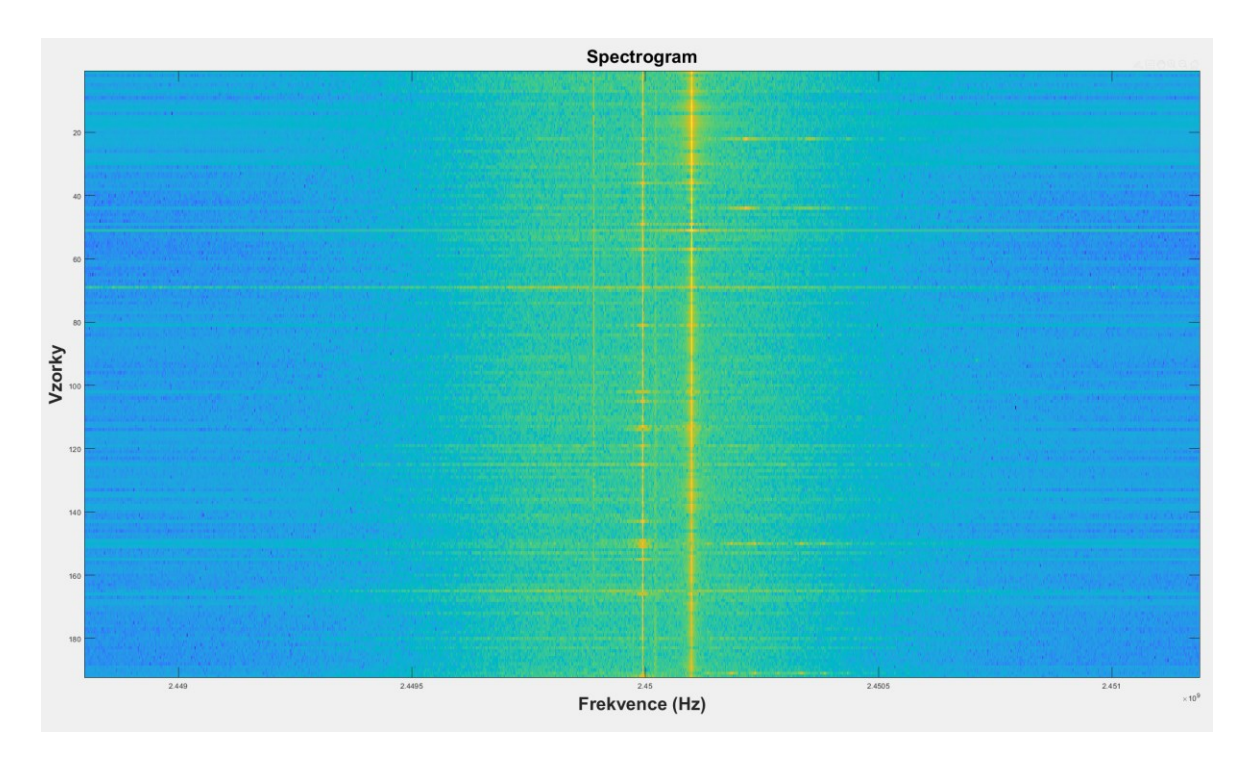

**Obrázek 56 - Spektrogram vertikálního řezu**

<span id="page-70-0"></span>Na normované vyzařovací charakteristice ([Obrázek](#page-70-1) 57, [Obrázek](#page-71-0) 58, [Obrázek](#page-71-1) 59) je lépe vidět, jak měřená anténa vysílá.

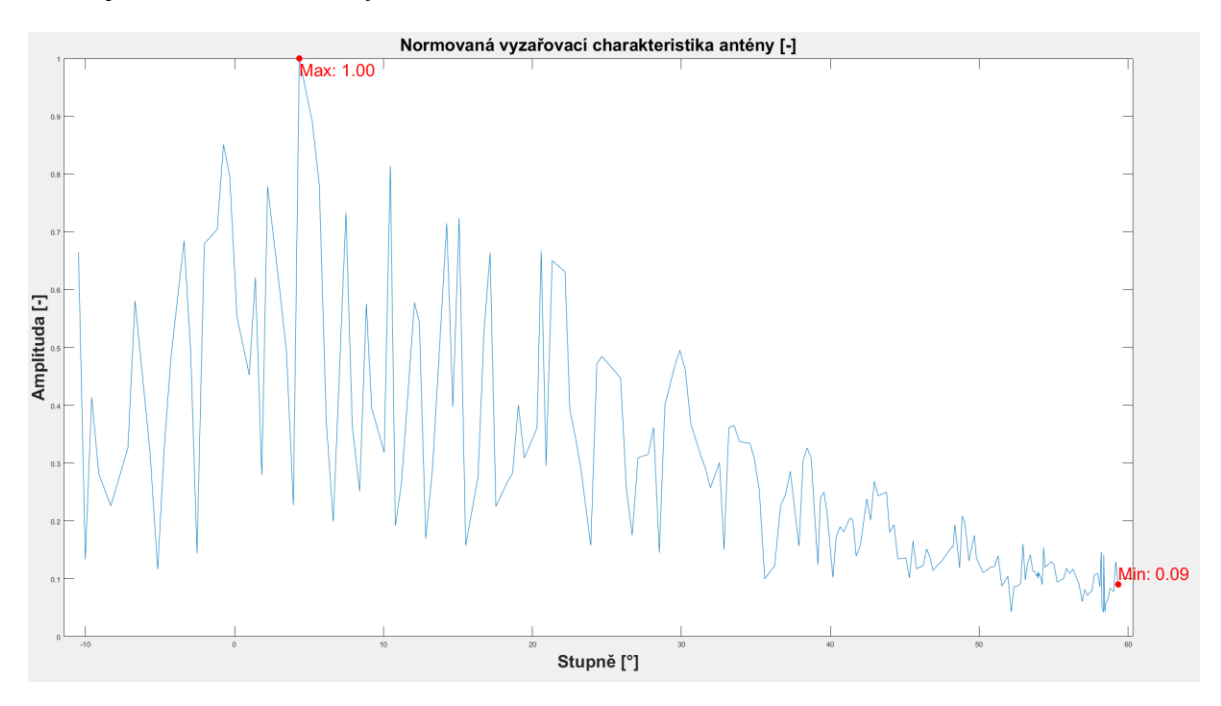

<span id="page-70-1"></span>**Obrázek 57 - Normovaná vertikální vyzařovací charakteristika antény**

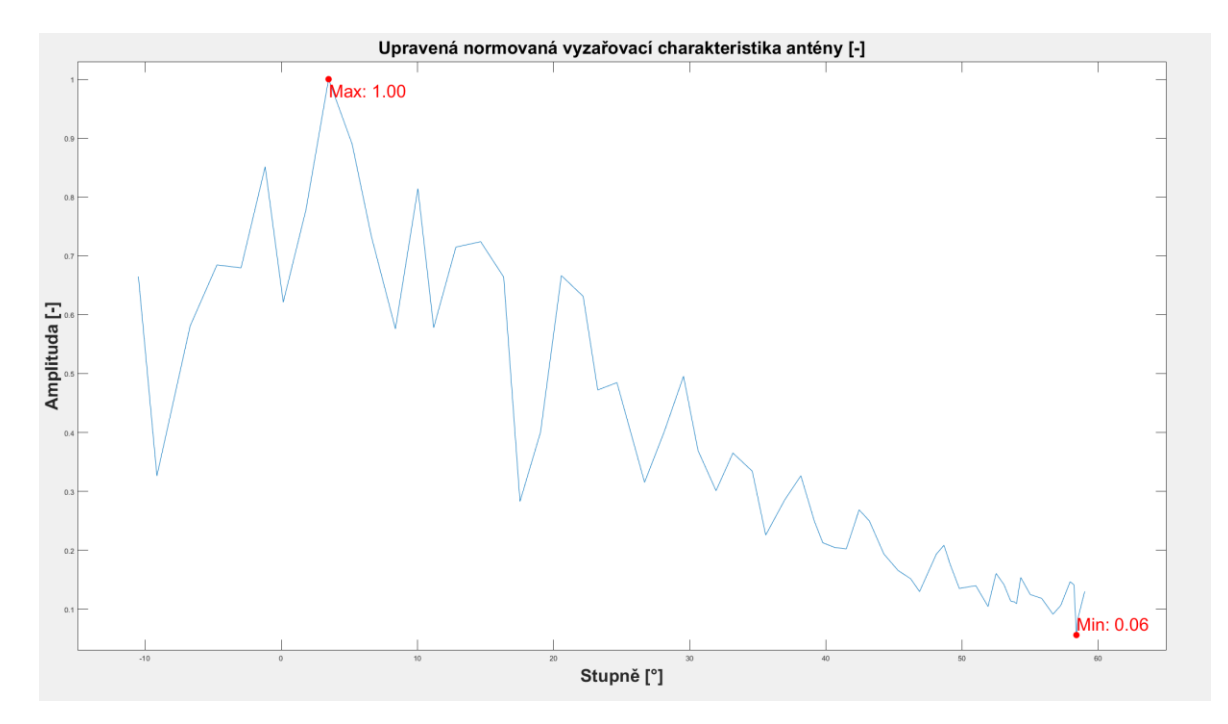

**Obrázek 58 - Upravená normovaná vertikální vyzařovací charakteristika antény**

<span id="page-71-0"></span>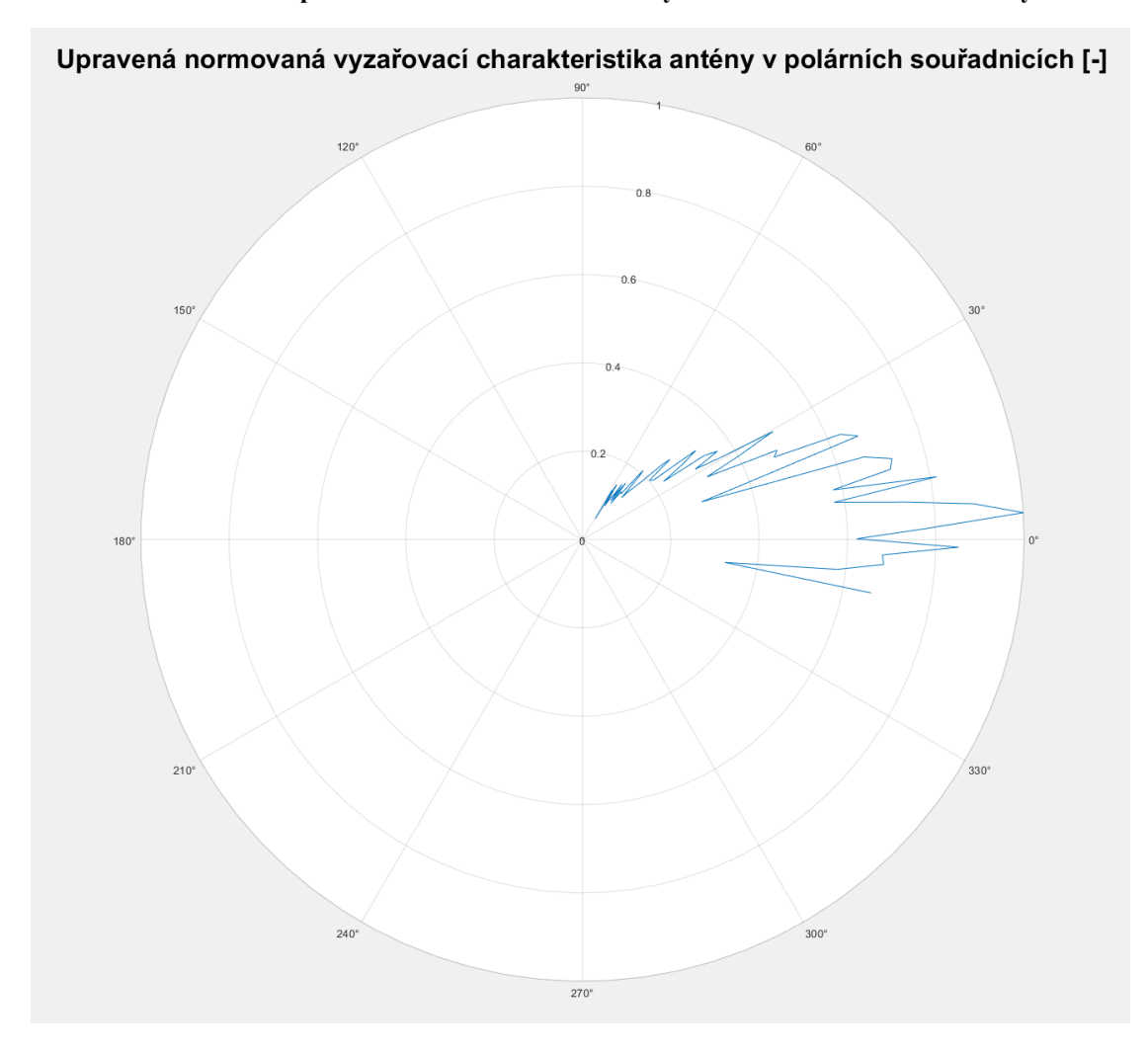

<span id="page-71-1"></span>**Obrázek 59 - Vertikální upravená anténní charakteristika v polárních souřadnicích**
#### **10.3.2 Horizontální řez**

Z naměřené vyzařovací charakteristiky vyplývá že anténa v úhlu elevace 18 stupňů vyzařuje nejvíce do oblasti kolem 310 stupňů azimutu ([Obrázek](#page-75-0) 66). V maximu má amplitudu rovnu 53 dBLSB ([Obrázek](#page-72-0) 60 , [Obrázek](#page-72-1) 61, [Obrázek](#page-73-0) 62, [Obrázek](#page-74-0) 64, [Obrázek](#page-74-1) 65) a signál byl přijat přes všechny vzorky v čase [\(Obrázek](#page-73-1) 63).

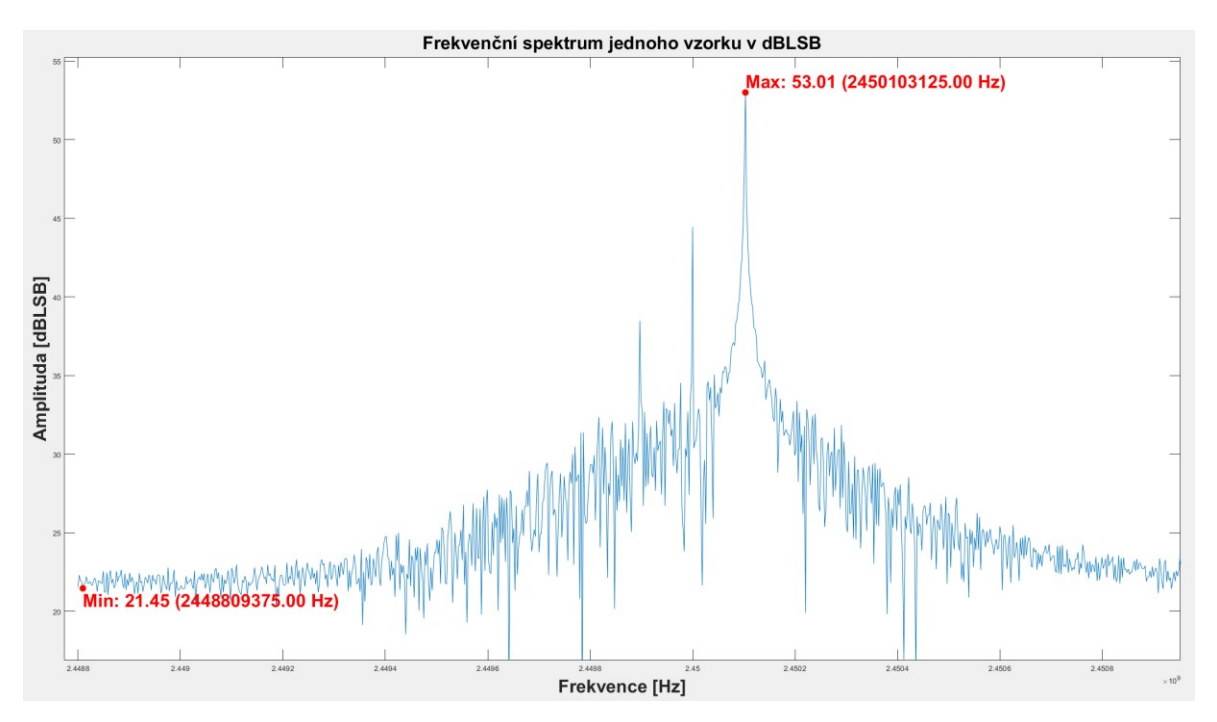

**Obrázek 60 - Frekvenční spektrum jednoho přijatého vzorku horizontálního řezu**

<span id="page-72-0"></span>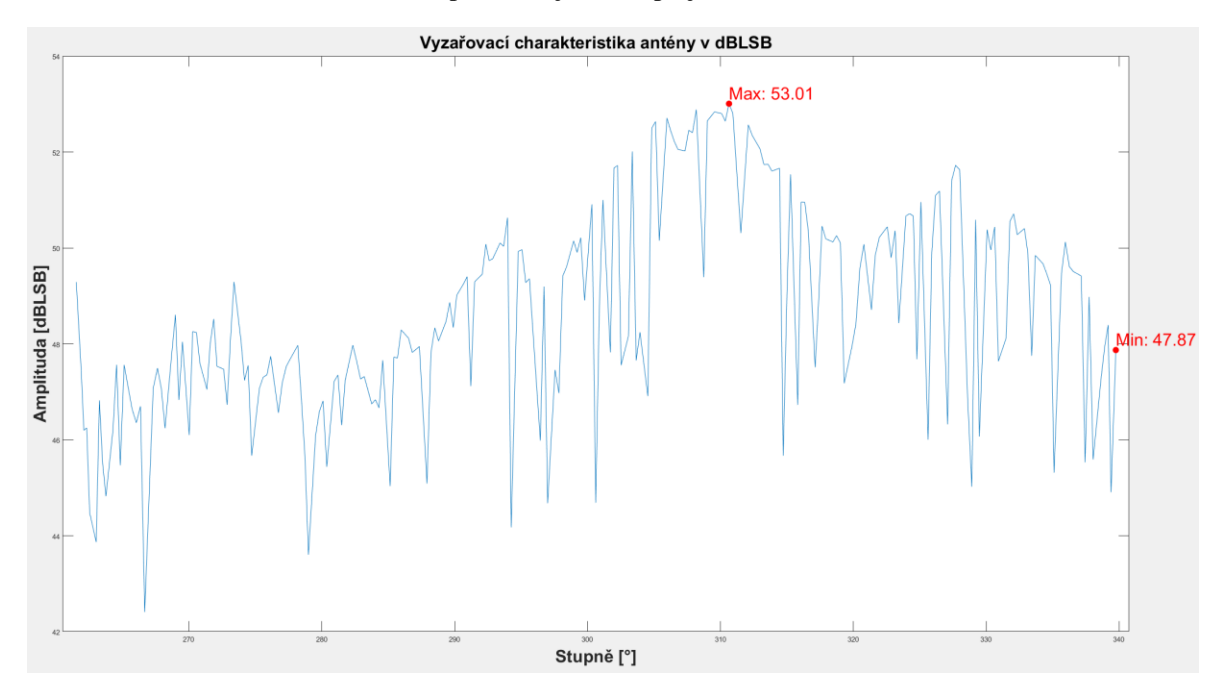

<span id="page-72-1"></span>**Obrázek 61 - Horizontální vyzařovací charakteristika antény**

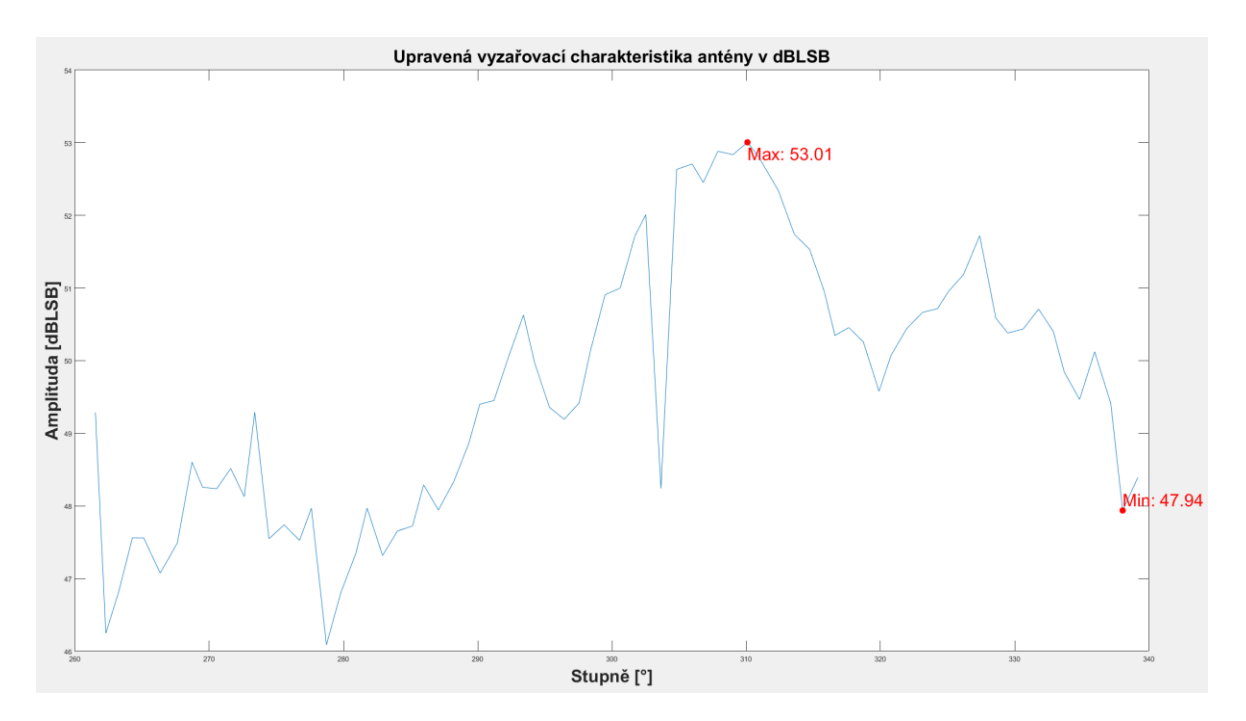

**Obrázek 62 - Horizontální průměrovaná vyzařovací charakteristika antény**

<span id="page-73-0"></span>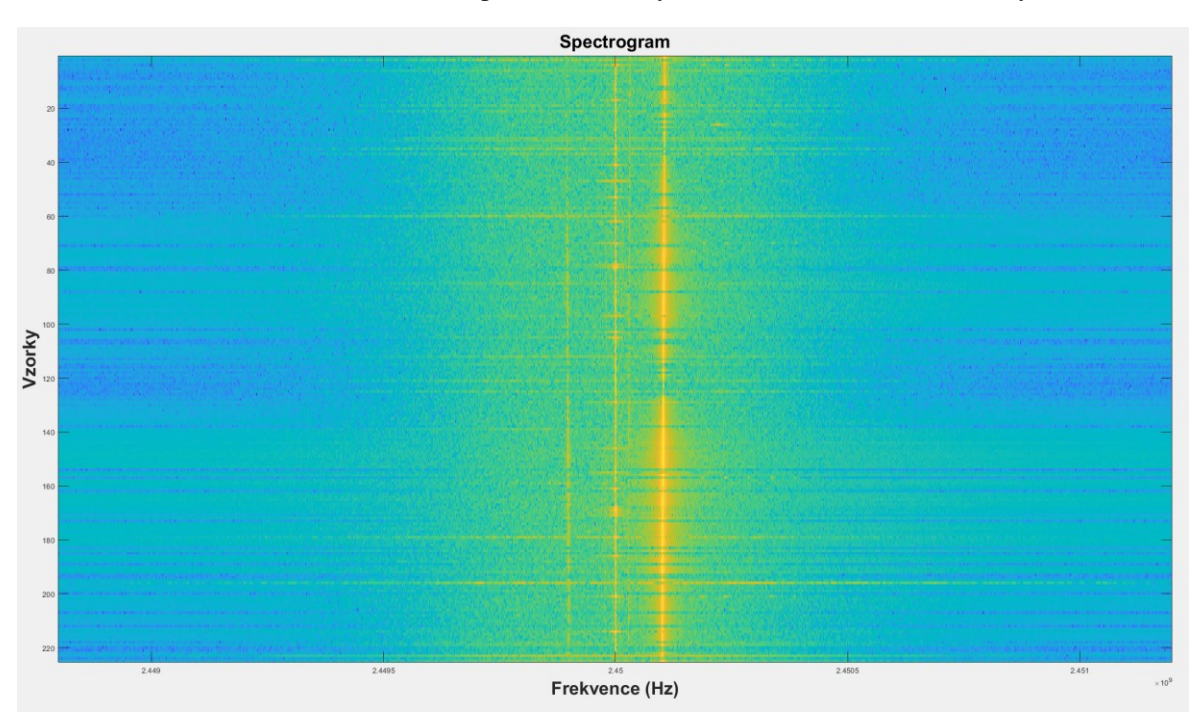

<span id="page-73-1"></span>**Obrázek 63 - Spektrogram horizontálního řezu**

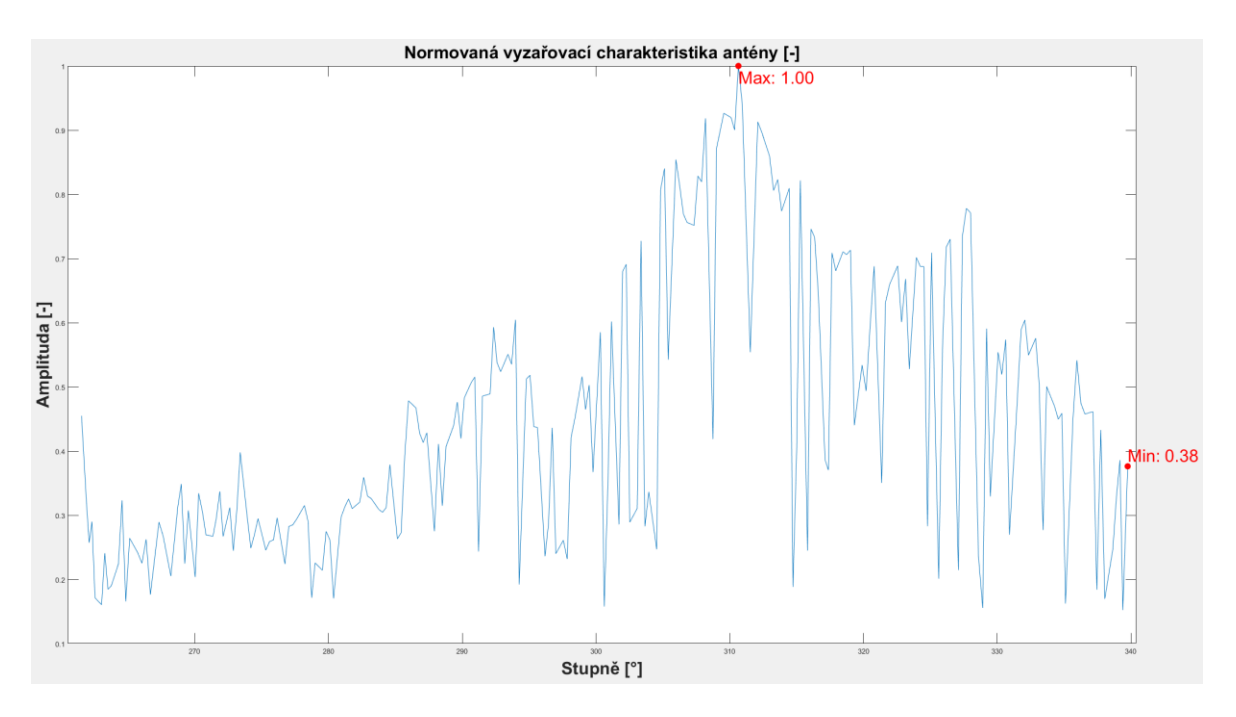

**Obrázek 64 - Normovaná horizontální vyzařovací charakteristika antény**

<span id="page-74-0"></span>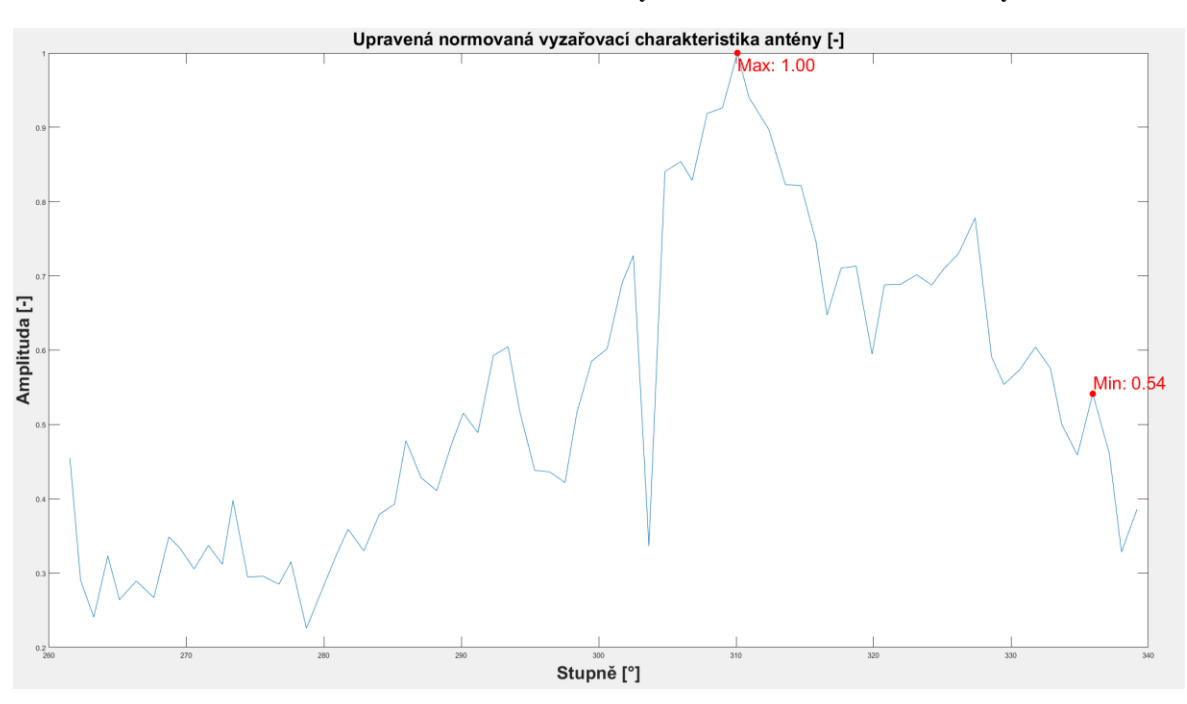

<span id="page-74-1"></span>**Obrázek 65 - Průměrovaná normovaná horizontální vyzařovací charakteristika antény**

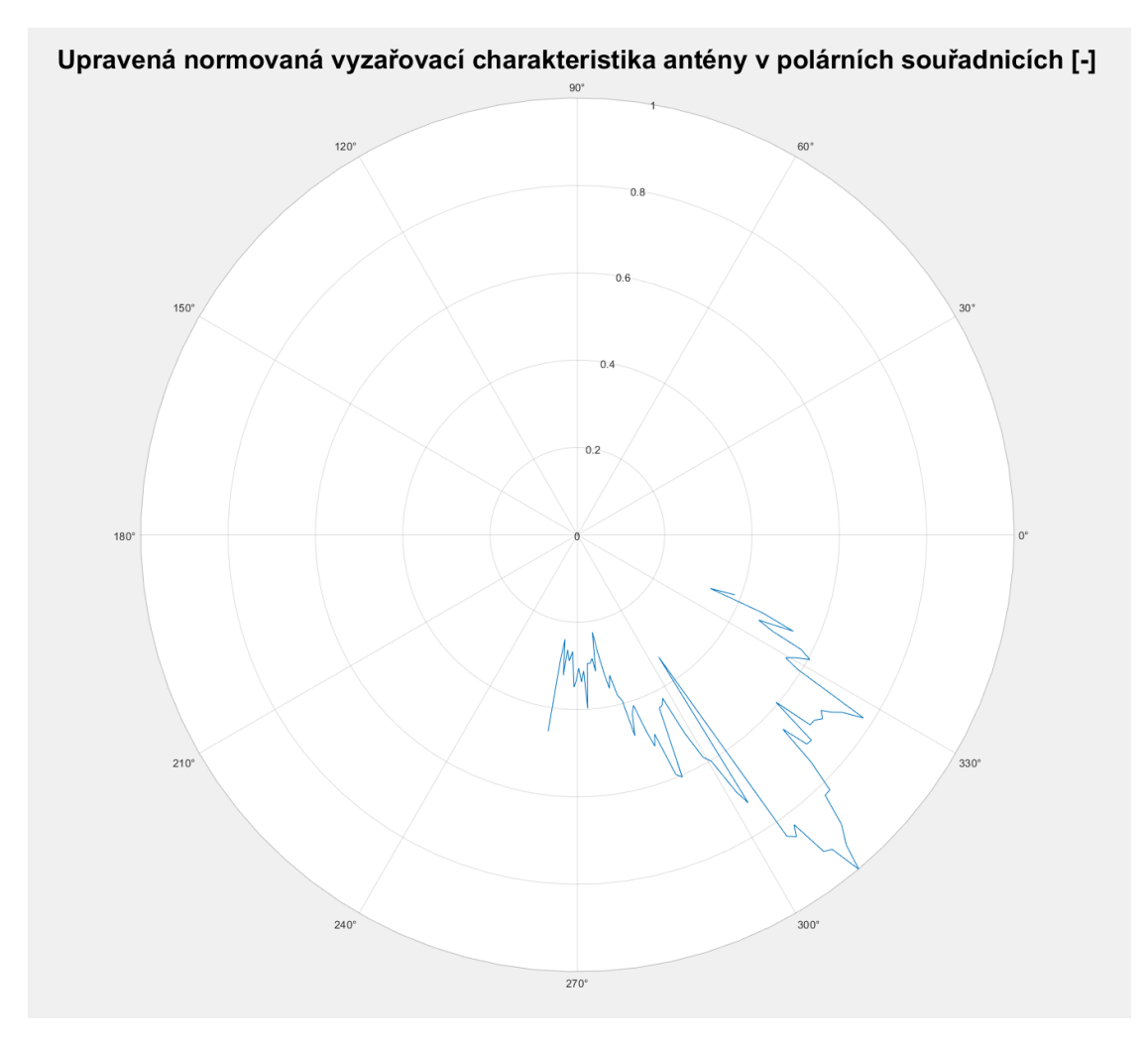

**Obrázek 66 - Horizontální normovaná anténní charakteristika v polárních souřadnicích**

#### <span id="page-75-0"></span>**10.4 Ověření měřicí aparatury**

Výše schnuté výsledky prezentují funkčnost navrženého řešení. Sestavená měřicí aparatura je schopná měřit a ukládat úroveň elektrického pole i metadata (polohu) nezbytné pro vyhodnocení vyzařovacích diagramů antény. Použitá aparatura identifikovala faktory limitující realizaci a přesnost měření. Jednotlivé vlivy budou shrnuty v následujících oddílech.

### **10.4.1 Použitá platforma (kvadrokoptéra)**

Z testování vyplynulo, že měřící aparatura dokáže úspěšně komunikovat s autopilotem kvadrokoptéry (Ardupilot) a přijímat z ní GPS data. Pří ověřování funkčnosti navrženého řešení bylo kladně ověřeno, že autopilot funguje podle předpokladů a dokáže úspěšně vykonávat zadané mise letu.

Z testování bylo dále zjištěno, že prvním faktorem limitující realizace jednotlivých měření způsobuje použité UAV, které mělo nosnost blízkou instalovanému vybavení.

Kvadrokoptéra byla tedy velmi citlivá na vliv větru. Pro snížení citlivosti na povětrnostní podmínky byly z kvadrokoptéry odstraněny nepodstatné části. Odstraněny byly spodní chrániče motorů, kamera a vysílač kamery. Po odstranění nadbytečné váhy, bylo možné s kvadrokoptérou létat a testovat navrhované řešení. V průběhu testování však několikrát došlo ke ztrátě ovládání a samovolnému pádu kvadrokoptéry. V důsledku rychlejšího manévru, či poryvu větru došlo k výpadku stabilizace, kvadrokoptéra neměla dostatečný vztlak se ve výšce udržet a následovalo tvrdé přistání. Navržená konstrukce byla schopna ochránit instalované vybavení i v případě těchto tvrdých přistání. Kvadrokoptéra tedy i po odlehčení létala se zatížením na hranici nosnosti a při vybíjení baterii se tato hranice snížila do kritických hodnot. Pro měřící aparaturu by bylo vhodné využít kvadrokoptéru s vyšší nosností nebo pokud by to motory na kvadrokoptéře podporovali, zvýšit jejich výkon, nahrazením tříčlánkových Li-Po baterii, čtyřčlánkovými.

### **10.4.2 Určení polohy (GNSS/GPS)**

Dalším faktorem byla chyba měření zanesená nepřesností použité GPS a špatně zvolenou vzdáleností měření. Měření probíhalo v bližší vzdálenosti než 300 m od měřené antény, do výsledků byla tedy zanesena chyba nepřesnosti při převodu lat, lon na úhel (viz. 3.1.2). Testování ukázalo, že chyba nepřesnosti GPS se projevuje nejvýrazněji při určení výšky nad zemí. Přesnost určení vertikální polohy je totiž ovlivněna viditelností pouze satelitů nad horizontem. Pro potlačení této chyby, by měla být použita GPS s modem RTK. Další možností je použití DGPS, které nezanáší nutnost úpravy měřící aparatury a úprava dat pomocí diferencí se provádí až při zpracování výsledků měření.

### **10.4.3 Konfigurace SDR**

Posledním faktorem, který zanesl chybu do měření je špatné nastavení Adalm pluto. Z důvodu špatného nastavení zesílení testovací antény a menší vzdálenosti došlo k tomu, že se přijímač na Adalm pluto začal zahlcovat. To se projevilo zesílením stejnosměrné složky na mezní frekvenci měření. V důsledku použití cyklu while místo proprietární funkce (tx\_cyclic\_buffer) v programu (Program\_merena\_antena\_vysilani.py), vysílání neprobíhalo kontinuálně a společně s nevymazáváním hodnot bufferu po každém přijetí signálu v časovém oknu na straně vysílání, došlo ke zhoršení kvality výsledků a přidání nežádoucích propadů vyzařovací charakteristiky. Tyto chyby byly z programů odstraněny: Nové verze programů se již však nepodařilo otestovat při testovacím měření. Jejich funkčnost však byla otestována bez letového úsilí.

## **Závěr**

Cílem diplomové práce bylo navrhnou, realizovat a otestovat aparaturu pro měření vyzařovacích charakteristiky antén pomocí UAV. Základ byl postaven na platformě Adalm pluto a bylo využito kvadrokoptéry Hornet.

Teoretická část se zaměřila na nejdůležitější části měření vyzařovacích charakteristik antén a na legislativu provozu kvadrokoptéry.

Praktická část zobrazila navržené řešení, ukázala zapojení měřící aparatury a byly zde vysvětleny nejdůležitější části kódu.

Návrh se podařilo splnit, z přidaných výsledků je vidět že aparatura dokáže změřit vyzařovací charakteristiku antény a uložit je ve formátu csv na SD kartu a programy vytvořené k úpravě, dokážou s těmito daty pracovat a upravovat je. Pro další vývoj a pro běžné využití dále navrhuji několik změn a vylepšení.

Platforma (kvadrokoptéra), která byla v návrhu použita, by měla být nahrazena za takovou, která má vyšší nosnost, aby se snížila její citlivost na vliv větru a vybíjení baterii. Pokud by měla být nadále využívána platforma typu Hornet, měla by být vyšetřena možnost využití silnějších baterií. Vyšší nosnost otevírá možnosti dalšího zpřesnění navržené měřící aparatury, z důvodu, kdy bude možné přidat další měřící komponenty do měřícího řetězce navržené aparatury.

Pro reálné využití doporučuji zahrnout do navrhovaného řešení GPS pracující v modu RTK. To zajistí vysokou přesnost měření polohy a otevře možnost vytvořit nástavbu na navržené řešení s cílem využití měřící aparatury pro měření v blízké zóně.

Z testování navrženého řešení vyplývá, že SDR v podobě Adalm pluto v konfiguraci zapojení navržené měřící soustavy funguje a je možné ho využít. V současné konfiguraci však je využitelný pouze do frekvence 6GHz. Pro další rozvoj navržené aparatury doporučuji zahrnout do měřícího řetězce místní oscilátor, zajištující konverzi na vyšší kmitočty a případně další komponenty, které zlepší kvalitu přijatého a vyslaného signálu (filtry, zesilovače).

Pro uživatelský komfort při častém používání navrhovaného řešení doporučuji z programů vytvořit samostatné aplikace.

#### **Literatura**

- [1] Using Drones to Verify Antenna Performance. In: *Microwave Journal* [online]. Norwood(Massachuttes): Microwave Journal, 2023 [cit. 2023-05-04]. Dostupné z: https://www.microwavejournal.com/articles/39933-using-drones-to-verify-antennaperformance
- [2] KUPČÁK, Dominik. *Antény radiolokátorů pro řízení letového provozu: Teoretické základy šíření a vyzařování elektromagnetických vln*. Pardubice, 1986.
- [3] VSWR & Return Loss Explained. In: *Siretta Limited* [online]. Reading (United Kingdom): Siretta Limited, 2022 [cit. 2023-05-11]. Dostupné z: https://www.siretta.com/2022/10/vswr-return-loss-explained/
- [4] *Reaktivní, blízká a vzdálená zóna antény* [online]. Brno, 2010 [cit. 2022-03-31]. Dostupné z: https://www.vut.cz/www\_base/zav\_prace\_soubor\_verejne.php?file\_id=26823. Diplomová práce. Vysoké učení technické v Brně.
- [5] CAI, Zhanghua, Yantao ZHOU, Zibin WENG, Lie LIU, Francesco PAULIS a Yihong QI. Corrugated horn with stable phase center for Ka-band compact antenna test range measurement systems. *International Journal of RF and Microwave Computer-Aided Engineering* [online]. 2022, **32**(5), 2-3 [cit. 2023-01-29]. ISSN 1096-4290. Dostupné z: doi:10.1002/mmce.23092
- [6] KEAN, John. Antenna Radiation Pattern Measurement with a Drone. In: *CAVELL, MERTZ & ASSOCIATES, INC.* [online]. Manassas, Virginia: Cavell Mertz & Associates Inc., 2017 [cit. 2023-03-26]. Dostupné z: https://cavellmertz.com/wpcontent/uploads/2018/03/N\_428\_20171012-Real-World-Results-for-a-Signal-Measurement-Drone.pdf
- [7] BEZPILOTNÍ SYSTÉMY: Školicí materiál ÚCL ve formě FAQ nejčastěji kladených dotazů k problematice. In: *Úřad pro civilní letectví* [online]. Praha: Úřad pro civilní letectví, 2022 [cit. 2023-01-29]. Dostupné z: https://www.caa.cz/wpcontent/uploads/2022/12/FAQ-DRONES CS.pdf?cb=9fed2ca656703560382d2ecaafee3930
- [8] DronView. In: *DronView* [online]. Praha: Řízení letového provozu České republiky, 2016 [cit. 2023-03-26]. Dostupné z: https://dronview.rlp.cz/
- [9] UAS.OPEN.010: MAXIMUM HEIGHT. In: *Easy Access Rules for Unmanned Aircraft Systems* [online]. Cologne, Germany: EASA, 2022 [cit. 2023-03-26].

Dostupné z: https://www.easa.europa.eu/en/document-library/easy-accessrules/online-publications/easy-access-rules-unmanned-aircraft-systems?page=5

- [10] What Are The Benefits Of Tethered Drones?. In: *ELISTAIR* [online]. Stoughton (Massachuttes): ELISTAIR, 2020 [cit. 2022-06-23]. Dostupné z: https://elistair.com/tethered-drones-benefits/
- [11] What is GPS RTK?. In: *Sparkfun* [online]. Niwot, Colorado: SparkFun Electronics, 2022 [cit. 2023-03-26]. Dostupné z: https://learn.sparkfun.com/tutorials/what-is-gpsrtk/all
- [12] BEZOUŠEK, Pavel a Pavel ŠEDIVÝ. *Radarová technika*. 1.11. Praha: Vydavatelství ČVUT, 2004. ISBN 80-010-3036-9.
- [13] KUPČÁK, Dominik. *Antény radiolokátorů pro řízení letového provozu: Základy techniky radiolokačních antén*. Pardubice, 1986.
- [14] FIGURE 5: Specific attenuation due to atmospheric gases. In: *Recommendation ITU-R P.676-11 (09/2016)* [online]. Geneva: International Telecommunication Union, 2016 [cit. 2023-03-26]. Dostupné z: https://www.itu.int/dms\_pubrec/itu-r/rec/p/R-REC-P.676-11-201609-I!!PDF-E.pdf
- [15] Robodrone HORNET. In: *Robodrone* [online]. Brno: Robodrone Industries s.r.o., 2023 [cit. 2023-05-23]. Dostupné z: https://www.robodrone.com/index.php/drones/uav-hornet
- [16] *Autodesk AutoCAD* [online]. San Francisco: Autodesk, 2023 [cit. 2023-06-04]. Dostupné z: https://www.autodesk.cz/products/autocad/overview?term=1- YEAR&tab=subscription
- [17] *GSM Antenna JCG401* [online]. Jiaxing, Zhejiang, China: JIAXING JINCHANG ELECTRONIC TECHNOLOGY CO., 2023 [cit. 2023-05-26]. Dostupné z: https://wiki.analog.com/\_media/university/tools/pluto/users/jcg401.pdf
- [18] ADALM-PLUTO Detailed Specifications. In: *Analog Devices Wiki* [online]. Wilmington (Massachusetts): One Analog Way, 2021 [cit. 2023-01-29]. Dostupné z: https://wiki.analog.com/university/tools/pluto/devs/specs
- [19] ADALM-PLUTO Prerequisites. In: *Analog Devices Wiki* [online]. Wilmington (Massachusetts): One Analog Way, 2019 [cit. 2023-01-29]. Dostupné z: https://wiki.analog.com/university/tools/pluto/prerequisites
- [20] Raspberry Pi Zero 2 W. In: *Raspberry Pi* [online]. Cambridge: Raspberry Pi Foundation, 2021 [cit. 2023-01-29]. Dostupné z: https://www.raspberrypi.com/products/raspberry-pi-zero-2-w/
- [21] PX4 Autopilot. In: *GitHub* [online]. -: -, [cit. 2023-08-08]. Dostupné z: https://github.com/PX4
- [22] MRo Pixracer. In: *PX4 Autopilot User Guide (main)* [online]. San Francisco: Dronecode Fondation, - [cit. 2023-03-26]. Dostupné z: https://docs.px4.io/main/en/flight\_controller/pixracer.html
- [23] ISM radio band. In: *Wikipedia: the free encyclopedia* [online]. San Francisco (CA): Wikimedia Foundation, 2001 [cit. 2023-07-12]. Dostupné z: https://en.wikipedia.org/wiki/ISM\_radio\_band
- [24] BERNARD, Benjamin. Binary search for closest value in an array. In: *MATLAB Central File Exchange* [online]. Natick (Massachuttes): MathWorks, 2023 [cit. 2023- 05-13]. Dostupné z: https://www.mathworks.com/matlabcentral/fileexchange/37915 binary-search-for-closest-value-in-an-array
- [25] BEAUDUCEL, François. READHGT: Import/download NASA SRTM data files (.HGT). In: *MATLAB Central File Exchange* [online]. Natick (Massachuttes): MathWorks, 2023 [cit. 2023-05-13]. Dostupné z: https://www.mathworks.com/matlabcentral/fileexchange/36379-readhgt-importdownload-nasa-srtm-data-files-hgt
- [26] CRAYMER, Mike. Geodetic Toolbox. In: *MATLAB Central File Exchange* [online]. Natick (Massachuttes): MathWorks, 2023 [cit. 2023-05-13]. Dostupné z: https://www.mathworks.com/matlabcentral/fileexchange/15285-geodetic-toolbox
- [27] *NumPy* [online]. Austin (Texas): NumFOCUS, Inc., 2005 [cit. 2023-05-13]. Dostupné z: http://www.numpy.org/
- [28] *Pyadi-iio* [online]. Wilmington (Massachusetts): One Analog Way, 2023 [cit. 2023- 05-13]. Dostupné z: https://pypi.org/project/pyadi-iio/
- [29] *Pymavlink* [online]. -: ArduPilot Dev Team, 2023 [cit. 2023-05-13]. Dostupné z: https://pypi.org/project/pymavlink/
- [30] LICHTMAN, Marc. PlutoSDR in Python. In: *PySDR: A Guide to SDR and DSP using Python* [online]. -: -, - [cit. 2023-08-22]. Dostupné z: https://pysdr.org/content/pluto.html
- [31] *AltAzRange* [online]. -: Filip Tomczyk, 2020 [cit. 2023-05-13]. Dostupné z: https://pypi.org/project/AltAzRange/
- [32] Raspberry Pi Automatic Hotspot and Static Hotspot Installer. In: *Raspberry Connect* [online]. -: -, - [cit. 2023-04-02]. Dostupné z: https://www.raspberryconnect.com/projects/65-raspberrypi-hotspotaccesspoints/183-raspberry-pi-automatic-hotspot-and-static-hotspot-installer
- [33] *FileZilla®, the free FTP solution* [online]. -: -, [cit. 2023-04-02]. Dostupné z: https://filezilla-project.org/

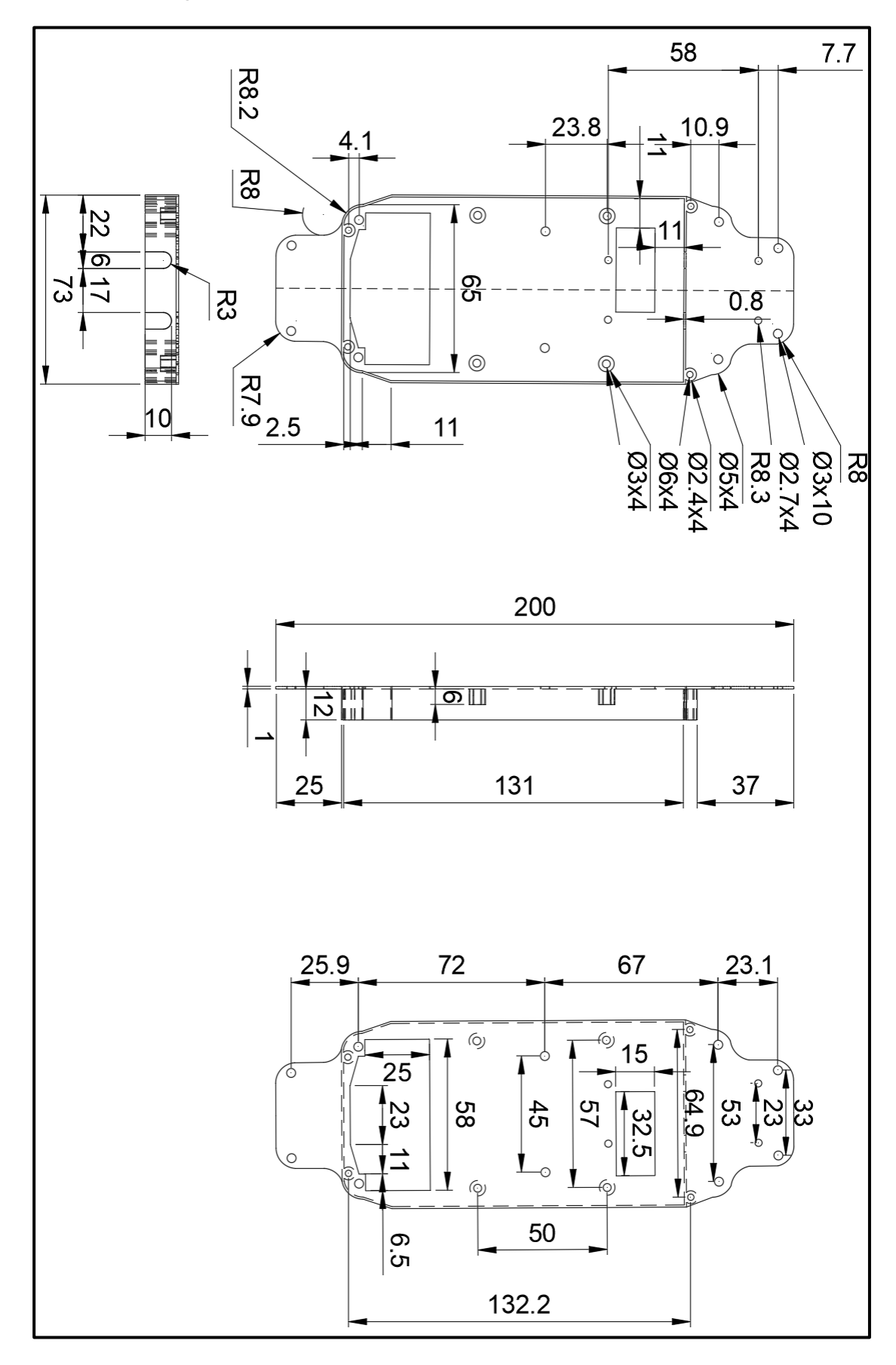

Příloha A – Výkresová dokumentace ochranné konstrukce

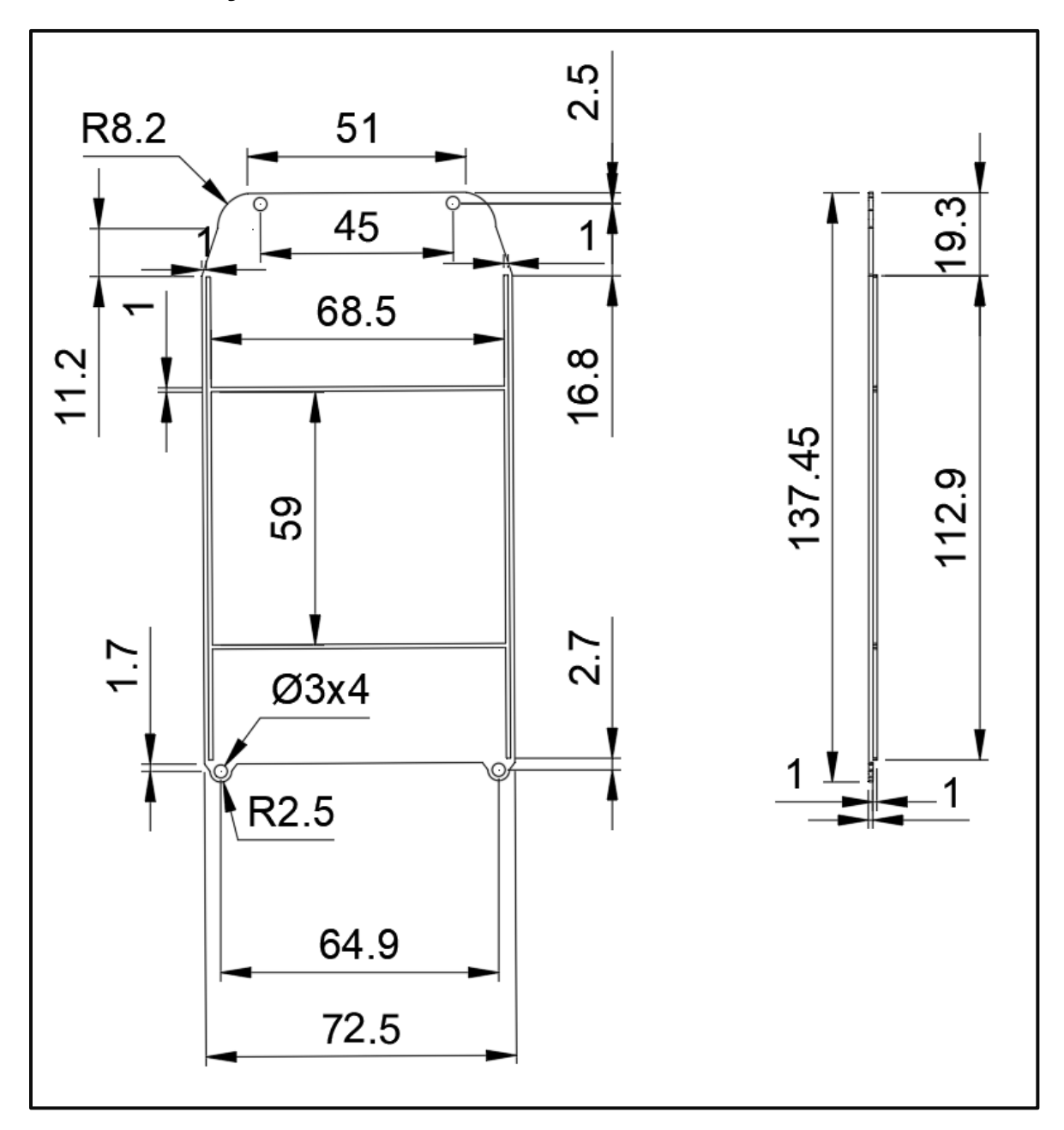

Příloha B – Výkresová dokumentace víka ochranné konstrukce

## **Příloha C – Programy napsané v jazyku Matlab**

bezpecnostni\_otazky.m draha\_letu\_dronu.m confirm.m vyska.m getstring.m getinteger.m getfloat.m Program\_uprava\_vizualizace\_testovacich\_rezu.m

# **Příloha D – Programy napsané v jazyku Python**

Program\_merena\_antena\_prijem.py Program\_merena\_antena\_vysilani.py Program\_merici\_aparatura\_prijem.py Program\_merici\_aparatura\_vysilani.py Program\_vizualizace.py Program\_uprava\_namerenych\_hodnot.py